<span id="page-0-0"></span>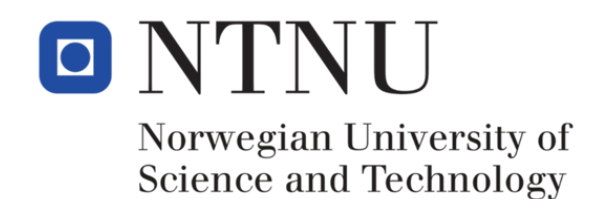

### Masters Specialization Project TKP4580

# Sensitivity-Based Economic NMPC with a Path-Following Approach in Python

Brittany Hall

Norwegian University of Science and Technology Department of Chemical Engineering Process-Systems Engineering Group

> Supervised by Johannes Jäschke and Eka Suwartadi

> > December 19, 2017

# <span id="page-1-0"></span>**Contents**

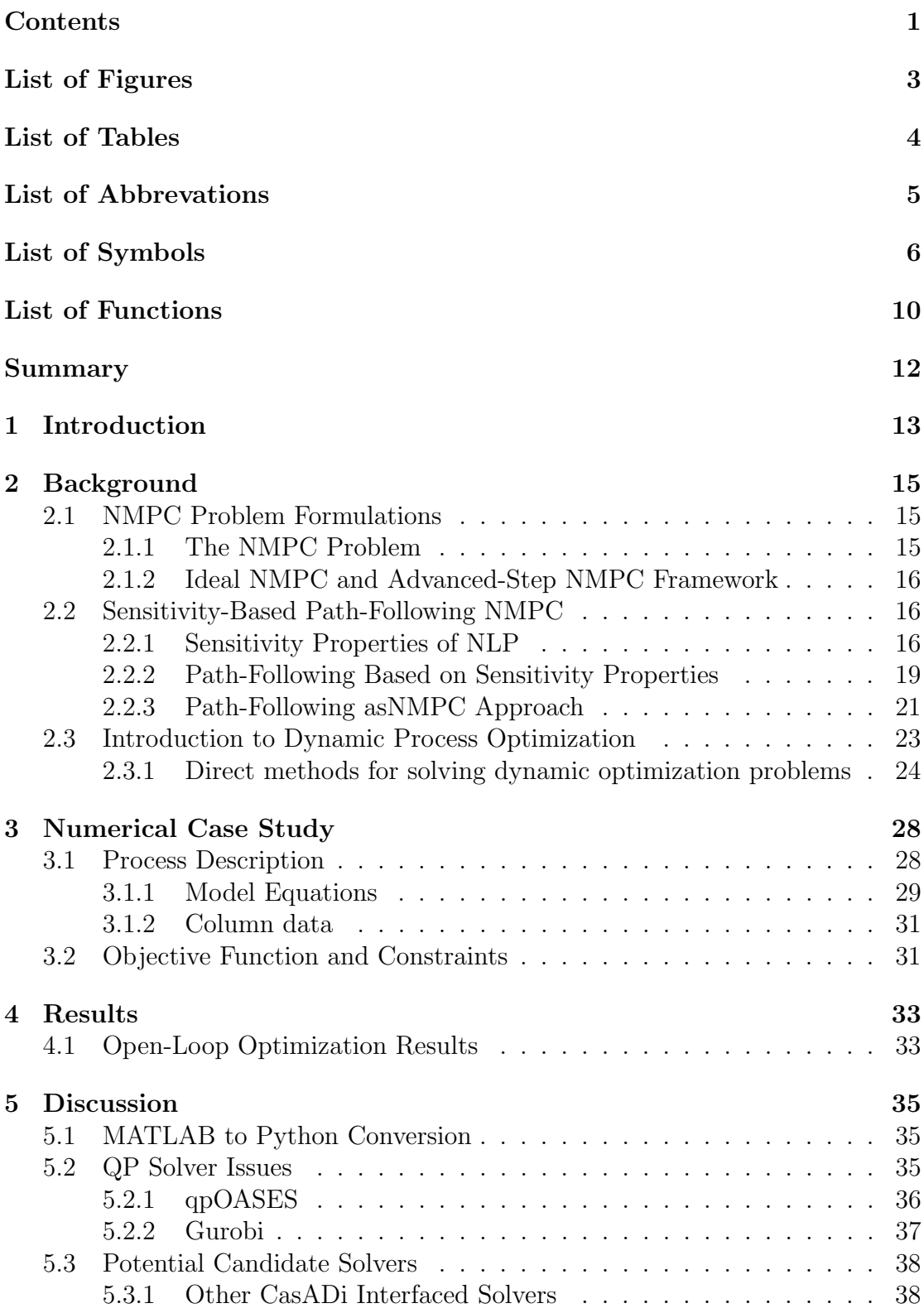

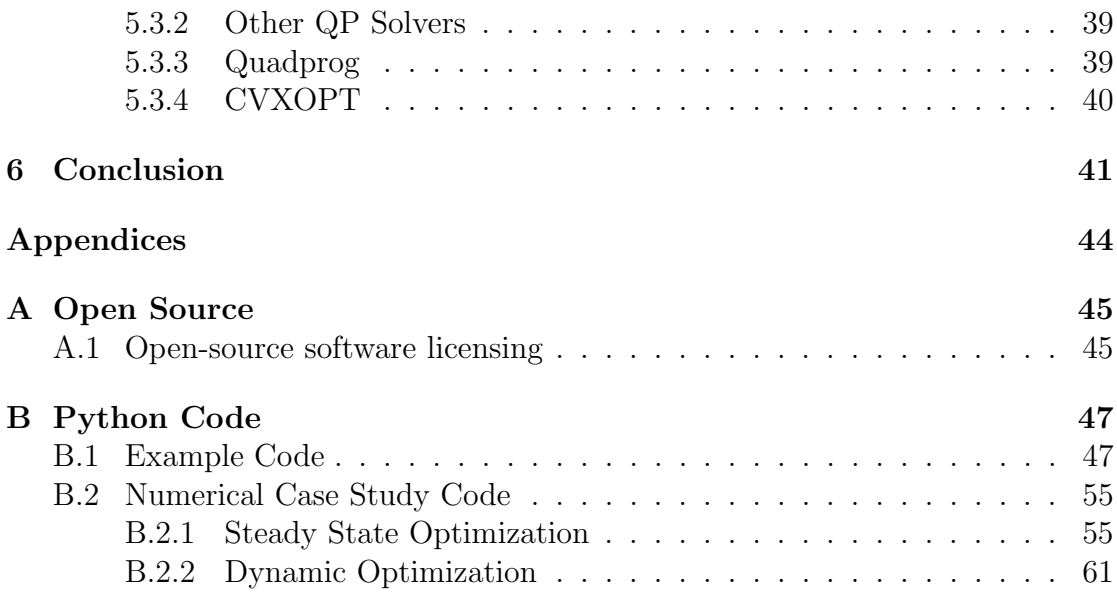

# <span id="page-3-0"></span>List of Figures

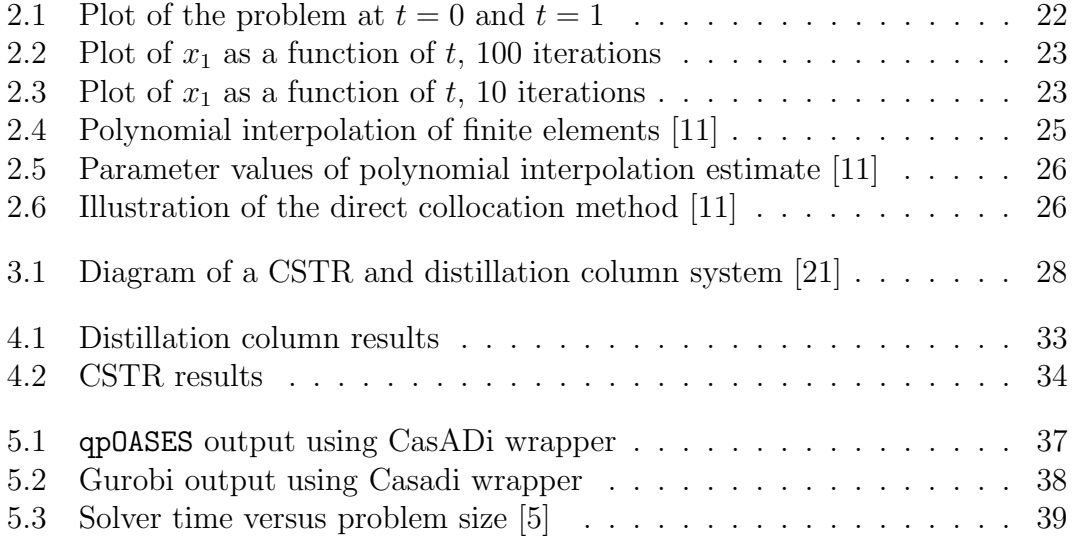

# <span id="page-4-0"></span>List of Tables

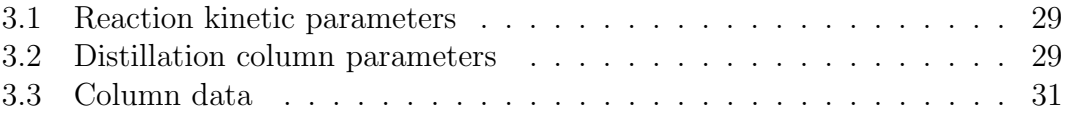

# <span id="page-5-0"></span>List of Abbreviations

<span id="page-5-3"></span>asNMPC Advanced step nonlinear model predictive control

- <span id="page-5-5"></span>CSTR Continuous stirred tank reactor
- <span id="page-5-14"></span>DAEs Differential algebraic equations
- <span id="page-5-8"></span>eMPC Economic model predictive control
- <span id="page-5-6"></span>iNMPC Ideal nonlinear model predictive control
- <span id="page-5-10"></span>KKT Karush-Kuhn-Tucker
- <span id="page-5-11"></span>LICQ Linear independence constraint qualification
- <span id="page-5-7"></span>MPC Model predictive control
- <span id="page-5-2"></span>NLP Nonlinear programming
- <span id="page-5-1"></span>NMPC Nonlinear model predictive control
- OSI Open source initiative
- <span id="page-5-9"></span>pfNMPC Path following model predictive control
- <span id="page-5-4"></span>QP Quadratic programming
- <span id="page-5-13"></span>SC Strict complimentary
- <span id="page-5-12"></span>SSOSC Second-order sufficient condition

# <span id="page-6-0"></span>List of Symbols

<span id="page-6-31"></span><span id="page-6-30"></span><span id="page-6-29"></span><span id="page-6-28"></span><span id="page-6-27"></span><span id="page-6-26"></span><span id="page-6-25"></span><span id="page-6-24"></span><span id="page-6-23"></span><span id="page-6-22"></span><span id="page-6-21"></span><span id="page-6-20"></span><span id="page-6-19"></span><span id="page-6-18"></span><span id="page-6-17"></span><span id="page-6-16"></span><span id="page-6-15"></span><span id="page-6-14"></span><span id="page-6-13"></span><span id="page-6-12"></span><span id="page-6-11"></span><span id="page-6-10"></span><span id="page-6-9"></span><span id="page-6-8"></span><span id="page-6-7"></span><span id="page-6-6"></span><span id="page-6-5"></span><span id="page-6-4"></span><span id="page-6-3"></span><span id="page-6-2"></span><span id="page-6-1"></span>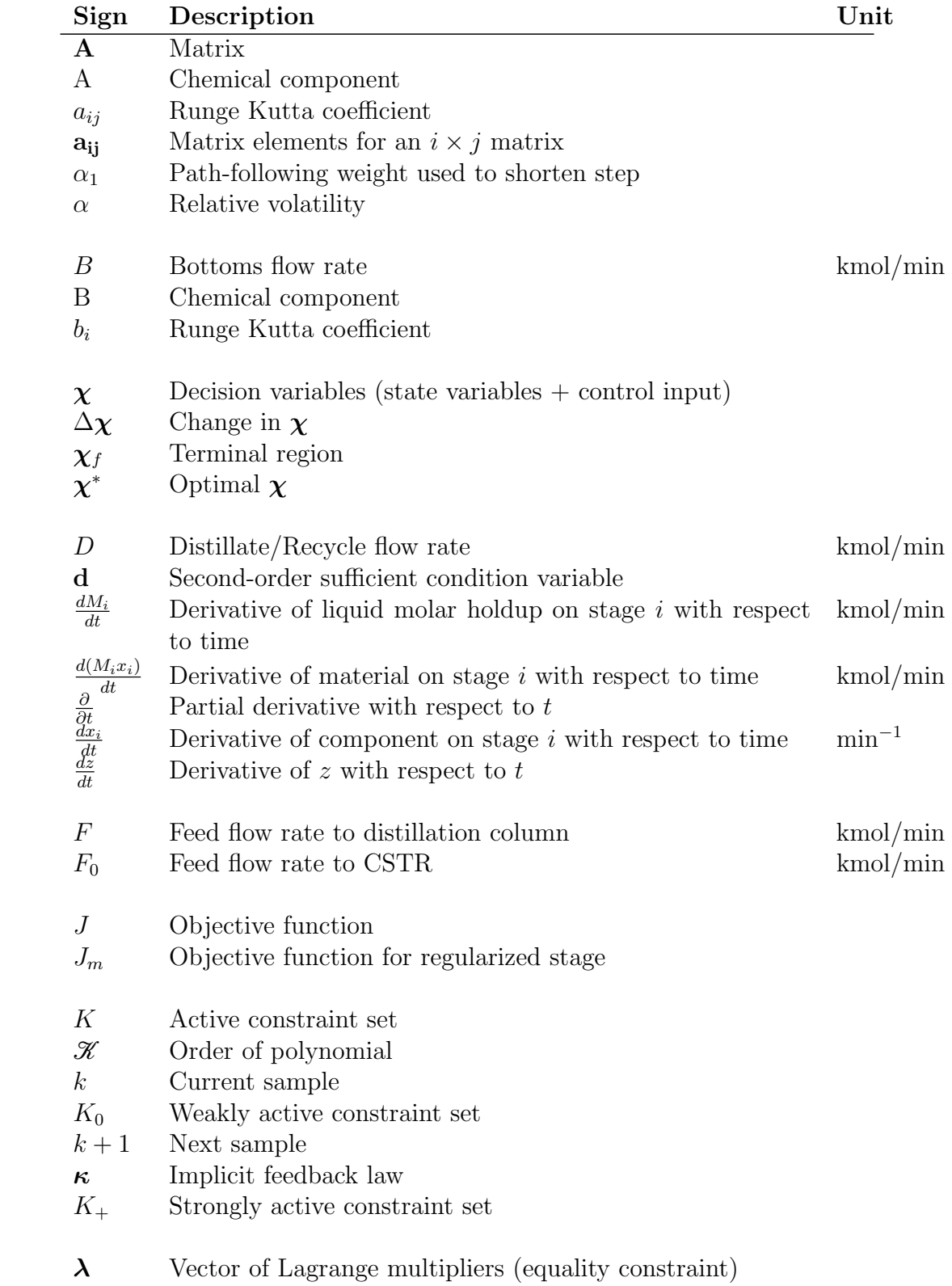

<span id="page-7-38"></span><span id="page-7-37"></span><span id="page-7-36"></span><span id="page-7-35"></span><span id="page-7-34"></span><span id="page-7-33"></span><span id="page-7-32"></span><span id="page-7-31"></span><span id="page-7-30"></span><span id="page-7-29"></span><span id="page-7-28"></span><span id="page-7-27"></span><span id="page-7-26"></span><span id="page-7-25"></span><span id="page-7-24"></span><span id="page-7-23"></span><span id="page-7-22"></span><span id="page-7-21"></span><span id="page-7-20"></span><span id="page-7-19"></span><span id="page-7-18"></span><span id="page-7-17"></span><span id="page-7-16"></span><span id="page-7-15"></span><span id="page-7-14"></span><span id="page-7-13"></span><span id="page-7-12"></span><span id="page-7-11"></span><span id="page-7-10"></span><span id="page-7-9"></span><span id="page-7-8"></span><span id="page-7-7"></span><span id="page-7-6"></span><span id="page-7-5"></span><span id="page-7-4"></span><span id="page-7-3"></span><span id="page-7-2"></span><span id="page-7-1"></span><span id="page-7-0"></span>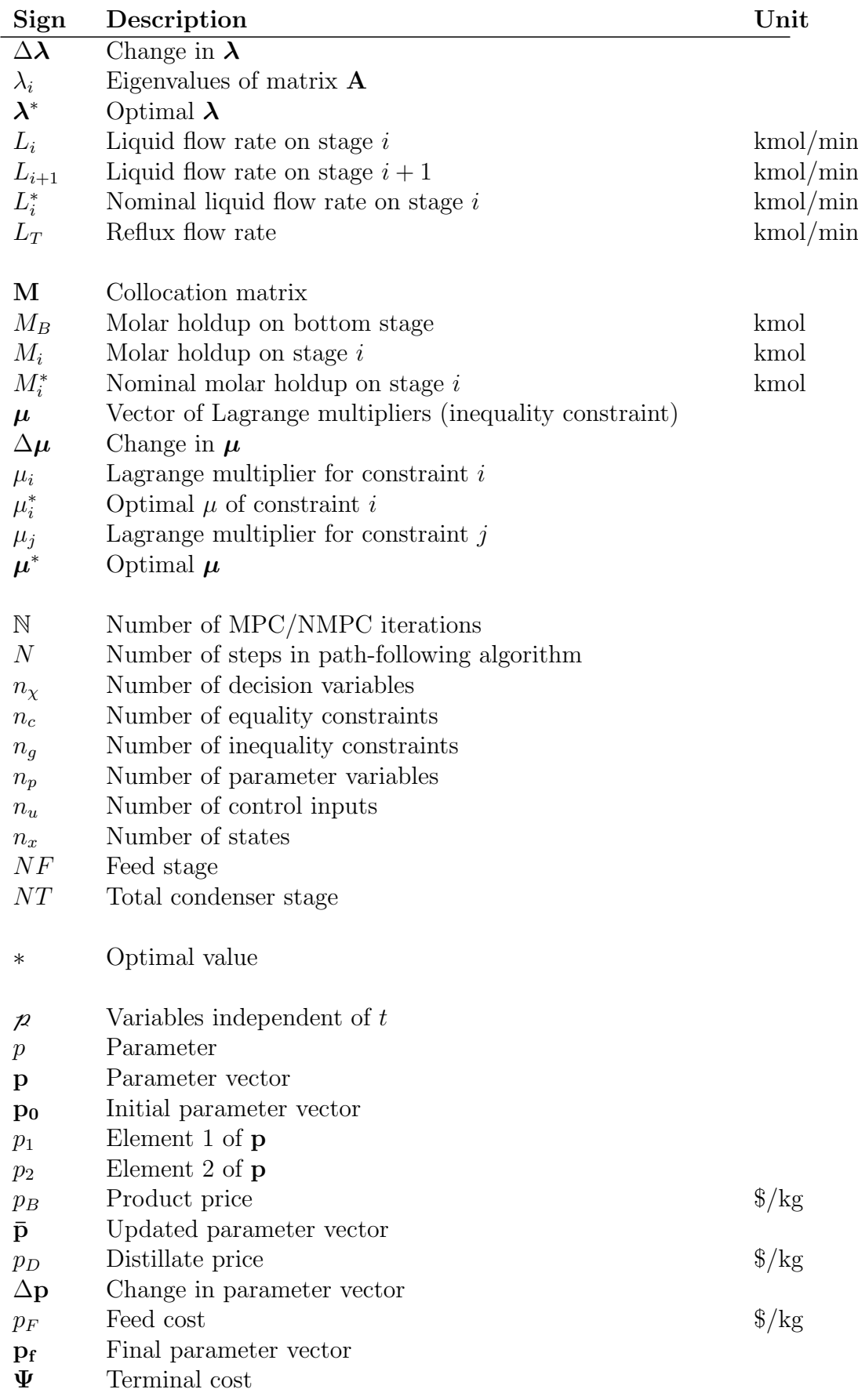

<span id="page-8-35"></span><span id="page-8-34"></span><span id="page-8-33"></span><span id="page-8-32"></span><span id="page-8-31"></span><span id="page-8-30"></span><span id="page-8-29"></span><span id="page-8-28"></span><span id="page-8-27"></span><span id="page-8-26"></span><span id="page-8-25"></span><span id="page-8-24"></span><span id="page-8-23"></span><span id="page-8-22"></span><span id="page-8-21"></span><span id="page-8-20"></span><span id="page-8-19"></span><span id="page-8-18"></span><span id="page-8-17"></span><span id="page-8-16"></span><span id="page-8-15"></span><span id="page-8-14"></span><span id="page-8-13"></span><span id="page-8-12"></span><span id="page-8-11"></span><span id="page-8-10"></span><span id="page-8-9"></span><span id="page-8-8"></span><span id="page-8-7"></span><span id="page-8-6"></span><span id="page-8-5"></span><span id="page-8-4"></span><span id="page-8-3"></span><span id="page-8-2"></span><span id="page-8-1"></span><span id="page-8-0"></span>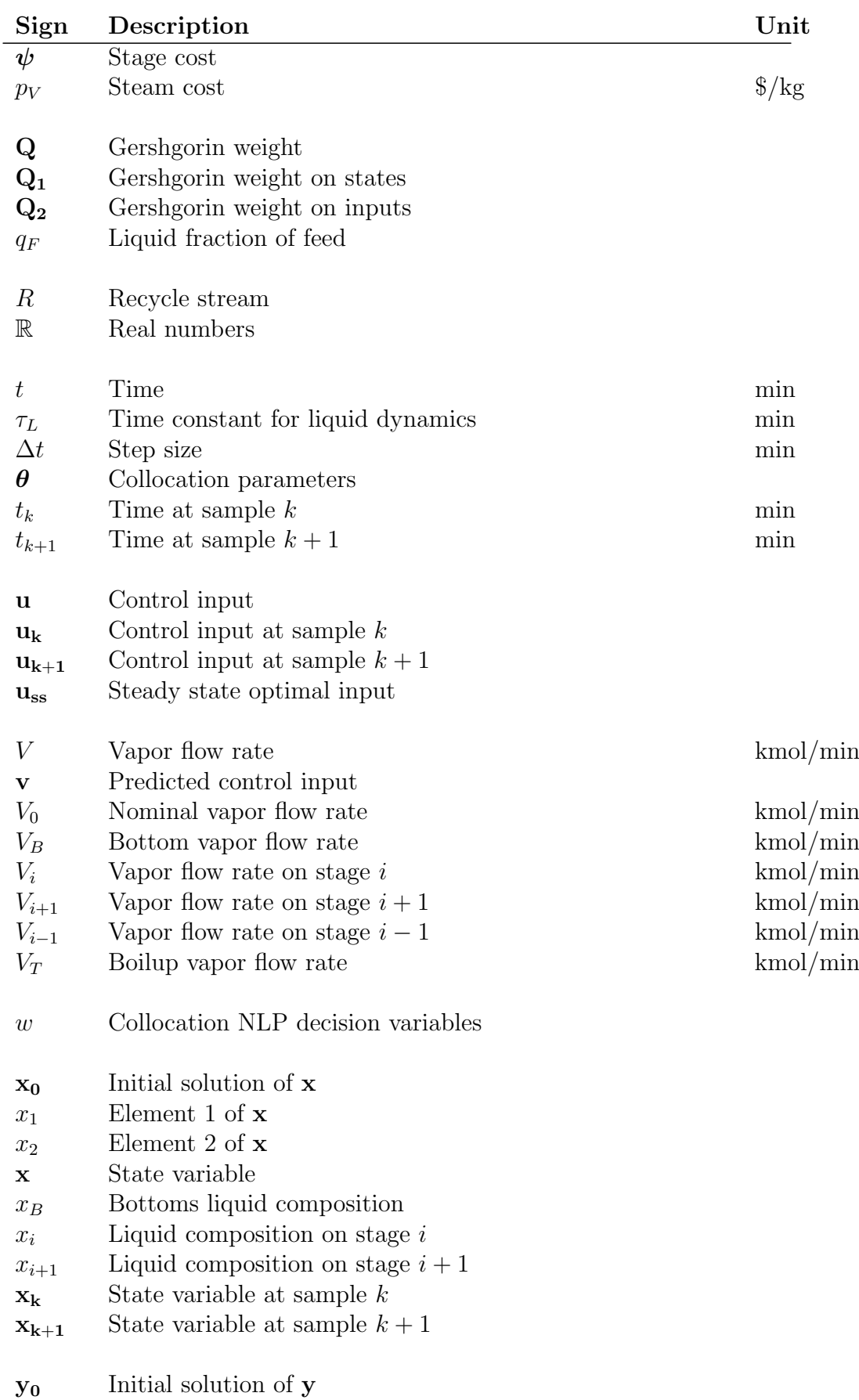

<span id="page-9-6"></span><span id="page-9-5"></span><span id="page-9-4"></span><span id="page-9-3"></span><span id="page-9-2"></span><span id="page-9-1"></span><span id="page-9-0"></span>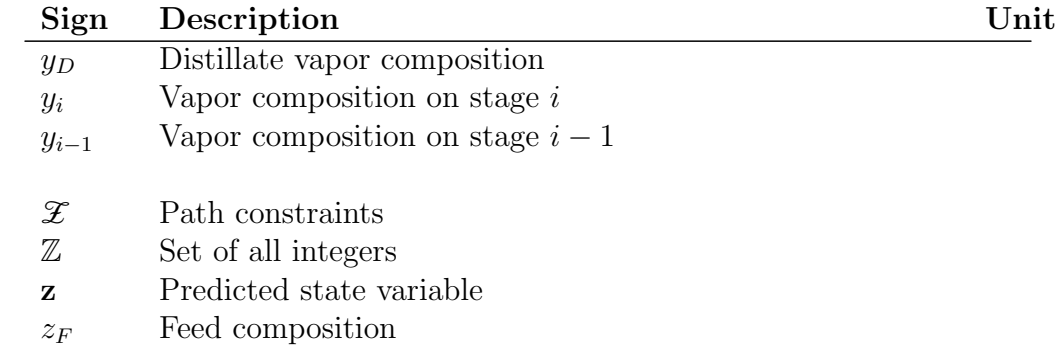

# <span id="page-10-0"></span>List of Functions

<span id="page-10-27"></span><span id="page-10-26"></span><span id="page-10-25"></span><span id="page-10-24"></span><span id="page-10-23"></span><span id="page-10-22"></span><span id="page-10-21"></span><span id="page-10-20"></span><span id="page-10-19"></span><span id="page-10-18"></span><span id="page-10-17"></span><span id="page-10-16"></span><span id="page-10-15"></span><span id="page-10-14"></span><span id="page-10-13"></span><span id="page-10-12"></span><span id="page-10-11"></span><span id="page-10-10"></span><span id="page-10-9"></span><span id="page-10-8"></span><span id="page-10-7"></span><span id="page-10-6"></span><span id="page-10-5"></span><span id="page-10-4"></span><span id="page-10-3"></span><span id="page-10-2"></span><span id="page-10-1"></span>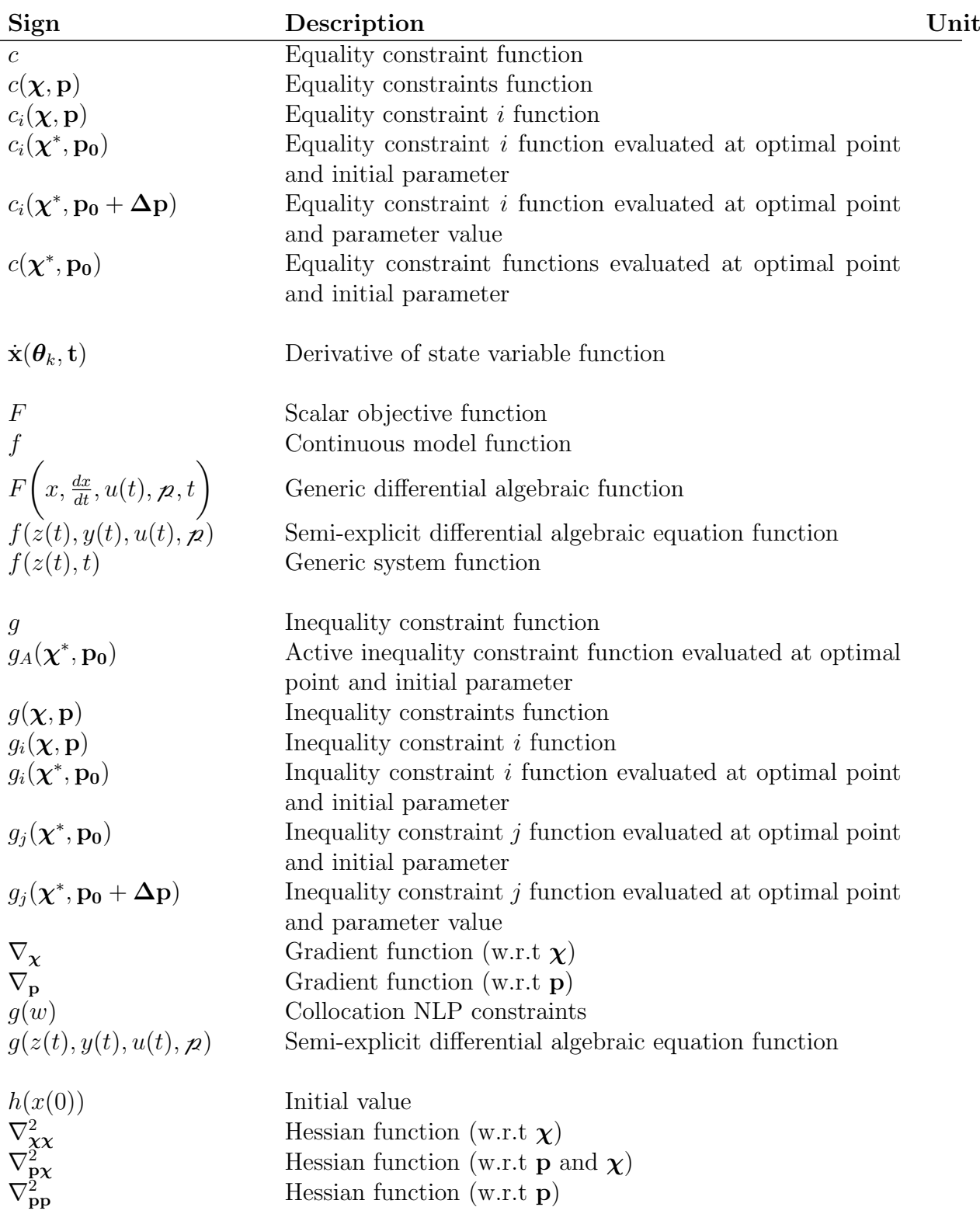

<span id="page-11-15"></span><span id="page-11-14"></span><span id="page-11-13"></span><span id="page-11-12"></span><span id="page-11-11"></span><span id="page-11-10"></span><span id="page-11-9"></span><span id="page-11-8"></span><span id="page-11-7"></span><span id="page-11-6"></span><span id="page-11-5"></span><span id="page-11-4"></span><span id="page-11-3"></span><span id="page-11-2"></span><span id="page-11-1"></span><span id="page-11-0"></span>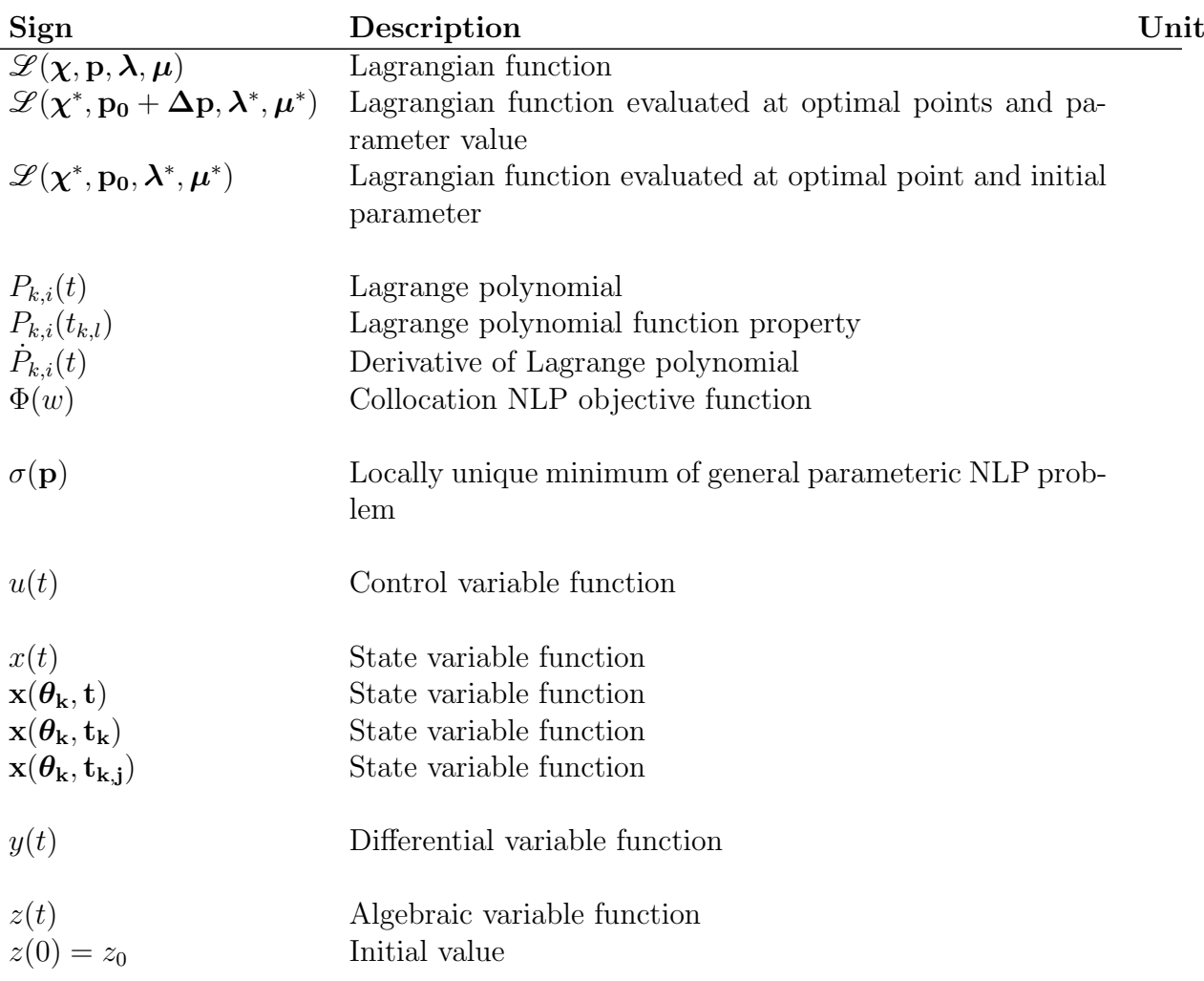

## <span id="page-12-0"></span>Summary

In this project, a sensitivity-based predictor-corrector path-following method for advanced-step nonlinear model predictive control [\(asNMPC\)](#page-5-3) is presented. [NMPC](#page-5-1) is an advanced control strategy where an optimization problem is solved for a defined horizon and the solution becomes the feedback to the manipulated variables at each interval. Solving the full nonlinear programming [\(NLP\)](#page-5-2) problem at every time step can be computationally expensive; this can cause delays that can lead to increasingly worse performance and even result in instability in the process. One approach to reduce the computational delay is to use sensitivity-based methods to solve the [NLP;](#page-5-2) these exploit the fact that NMPC optimization problems are identical at each sample time except for the initial state. One such method is advanced-step NMPC [\(asNMPC\)](#page-5-3); the full [NLP](#page-5-2) is solved at every sample time but it is done in advance for a predicted initial state. When a new state measurement is available from the actual process, the [NLP](#page-5-2) solution is corrected so that the solution matches the measured state. This correction technique is known as an improved path-following method.

This project focused on implementing both [NMPC](#page-5-1) and path-following [asN-](#page-5-3)[MPC](#page-5-3) on a system comprised of a [CSTR](#page-5-5) and distillation column in Python; [\[21\]](#page-43-0) has previously implemented this same system successfully in MATLAB. The [NMPC](#page-5-1) was treated as an ideal system that could be solved instantly and was intended to be used as a comparison point for the [asNMPC](#page-5-3) solution. In [\[21\]](#page-43-0), it is shown that the [asNMPC](#page-5-3) path-following algorithm traces the exact solution. The [iNMPC](#page-5-6) was successfully implemented in Python and was verified by comparison with the MATLAB results from [\[21\]](#page-43-0). Unfortunately, due to difficulties in finding an opensource [QP](#page-5-4) solver that could solve a system of this size, the [asNMPC](#page-5-3) algorithm has not been successfully implemented in Python during the time period of this project. However, it should be possible to find an open source [QP](#page-5-4) solver that handle large problems. Several potential solvers were identified and are discussed in more detail in this report.

# <span id="page-13-0"></span>Chapter 1

## Introduction

Model predictive control [\(MPC\)](#page-5-7) and non-linear model predictive control [\(NMPC\)](#page-5-1) are advanced control strategies that involve solving an optimization problem for a set horizon to determine the feedback value of the manipulated variables at each sampling interval. Historically, this control strategy was only widely used in the chemical industry for processes with large time constants (i.e., slow dynamics) since the computations required are large. However, due to modern computation capabilities and algorithm development, this type of control has expanded to a variety of system types (even fast dynamics) [\[21\]](#page-43-0). [MPC](#page-5-7) has a growing interest in both research and industry due to its performance in a variety of processes, in addition to its ability to handle constraints and perform optimization all while considering economics and nonlinearities of the process. The current areas of interest are: development of algorithms for rapid optimization, development of better modeling strategies, and new alternatives/variations that lead to improved closed-loop performance or reduce the computation time of the optimization problem [\[21\]](#page-43-0). In this project, the focus is on the reduction of the computation time of the optimization problem.

Since maximizing the profitability of the plant/process is often the ultimate goal, another type of [MPC,](#page-5-7) known as economic [MPC](#page-5-7) [\(eMPC\)](#page-5-8), was developed. This allows for the integration of the economic optimization and the control layer into a single dynamic optimization layer [\[21\]](#page-43-0). Economic [MPC](#page-5-7) works by adjusting the inputs such that the economic cost of the operation is directly minimized; thus allowing for the optimization of the cost during operation of the plant. When an optimization-based controller such as [MPC](#page-5-7) is used, the economic criterion can be included directly in the cost function of the controller [\[15\]](#page-43-1). It is common to use nonlinear process models for this style of optimization. Therefore, one drawback of economic [MPC](#page-5-7) is the requirement of solving a large nonlinear optimization problem [\(NLP\)](#page-5-2) with the [NMPC](#page-5-1) problem at every sample time. This computation can take a significant amount of time, lead to increasingly worse performance and even instability of the process [\[21\]](#page-43-0).

One idea to reduce the effect of computational delay in [NMPC](#page-5-1) is to use sensitivity-based methods which exploit the fact that the [NMPC](#page-5-1) optimization problems are identical at each sample time with the exception of one changing parameter: the initial state. Using sensitivity-based methods, the full nonlinear optimization problem is no longer solved, thus reducing the computational delay. Instead, the sensitivity of the [NLP](#page-5-2) solution at the previously-computed iteration is used to obtain an approximate solution to the new [NMPC](#page-5-1) problem [\[21\]](#page-43-0). One such method is the advanced-step NMPC [\(asNMPC\)](#page-5-3) which still involves solving the full [NLP](#page-5-2) at every sample time, but it is computed in advance for a predicted

initial state. When the new state measurement is available from the process, the [NLP](#page-5-2) solution is corrected using a fast sensitivity update to make the solution match the measured state. To update the solution, a path-following method can be utilized. This is referred to as advanced step NMPC using path-following or [pfNMPC](#page-5-9) for short.

The focus of this project was the implementation of both the [NMPC](#page-5-1) and [pfNMPC](#page-5-9) in Python on a continuous stirred tank reactor [\(CSTR\)](#page-5-5) and distillation column system. The work done here supplements the work conducted by Suwartadi, Kungurtsev and Jäschke [\[21\]](#page-43-0); the code was developed in MATLAB and utilized CasADi [\[3\]](#page-42-2) and TOMLAB optimization software [\[13\]](#page-42-3) to create the model and solve the optimization problem. The aim of implementing this same code in Python is to make a more widely available version of the path-following advanced-step [NMPC](#page-5-1) implementation that uses only open-source code (see Appendix [A](#page-45-0) for a discussion). The ultimate goal is to make the [pfNMPC](#page-5-9) algorithm into a Python module that is generic and can handle any model.

### <span id="page-15-0"></span>Chapter 2

### Background

### <span id="page-15-1"></span>2.1 [NMPC](#page-5-1) Problem Formulations

#### <span id="page-15-2"></span>2.1.1 The [NMPC](#page-5-1) Problem

Consider a nonlinear discrete-time dynamic system expressed as:

<span id="page-15-3"></span>
$$
\mathbf{x}_{k+1} = f(\mathbf{x}_k, \mathbf{u}_k) \tag{2.1}
$$

where  $\mathbf{x}_k \in \mathbb{R}^{n_x}$  $\mathbf{x}_k \in \mathbb{R}^{n_x}$  $\mathbf{x}_k \in \mathbb{R}^{n_x}$  $\mathbf{x}_k \in \mathbb{R}^{n_x}$  $\mathbf{x}_k \in \mathbb{R}^{n_x}$  $\mathbf{x}_k \in \mathbb{R}^{n_x}$  $\mathbf{x}_k \in \mathbb{R}^{n_x}$  denotes the state variable,  $\mathbf{u}_k \in \mathbb{R}^{n_u}$  $\mathbf{u}_k \in \mathbb{R}^{n_u}$  $\mathbf{u}_k \in \mathbb{R}^{n_u}$  is the control input and  $f: \mathbb{R}^{n_x} \times \mathbb{R}^{n_u} \to \mathbb{R}^{n_x}$  $f: \mathbb{R}^{n_x} \times \mathbb{R}^{n_u} \to \mathbb{R}^{n_x}$  $f: \mathbb{R}^{n_x} \times \mathbb{R}^{n_u} \to \mathbb{R}^{n_x}$  $f: \mathbb{R}^{n_x} \times \mathbb{R}^{n_u} \to \mathbb{R}^{n_x}$  $f: \mathbb{R}^{n_x} \times \mathbb{R}^{n_u} \to \mathbb{R}^{n_x}$  $f: \mathbb{R}^{n_x} \times \mathbb{R}^{n_u} \to \mathbb{R}^{n_x}$  is a continuous model function, which calculates the next state  $\mathbf{x}_{k+1}$  $\mathbf{x}_{k+1}$  $\mathbf{x}_{k+1}$  $\mathbf{x}_{k+1}$  $\mathbf{x}_{k+1}$  from the previo[u](#page-8-18)s state  $\mathbf{x}_k$  and control input  $\mathbf{u}_k$ , where  $k \in N$  $k \in N$  [\[21\]](#page-43-0). This system can be optimized by a nonlinear model predictive controller that solves the problem

<span id="page-15-4"></span>
$$
(\mathcal{P}_{NMPC}) : \min_{\mathbf{z}_l, \mathbf{v}_l} \quad \Psi(\mathbf{z}_N) + \sum_{l=0}^{N-1} \psi(\mathbf{z}_l, \mathbf{v}_l)
$$
  
s.t.  $\mathbf{z}_{l+1} = f(\mathbf{z}_l, \mathbf{v}_l), \qquad l = 0, ..., N-1,$   
 $\mathbf{z}_0 = \mathbf{x}_k,$   
 $(\mathbf{z}_l, \mathbf{v}_l) \in \mathcal{Z} \qquad l = 0, ..., N-1,$   
 $\mathbf{z}_N \in \mathbf{X}_f$  (2.2)

at each sample time. Here  $\mathbf{z}_l \in \mathbb{R}^{n_x}$  $\mathbf{z}_l \in \mathbb{R}^{n_x}$  $\mathbf{z}_l \in \mathbb{R}^{n_x}$  $\mathbf{z}_l \in \mathbb{R}^{n_x}$  $\mathbf{z}_l \in \mathbb{R}^{n_x}$  $\mathbf{z}_l \in \mathbb{R}^{n_x}$  $\mathbf{z}_l \in \mathbb{R}^{n_x}$  is the predicted state [v](#page-8-9)ariable;  $\mathbf{v}_l \in \mathbb{R}^{n_u}$  is the predicted control input; and  $z_n \in \chi_f$  $z_n \in \chi_f$  is the final predicted state variable restricted to the termi[n](#page-7-15)al region  $\chi_f \in \mathbb{R}^{n_x}$  $\chi_f \in \mathbb{R}^{n_x}$  $\chi_f \in \mathbb{R}^{n_x}$ . The stage cost is denoted by  $\psi : \mathbb{R}^{n_x} \times \mathbb{R}^{n_u} \to \mathbb{R}$ and the terminal cost by  $\Psi : \chi_f \to \mathbb{R}$  $\Psi : \chi_f \to \mathbb{R}$  $\Psi : \chi_f \to \mathbb{R}$ .  $\mathscr{Z}$  $\mathscr{Z}$  $\mathscr{Z}$  denotes the path constraints where  $\mathscr{Z} = \{(\mathbf{z}, \mathbf{v}) \mid q(\mathbf{z}, \mathbf{v}) \leq 0\},\$  $\mathscr{Z} = \{(\mathbf{z}, \mathbf{v}) \mid q(\mathbf{z}, \mathbf{v}) \leq 0\},\$  $\mathscr{Z} = \{(\mathbf{z}, \mathbf{v}) \mid q(\mathbf{z}, \mathbf{v}) \leq 0\},\$  $\mathscr{Z} = \{(\mathbf{z}, \mathbf{v}) \mid q(\mathbf{z}, \mathbf{v}) \leq 0\},\$  $\mathscr{Z} = \{(\mathbf{z}, \mathbf{v}) \mid q(\mathbf{z}, \mathbf{v}) \leq 0\},\$  $\mathscr{Z} = \{(\mathbf{z}, \mathbf{v}) \mid q(\mathbf{z}, \mathbf{v}) \leq 0\},\$  $\mathscr{Z} = \{(\mathbf{z}, \mathbf{v}) \mid q(\mathbf{z}, \mathbf{v}) \leq 0\},\$  where  $q : \mathbb{R}^{n_x} \times \mathbb{R}^{n_u} \to \mathbb{R}^{n_q}$  $q : \mathbb{R}^{n_x} \times \mathbb{R}^{n_u} \to \mathbb{R}^{n_q}$  $q : \mathbb{R}^{n_x} \times \mathbb{R}^{n_u} \to \mathbb{R}^{n_q}$  $q : \mathbb{R}^{n_x} \times \mathbb{R}^{n_u} \to \mathbb{R}^{n_q}$  $q : \mathbb{R}^{n_x} \times \mathbb{R}^{n_u} \to \mathbb{R}^{n_q}$ . The solution to this problem is denoted as  $\{\mathbf x_0^*, \ldots, \mathbf z_N^*, \mathbf v_0^*, \ldots, \mathbf v_{N-1}^*\}$  $\{\mathbf x_0^*, \ldots, \mathbf z_N^*, \mathbf v_0^*, \ldots, \mathbf v_{N-1}^*\}$  $\{\mathbf x_0^*, \ldots, \mathbf z_N^*, \mathbf v_0^*, \ldots, \mathbf v_{N-1}^*\}$  $\{\mathbf x_0^*, \ldots, \mathbf z_N^*, \mathbf v_0^*, \ldots, \mathbf v_{N-1}^*\}$  $\{\mathbf x_0^*, \ldots, \mathbf z_N^*, \mathbf v_0^*, \ldots, \mathbf v_{N-1}^*\}$  $\{\mathbf x_0^*, \ldots, \mathbf z_N^*, \mathbf v_0^*, \ldots, \mathbf v_{N-1}^*\}$  $\{\mathbf x_0^*, \ldots, \mathbf z_N^*, \mathbf v_0^*, \ldots, \mathbf v_{N-1}^*\}$ .

The idea is that at sample time k, an estimate or measurement of the state  $x_k$  $x_k$ is obtained and the problem  $\mathcal{P}_{NMPC}$  is solved, The first part of the optimal control seq[u](#page-8-18)ence becomes the plant input such that  $\mathbf{u}_{\mathbf{k}} = \mathbf{v}_{0}^{*}$  $\mathbf{u}_{\mathbf{k}} = \mathbf{v}_{0}^{*}$  $\mathbf{u}_{\mathbf{k}} = \mathbf{v}_{0}^{*}$ . This part of the solution defines an implicit feedback law  $u_k = \kappa(x_k)$  $u_k = \kappa(x_k)$  $u_k = \kappa(x_k)$  $u_k = \kappa(x_k)$ , and the system evolves according to Equation [2.1.](#page-15-3) At the next sample time  $k + 1$ , when the measurement of the new state is obtained, the procedure is repeated. Algorithm [2.1](#page-16-3) summarizes the generic [NMPC](#page-5-1) algorithm.

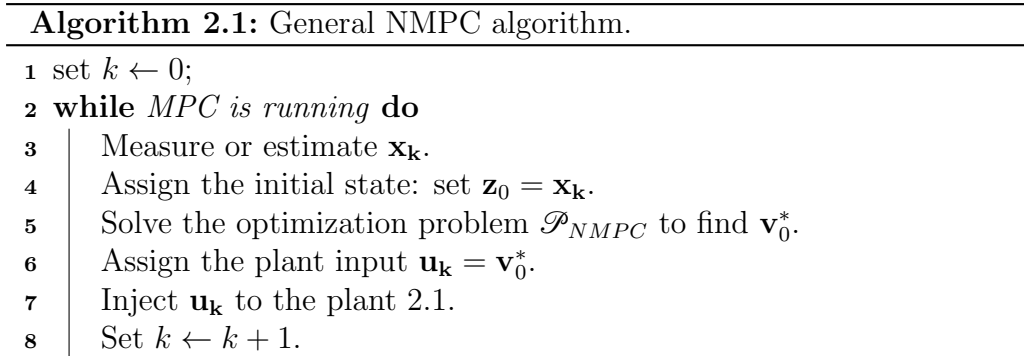

#### <span id="page-16-3"></span><span id="page-16-0"></span>2.1.2 Ideal [NMPC](#page-5-1) and Advanced-Step [NMPC](#page-5-1) Framework

To achieve optimal economic performance and good stability properties, the problem shown in  $\mathcal{P}_{NMPC}$  needs to be solved instantaneously, such that the optimal input can be injected into the process immediately. This is known as ideal [NMPC.](#page-5-1) However, in reality, there will always be some time delay between obtaining the updated values of the states and injecting them into the plant. The main cause of the delay is the time required to solve the optimization problem  $\mathscr{P}_{NMPC}$ . As the process models grow, so too does the computation time. With sufficiently large systems, this computational delay cannot be neglected. One approach to decrease this delay is the advanced-step NMPC [\(asNMPC\)](#page-5-3) which is based on the following steps:

- 1. Solve the [NMPC](#page-5-1) problem at time [k](#page-6-10) with a predicted state value of  $k+1$
- 2. When the measurement  $\mathbf{x}_{k+1}$  $\mathbf{x}_{k+1}$  $\mathbf{x}_{k+1}$  becomes available at time  $k+1$ , compute an approximation of the [NLP](#page-5-2) solution using fast sensitivity methods
- 3. Update  $k \leftarrow k + 1$  $k \leftarrow k + 1$ , and repeat from Step 1

There are different fast sensitivity methods that can be employed but this project focuses on the application of the sensitivity-based path-following algorithm.

### <span id="page-16-1"></span>2.2 Sensitivity-Based Path-Following [NMPC](#page-5-1)

Sensitivity results from other works are outlined in the following sections. These results are utilized in a path-following scheme for obtaining fast approximate solutions to the [NLP](#page-5-2) problem.

#### <span id="page-16-2"></span>2.2.1 Sensitivity Properties of [NLP](#page-5-2)

The dynamic optimization problem shown in Equation [2.2](#page-15-4) can be written as a generic [NLP](#page-5-2) problem:

<span id="page-16-4"></span>
$$
(\mathcal{P}_{NLP}) : \min_{\mathbf{X}f} F(\mathbf{\chi}, \mathbf{p})
$$
  
s.t.  $c(\mathbf{\chi}, \mathbf{p}) = 0$ ,  
 $g(\mathbf{\chi}, \mathbf{p}) \le 0$  (2.3)

where  $\mathbf{x} \in \mathbb{R}^{n_{\chi}}$  $\mathbf{x} \in \mathbb{R}^{n_{\chi}}$  $\mathbf{x} \in \mathbb{R}^{n_{\chi}}$  $\mathbf{x} \in \mathbb{R}^{n_{\chi}}$  $\mathbf{x} \in \mathbb{R}^{n_{\chi}}$  are the decision variables (typically the state variables and the control in[p](#page-7-20)ut) a[n](#page-7-21)d  $\mathbf{p} \in \mathbb{R}^{n_p}$  $\mathbf{p} \in \mathbb{R}^{n_p}$  $\mathbf{p} \in \mathbb{R}^{n_p}$  is the parameter (typically the initial state variable).  $F: \mathbb{R}^{n_\chi} \times \mathbb{R}^{n_p} \to \mathbb{R}$  $F: \mathbb{R}^{n_\chi} \times \mathbb{R}^{n_p} \to \mathbb{R}$  $F: \mathbb{R}^{n_\chi} \times \mathbb{R}^{n_p} \to \mathbb{R}$  $F: \mathbb{R}^{n_\chi} \times \mathbb{R}^{n_p} \to \mathbb{R}$  $F: \mathbb{R}^{n_\chi} \times \mathbb{R}^{n_p} \to \mathbb{R}$  $F: \mathbb{R}^{n_\chi} \times \mathbb{R}^{n_p} \to \mathbb{R}$  $F: \mathbb{R}^{n_\chi} \times \mathbb{R}^{n_p} \to \mathbb{R}$  $F: \mathbb{R}^{n_\chi} \times \mathbb{R}^{n_p} \to \mathbb{R}$  is the scalar objective function,  $c: \mathbb{R}^{n_\chi} \times \mathbb{R}^{n_p} \to \mathbb{R}^{n_c}$  denotes the equality co[n](#page-7-23)straints, and  $g: \mathbb{R}^{n_\chi} \times \mathbb{R}^{n_p} \to \mathbb{R}^{n_g}$  $g: \mathbb{R}^{n_\chi} \times \mathbb{R}^{n_p} \to \mathbb{R}^{n_g}$  $g: \mathbb{R}^{n_\chi} \times \mathbb{R}^{n_p} \to \mathbb{R}^{n_g}$  $g: \mathbb{R}^{n_\chi} \times \mathbb{R}^{n_p} \to \mathbb{R}^{n_g}$  denotes the inequality constraints. Each instance of the general parameteric [NLP,](#page-5-2) shown in Equation [2.3,](#page-16-4) that is solved for each sample time differs only in the parameter [p](#page-7-20).

The Lagrangian function of this problem is defined as

<span id="page-17-0"></span>
$$
\mathcal{L}(\mathbf{\chi}, \mathbf{p}, \mathbf{\lambda}, \boldsymbol{\mu}) = F(\mathbf{\chi}, \mathbf{p}) + \mathbf{\lambda}^T c(\mathbf{\chi}, \mathbf{p}) + \boldsymbol{\mu}^T g(\mathbf{\chi}, \mathbf{p})
$$
(2.4)

and the Karush-Kuhn-Tucker [\(KKT\)](#page-5-10), first order optimality, conditions are written as [\[21\]](#page-43-0):

$$
c(\mathbf{\chi}, \mathbf{p}) = 0, \qquad g(\mathbf{\chi}, \mathbf{p}) \le 0, \qquad (primal feasibility)
$$
\n
$$
\mathbf{\mu} \ge 0, \qquad (dual feasibility)
$$
\n
$$
\nabla_{\mathbf{\chi}} \mathcal{L}(\mathbf{\chi}, \mathbf{p}, \mathbf{\lambda}, \mathbf{\mu}) = 0, \qquad (stationary condition)
$$
\n
$$
\mathbf{\mu}^T g(\mathbf{\chi}, \mathbf{p}) = 0, \qquad (complementary slackness)
$$
\n(2.5)

For the [KKT](#page-5-10) conditions to be a necessary condition of optimality, it is assumed that the linear independence constraint qualification [\(LICQ\)](#page-5-11) holds. The [LICQ](#page-5-11) states

**Definition 2.1** [\(LICQ\)](#page-5-11) Given a vector **[p](#page-7-20)** and a point  $\chi$ , the LICQ holds at  $\chi$ if the set of vectors  $\left\{ {\nabla_{\mathbf{x}^{C_i}}(\mathbf{x}, \mathbf{p})} \right\}_{i \in \{1, ..., n_c\}} \cup {\nabla_{\mathbf{x}^{G_i}}(\mathbf{x}, \mathbf{p})}_{i: g_i(\mathbf{x}, \mathbf{p}) = 0} \right\}$  $\mathcal{L}$ is linearly independent.

This implies that the Lagrange multipliers  $(\lambda, \mu)$  satisfying the [KKT](#page-5-10) conditions are unique. If a second-order condition also holds, then a unique local minimum is guaranteed. The second-order condition states that the Hessian matrix must be positive definite in a set of appropriate directions defined in the following property [\[21\]](#page-43-0):

Definition 2.2 [\(SSOSC\)](#page-5-12) The strong second-order sufficient condition [\(SSOSC\)](#page-5-12) hol[d](#page-6-3)s at  $\chi$  with multipliers  $\lambda$  and  $\mu$  if  $d^T \nabla_{\chi}^2 \mathscr{L}(\chi, \mathbf{p}, \lambda, \mu) d > 0$  $d^T \nabla_{\chi}^2 \mathscr{L}(\chi, \mathbf{p}, \lambda, \mu) d > 0$  $d^T \nabla_{\chi}^2 \mathscr{L}(\chi, \mathbf{p}, \lambda, \mu) d > 0$  for all  $d \neq 0$ , such that  $\nabla_{\chi} c(\chi, \mathbf{p})^T \mathbf{d} = 0$  $\nabla_{\chi} c(\chi, \mathbf{p})^T \mathbf{d} = 0$  $\nabla_{\chi} c(\chi, \mathbf{p})^T \mathbf{d} = 0$  and  $\nabla_{\chi} g_i(\chi, \mathbf{p})^T \mathbf{d} = 0$  for i, such that  $g_i(\chi, \mathbf{p}) = 0$ and  $\mu_i > 0$ .

Before sensitivity results can be discussed, one more definition must be presented.

**Definition 2.3** (SC) Given a vector **[p](#page-7-20)** and a solution  $\chi^*$  with vectors of multipliers  $\lambda^*$  and  $\mu^*$ , strict complimentary [\(SC\)](#page-5-13) holds if  $\mu_i^* - g_i(\chi^*, \mathbf{p_0}) > 0$  for each  $i=1,\ldots,n_q.$ 

It has been shown in [\[8\]](#page-42-4) that the following holds:

Theorem 2.1 (Implicit function theorem applied to optimality conditions) Let  $\chi^*(p)$  $\chi^*(p)$  $\chi^*(p)$  be a [KKT](#page-5-10) point that satisfies Equation [2.5,](#page-17-0) and assumed that [LICQ,](#page-5-11) [SSOSC,](#page-5-12) and [SC](#page-5-13) all hold at  $\chi^*$ . Further, let the function F, [c](#page-10-5)[, g](#page-10-6) be at least  $(k + 1)$  $(k + 1)$  $(k + 1)$ -times differentiable in  $\chi$  and [k](#page-6-10)-times differentiable in **[p](#page-7-20)**. Then:

- $\chi^*$  is an isolated minimizer and the associated multipliers  $\lambda$  and  $\mu$  are unique
- for [p](#page-7-29) in a neighborhood of  $p_0$ , the set of active constraints remains unchanged
- for **[p](#page-7-29)** in a neighborhood of  $\mathbf{p}_0$ , there exists a [k](#page-6-10)-times differentiable function  $\sigma(\mathbf{p}) = [\mathbf{\chi}^*(\mathbf{p})^T \ \mathbf{\mu}^*(\mathbf{p})^T \ \mathbf{\lambda}(\mathbf{p})^T]$  $\sigma(\mathbf{p}) = [\mathbf{\chi}^*(\mathbf{p})^T \ \mathbf{\mu}^*(\mathbf{p})^T \ \mathbf{\lambda}(\mathbf{p})^T]$  $\sigma(\mathbf{p}) = [\mathbf{\chi}^*(\mathbf{p})^T \ \mathbf{\mu}^*(\mathbf{p})^T \ \mathbf{\lambda}(\mathbf{p})^T]$ , that corresponds to a locally unique minimum for Equation [2.3](#page-16-4)

Using these results, the sensitivity of the optimal solution  $(\chi^*, \lambda^*, \mu^*)$  in a small neighborhood of  $p_0$  $p_0$  can be found by solving the system of linear equations that arises from applying the implicit function theorem to the [KKT](#page-5-10) conditions of Equation [2.3.](#page-16-4)

<span id="page-18-1"></span>
$$
\begin{bmatrix}\n\nabla_{\mathbf{x}\mathbf{x}}^{2} \mathcal{L}(\mathbf{x}^{*},\mathbf{p}_{0},\mathbf{\lambda}^{*},\boldsymbol{\mu}^{*}) & \nabla_{\mathbf{x}}c(\mathbf{x}^{*},\mathbf{p}_{0}) & \nabla_{\mathbf{x}}g_{A}(\mathbf{x}^{*},\mathbf{p}_{0}) \\
\nabla_{\mathbf{x}}c(\mathbf{x}^{*},\mathbf{p}_{0})^{T} & 0 & 0 \\
\nabla_{\mathbf{x}}g_{A}(\mathbf{x}^{*},\mathbf{p}_{0})^{T} & 0 & 0\n\end{bmatrix}\n\begin{bmatrix}\n\nabla_{\mathbf{p}}\mathbf{x} \\
\nabla_{\mathbf{p}}\mathbf{x} \\
\nabla_{\mathbf{p}}\mathbf{p} \\
\nabla_{\mathbf{p}}\mathbf{p}\n\end{bmatrix} = -\begin{bmatrix}\n\nabla_{\mathbf{p}}^{2} \mathcal{L}(\mathbf{x}^{*},\mathbf{p}_{0},\mathbf{\lambda}^{*},\boldsymbol{\mu}^{*}) \\
\nabla_{\mathbf{p}}c(\mathbf{x}^{*},\mathbf{p}_{0}) \\
\nabla_{\mathbf{p}}g_{A}(\mathbf{x}^{*},\mathbf{p}_{0})\n\end{bmatrix}
$$
(2.6)

where  $g_A(\chi^*, \mathbf{p_0})$  indicates that only the vectors and components of the Jacobian corresponding to the active inequality constraints at  $\chi$  are included; in other words, where  $i \in A$  if  $g_i(\chi, \mathbf{p}) = 0$ .

The solution to the system of the linear equations is written as  $\begin{bmatrix} \nabla_{\mathbf{p}} \boldsymbol{\chi} & \nabla_{\mathbf{p}} \boldsymbol{\lambda} & \nabla_{\mathbf{p}} \boldsymbol{\mu} \end{bmatrix}^T$ . It is possible to obtain a good estimate of the solution to the NLP problem for small  $\Delta p$  $\Delta p$  at the parameter value  $p_0 + \Delta p$ :

$$
\chi(\mathbf{p_0} + \Delta \mathbf{p}) = \chi^* + \nabla_{\mathbf{p}} \chi \Delta \mathbf{p}
$$
 (2.7)

$$
\lambda(\mathbf{p_0} + \Delta \mathbf{p}) = \lambda^* + \nabla_{\mathbf{p}} \lambda \Delta \mathbf{p}
$$
 (2.8)

$$
\mu(\mathbf{p}_0 + \Delta \mathbf{p}) = \mu^* + \nabla_{\mathbf{p}} \mu \Delta \mathbf{p}
$$
 (2.9)

However, if  $\Delta p$  becomes large, the approximate solution may no longer be sufficiently accurate due to the fact that strict complementary requires that the active set cannot change; a large  $\Delta p$  can result in active set changes. The above condition thus only holds for small perturbations in  $\Delta p$ .

Note that the sensitivity system of linear equations corresponds to the stationary conditions for a particular quadratic programming [\(QP\)](#page-5-4) problem [\[21\]](#page-43-0). It can be proven that for  $\Delta p$  sufficiently small, the set  $\{i : \mu(\bar{p})_i > 0\}$  is constant for  $\bar{\mathbf{p}} = \mathbf{p}_0 + \Delta \mathbf{p}$  $\bar{\mathbf{p}} = \mathbf{p}_0 + \Delta \mathbf{p}$  $\bar{\mathbf{p}} = \mathbf{p}_0 + \Delta \mathbf{p}$ . A [QP](#page-5-4) can then be formed where weakly-active constraints are moved off of and strongly-active ones are remained on. The primal-dual solution of this [QP](#page-5-4) will then be the directional derivative of the primal-dual solution path  $\chi^*(\mathbf{p}), \lambda^*(\mathbf{p}), \mu^*(\mathbf{p}).$  $\chi^*(\mathbf{p}), \lambda^*(\mathbf{p}), \mu^*(\mathbf{p}).$  $\chi^*(\mathbf{p}), \lambda^*(\mathbf{p}), \mu^*(\mathbf{p}).$ 

It has been shown that the solution of the perturbed [NLP](#page-5-2) can be found by solving a [QP](#page-5-4) problem of the form [\[4\]](#page-42-5):

<span id="page-18-0"></span>
$$
\min_{\Delta \chi} \quad \frac{1}{2} \Delta \chi^T \nabla_{\chi \chi}^2 \mathcal{L}(\chi^*, \mathbf{p}_0, \lambda^*, \mu^*) \Delta \chi + \Delta \chi^T \nabla_{\mathbf{p} \chi}^2 \mathcal{L}(\chi^*, \mathbf{p}_0, \lambda^*, \mu^*) \Delta \mathbf{p}
$$
\n
$$
\text{s.t.} \quad \nabla_{\chi} c_i(\chi^*, \mathbf{p}_0)^T \Delta \chi + \nabla_{\mathbf{p}} c_i(\chi^*, \mathbf{p}_0)^T \Delta \mathbf{p} = 0, \quad i = 1, \dots, n_c, \quad \nabla_{\chi} g_j(\chi^*, \mathbf{p}_0)^T \Delta \chi + \nabla_{\mathbf{p}} g_j(\chi^*, \mathbf{p}_0)^T \Delta \mathbf{p} = 0, \quad j \in K_+, \quad \nabla_{\chi} g_j(\chi^*, \mathbf{p}_0)^T \Delta \chi + \nabla_{\mathbf{p}} g_j(\chi^*, \mathbf{p}_0)^T \Delta \mathbf{p} \leq 0, \quad j \in K_0 \quad \text{(2.10)}
$$

where  $K_+ = \{j \in \mathbb{Z} : \mu_j > 0\}$  $K_+ = \{j \in \mathbb{Z} : \mu_j > 0\}$  $K_+ = \{j \in \mathbb{Z} : \mu_j > 0\}$  $K_+ = \{j \in \mathbb{Z} : \mu_j > 0\}$  is the strongly-active set and  $K_0 = \{j \in \mathbb{Z} : \mu_j =$ 0,  $g_j(\chi^*, \mathbf{p_0}) = 0$  denotes the weakly active set. Note that the solution to this [QP](#page-5-4) is the directional derivative of the primal-dual solution of the [NLP;](#page-5-2) thus it is a predictor step and Equation [\(2.10\)](#page-18-0) is referred to as a pure-predictor. Obtaining the sensitivity via Equation [\(2.10\)](#page-18-0) instead of Equation [\(2.6\)](#page-18-1) is advantageous in that changes in the active set are accounted for and strict complementarity is not required. In the case that [SC](#page-5-13) does hold, then Equation [\(2.6\)](#page-18-1) and Equation [\(2.10\)](#page-18-0) are equivalent.

#### <span id="page-19-0"></span>2.2.2 Path-Following Based on Sensitivity Properties

It is important to recognize that Equation [\(2.6\)](#page-18-1) and the [QP](#page-5-4) in Equation [\(2.10\)](#page-18-0) are only able to produce the optimal solution accurately for small perturbations and cannot be guaranteed to work for larger perturbations. This is due to the curvature in the solution path and active set changes that may happen further away from the linearization point. One way of handling cases where this is true, is to divide the perturbation into several smaller intervals and to iteratively use the sensitivity to track the path of optimal solutions [\[21\]](#page-43-0); this is known as a path-following method.

The core idea of the path-following method is to reach the solution of the problem at a final [p](#page-7-31)arameter value  $\mathbf{p_f}$  by tracing a sequence of solutions  $(\chi_k, \lambda_k, \mu_k)$ for a series of [p](#page-7-31)arame[t](#page-8-6)er values given by  ${\bf p}(t_k) = (1 - t_k){\bf p_0} + t_k{\bf p_f}$  where  $0 =$  $t_0 < t_1 < \ldots < t_k < \ldots < t_N = 1$  $t_0 < t_1 < \ldots < t_k < \ldots < t_N = 1$  $t_0 < t_1 < \ldots < t_k < \ldots < t_N = 1$ . The new direction is found by evaluating the sensitivity at the current point. Note that this is similar to applying Euler integration for ordinary differential equations [\[21\]](#page-43-0).

A path-following algorithm that is based only on the pure-predictor [QP](#page-5-4) may fail to track the solution accurately enough and thus lead to poor solutions. To address this problem, elements are introduced that are similar to a Newton step, which will force the path-following algorithm towards the true solution. A corrector element can be introduced into a [QP](#page-5-4) that results in a [QP](#page-5-4) similar to the predictor [QP](#page-5-4) [\(2.10\)](#page-18-0). If Equation [2.3](#page-16-4) is approximated by a [QP,](#page-5-4) linearized with res[p](#page-7-20)ect to both  $\chi$  and  $p$ , and the equality of the strongly-active constraints is enforced, the [NLP](#page-5-2) can be written as a [QP](#page-5-4) of the form:

$$
\min_{\Delta \chi, \Delta p} \frac{1}{2} \Delta \chi^T \nabla_{\chi \chi}^2 \mathcal{L}(\chi^*, \mathbf{p}_0, \lambda^*, \mu^*)^T \Delta \chi + \Delta \chi^T \nabla_{\mathbf{p} \chi}^2 \mathcal{L}(\chi^*, \mathbf{p}_0, \lambda^*, \mu^*) \Delta \mathbf{p}
$$
\n
$$
+ \nabla_{\mathbf{p}} F^T \Delta \chi + \nabla_{\mathbf{p}} F \Delta \mathbf{p} + \frac{1}{2} \Delta \mathbf{p}^T \nabla_{\mathbf{p} \mathbf{p}}^2 \mathcal{L}(\chi^*, \mathbf{p}_0, \lambda^*, \mu^*) \Delta \mathbf{p}
$$
\ns.t.

\n
$$
c_i(\chi^*, \mathbf{p}_0) + \nabla_{\chi} c_i(\chi^*, \mathbf{p}_0)^T \Delta \chi + \nabla_{\mathbf{p}} c_i(\chi^*, \mathbf{p}_0)^T \Delta \mathbf{p} = 0, \quad i = 1, \dots n_c,
$$
\n
$$
g_j(\chi^*, \mathbf{p}_0) + \nabla_{\chi} g_j(\chi^*, \mathbf{p}_0)^T \Delta \chi + \nabla_{\mathbf{p}} g_j(\chi^*, \mathbf{p}_0) \Delta \mathbf{p} = 0, \quad j \in K_+,
$$
\n
$$
g_j(\chi^*, \mathbf{p}_0) + \nabla_{\chi} g_j(\chi^*, \mathbf{p}_0)^T \Delta \chi + \nabla_{\mathbf{p}} g_j(\chi^*, \mathbf{p}_0)^T \Delta \mathbf{p} \leq 0, \quad j \in \{1, \dots, n_g\} \setminus K_+
$$

For the [NMPC](#page-5-1) [p](#page-7-20)roblem  $\mathcal{P}_{NMPC}$ , the parameter **p** corresponds to the current "initial" state  $(x_k)$  $(x_k)$  $(x_k)$ . The cost function is inde[p](#page-7-20)endent of **p** which means that  $\nabla_{\mathbf{p}}F(\mathbf{\chi}, \mathbf{p}) = 0$ . In addition, the parameter is linear in the constraints meaning that  $\nabla_{\mathbf{p}}c(\mathbf{\chi}, \mathbf{p})$  and  $\nabla_{\mathbf{p}}g(\mathbf{\chi}, \mathbf{p})$  are constants. Applying these simplifications, the above [QP](#page-5-4) can be written as:

<span id="page-20-0"></span>
$$
\min_{\Delta \mathbf{\chi}} \quad \frac{1}{2} \Delta \mathbf{\chi}^T \nabla_{\mathbf{\chi} \mathbf{\chi}}^2 \mathcal{L}(\mathbf{\chi}^*, \mathbf{p}_0 + \Delta \mathbf{p}, \mathbf{\lambda}^*, \boldsymbol{\mu}^*) \Delta \mathbf{\chi} + \nabla_{\mathbf{\chi}} F^T \Delta \mathbf{\chi}
$$
\n
$$
\text{s.t.} \quad c_i(\mathbf{\chi}^*, \mathbf{p}_0 + \Delta \mathbf{p}) + \nabla_{\mathbf{\chi}} c_i(\mathbf{\chi}^*, \mathbf{p}_0 + \Delta \mathbf{p})^T \Delta \mathbf{\chi} = 0 \qquad i = 0, \dots, n_c, \quad (2.11)
$$
\n
$$
g_j(\mathbf{\chi}^*, \mathbf{p}_0 + \Delta \mathbf{p}) + \nabla_{\mathbf{\chi}} g_j(\mathbf{\chi}^*, \mathbf{p}_0 + \Delta \mathbf{p})^T \Delta \mathbf{\chi} = 0 \qquad j \in K_+, \qquad g_j(\mathbf{\chi}^*, \mathbf{p}_0 + \Delta \mathbf{p}) + \nabla_{\mathbf{\chi}} g_j(\mathbf{\chi}^*, \mathbf{p}_0 + \Delta \mathbf{p})^T \Delta \mathbf{\chi} \le 0 \qquad j \in \{1, \dots, n_g\} \setminus K_+
$$

This formulation is known as the predictor-corrector form. This [QP](#page-5-4) tries to estimate how the [NLP](#page-5-2) solution changes as the parameter does in the predictor component and refines the estimate, as the corrector, so that the [KKT](#page-5-10) conditions are more closely satisfied at the new parameter.

The predictor-corrector [QP](#page-5-4) is well suited for use in a path-following algorithm. Recall the [p](#page-7-20)arame[t](#page-8-6)er equation:  $\mathbf{p}(t_k) = (1 - t_k)\mathbf{p_0} + t_k\mathbf{p_f}$ . At each point  $\mathbf{p}(t_k)$ , the [QP](#page-5-4) is solved and the primal-dual solutions are updated using:

$$
\chi(t_{k+1}) = \chi(t_k) + \Delta \chi \tag{2.12}
$$

$$
\lambda(t_{k+1}) = \Delta \lambda \tag{2.13}
$$

$$
\boldsymbol{\mu}(t_{k+1}) = \Delta \boldsymbol{\mu} \tag{2.14}
$$

where  $\Delta \chi$  is obtained from the primal solution of the [QP](#page-5-4) [\(2.11\)](#page-20-0);  $\Delta \lambda$  and  $\Delta \mu$ correspond to the Lagrange multipliers of the [QP.](#page-5-4)

This [QP](#page-5-4) formulation is able to detect changes in the active set along the path. If a constraint becomes inactive, the corresponding multiplier  $\mu_i$  will first become weakly active, meaning that it is added to the set  $K_0$  $K_0$ . If a new constraint becomes active, the corresponding linearized inequality constraint in the [QP](#page-5-4) will be active and tracked at the next iteration.

The path-following algorithm is summarized with its main steps in Algorithm [2.2.](#page-21-1) This algorithm is used to find a fast approximation of the optimal [NLP](#page-5-2) solution corresponding to the new available state measurement; this is done by following the optimal solution path from the predicted state to the measured state. The use of the path following algorithm should result in faster computation time in comparison to solving the full [NMPC](#page-5-1) problem.

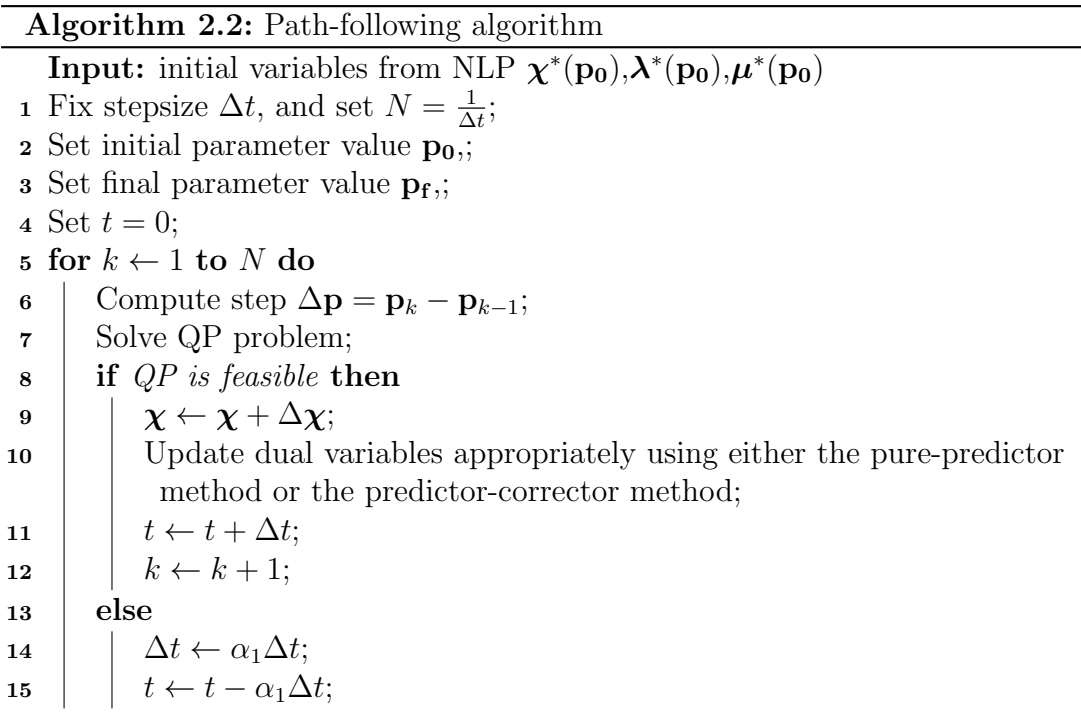

#### <span id="page-21-1"></span><span id="page-21-0"></span>2.2.3 Path-Following [asNMPC](#page-5-3) Approach

The [asNMPC](#page-5-3) approach solves the full [NLP](#page-5-2) at every time step for a predicted state; when a new measurement is available, the precomputed [NLP](#page-5-2) solution is updated by tracking the optimal solution curve from the predicted initial state to the new measured state. The update is done by solving a linearized version of the [NLP,](#page-5-2) which becomes a [QP](#page-5-4) problem, until a set criteria is met; either a predictor or a predictor-corrector method can be used to update the solution. This correction method is known as path-following. Note that the solution of the last [QP](#page-5-4) along the path corresponds to the updated [NLP](#page-5-2) solution and only the inputs from the last [QP](#page-5-4) become inputs to the plant.

One unique quality of this method is that strong and weakly active inequality constraints are differentiated between. Strongly-active inequalities are linearized and included as equality constraints in the [QP,](#page-5-4) but weakly active constraints are linearized and included as inequality constraints in the [QP.](#page-5-4) This helps to ensure that the true solution path is tracked more accurately, particularly in the case that the full Hessian of the optimization problem is non-convex [\[21\]](#page-43-0). The [pfNMPC](#page-5-9) method outlined in [2.2](#page-21-1) is illustrated with an example below.

Example 2.1 Consider the following parametric [NLP](#page-5-2) [\[16\]](#page-43-2):

<span id="page-21-2"></span>
$$
\min_{\mathbf{x} \in \mathbb{R}^2} p_1 x_1^3 + x_2^2 \n\text{s.t.} \quad x_2 - e^{-x_1} \ge 0, \n x_1 \ge p_2
$$
\n(2.15)

Start at the approximate solution to Equation [2.15](#page-21-2)  $(\mathbf{x_0}, \mathbf{y_0}) = ((0.5, 0.6), 1.2)$  $(\mathbf{x_0}, \mathbf{y_0}) = ((0.5, 0.6), 1.2)$  $(\mathbf{x_0}, \mathbf{y_0}) = ((0.5, 0.6), 1.2)$  $(\mathbf{x_0}, \mathbf{y_0}) = ((0.5, 0.6), 1.2)$  $(\mathbf{x_0}, \mathbf{y_0}) = ((0.5, 0.6), 1.2)$  with  $\mathbf{p} = (1, -4)$  $\mathbf{p} = (1, -4)$  $\mathbf{p} = (1, -4)$  and trace a path to generate an approximate solution for  $\mathbf{p} = (8, 1)$ . Note that the starting [p](#page-7-29)oint  $p = (1, -4)$  is referred to as  $p_0$  and the final point  ${\bf p} = (8, 1)$  ${\bf p} = (8, 1)$  ${\bf p} = (8, 1)$  as  ${\bf p_f}$ .

Figure [2.1](#page-22-0) shows the contour plots and constraints for the approximate solution at  $p_0$  $p_0$  and at  $p_f$  respectively. The contours of the objective function are given in black, the constraints plotted in red, and the current point is a blue star. Note that as [p](#page-7-29)lotted the contour plot for  $p_0$  does not show the second constraint since  $x_2 = -4$  is out of range for the axis.

<span id="page-22-0"></span>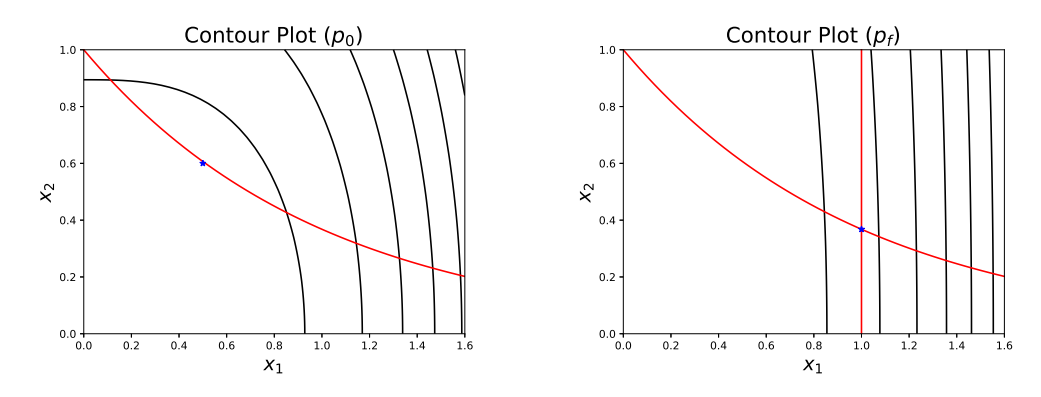

**Figure 2.1:** Plo[t](#page-8-0) of the problem at  $t = 0$  and  $t = 1$ 

This problem has two i[n](#page-7-23)equality constraints  $(n_q = 2)$  and zero equality constrai[n](#page-7-22)ts  $(n_c = 0)$ . Algorithm [2.2](#page-21-1) is applied to this problem. The full [NLP](#page-5-2) be solved to find the initial variables using the [p](#page-7-29)redicted solution:  $\chi(p_0), \lambda^*(p_0), \mu^*(p_0)$ . The [NLP](#page-5-2) solution is then fed to a [QP](#page-5-4) solver where the linearized [NLP](#page-5-2) is solved as a [QP](#page-5-4) problem. Either the pure-predictor QP  $(2.10)$  or the predictor-corrector QP [\(2.11\)](#page-20-0) formulation can be used; here the predictor-corrector formulation was uti-lized. If the [QP](#page-5-4) is feasible, the primal variables  $\chi$  and the dual variables  $(\mu, \lambda)$  are updated either using the pure-predictor method or the predictor-corrector method depending on which [QP](#page-5-4) formulation was solved. The update method should be selected based on the problem to be solved; stiff problems should not use predictorcorrector methods. Next the step size is updated using the path following equation given previously. If the [QP](#page-5-4) is infeasible, then the step size is reduced and the [QP](#page-5-4) is solved again.

Figure [2.2](#page-23-1) illus[t](#page-8-0)rates how  $x_1$  $x_1$  changes with respect to t when  $k = 100$  $k = 100$  iterations are used ( $\Delta t = 0.01$ ). Note how  $x_1$  $x_1$  changes steeply as the constraints become active.

<span id="page-23-1"></span>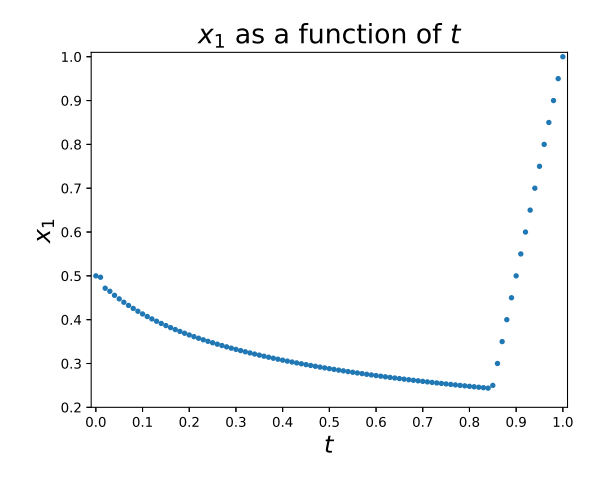

**Figure 2.2:** Plo[t](#page-8-0) of  $x_1$  $x_1$  as a function of t, 100 iterations

<span id="page-23-2"></span>If less iterations are used, the final solution is still approximately the same. Figure [2.3](#page-23-2) illustrates  $x_1$  $x_1$  versus time for  $k = 10$  $k = 10$  iterations ( $\Delta t = 0.1$ ). Notice that the shape of both the plots of  $x_1$  $x_1$  versus time are the same and the final solution is still approximately the same.

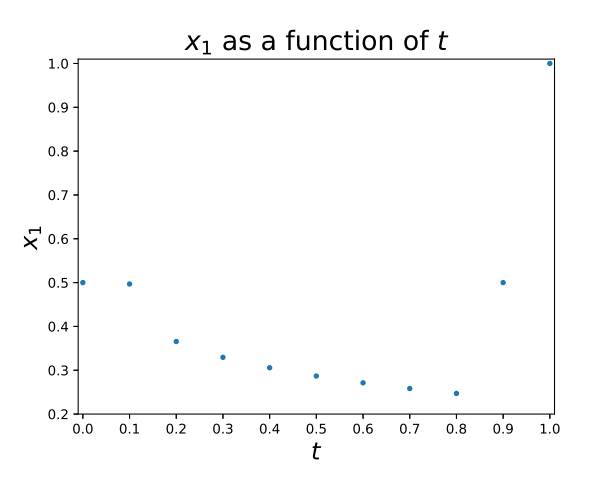

**Figure 2.3:** Plo[t](#page-8-0) of  $x_1$  $x_1$  as a function of t, 10 iterations

While this is a relatively simple problem, it is a good test for Algorithm [2.2](#page-21-1) since the problem changes substantially both in the nature of the active constraints and the slo[p](#page-7-31)e of the objective function from  $\mathbf{p_0}$  to  $\mathbf{p_f}$  [\[16\]](#page-43-2).

### <span id="page-23-0"></span>2.3 Introduction to Dynamic Process Optimization

Given that most optimization problems in chemical processes are dynamic optimization problems, further discossion on dynamic optimization is required. A dynamic optimization problem is one that has a dynamic process model, meaning that time dependent balances are used to construct a model of the process. Dynamic models are given by an implicit set of differential-algebraic equations [\(DAEs\)](#page-5-14). These are expressed wi[t](#page-8-0)h respect to an independent variable (often  $t$ ), representing time or distance. In process engineering, [DAEs](#page-5-14) are often written as initial value problems:

<span id="page-24-1"></span>
$$
F\left(x, \frac{dx}{dt}, u(t), \mathbf{p}, t\right), \qquad h(x(0)) = 0 \tag{2.16}
$$

where  $x(t) \in \mathbb{R}^{n_x}$  $x(t) \in \mathbb{R}^{n_x}$  $x(t) \in \mathbb{R}^{n_x}$  $x(t) \in \mathbb{R}^{n_x}$  $x(t) \in \mathbb{R}^{n_x}$  $x(t) \in \mathbb{R}^{n_x}$  are the state variables,  $u(t) \in \mathbb{R}^{n_u}$  $u(t) \in \mathbb{R}^{n_u}$  are control variables, and  $p \in \mathbb{R}^{n_p}$  $p \in \mathbb{R}^{n_p}$  $p \in \mathbb{R}^{n_p}$  $p \in \mathbb{R}^{n_p}$  $p \in \mathbb{R}^{n_p}$  $p \in \mathbb{R}^{n_p}$  are variables [t](#page-8-0)hat are independent of t.

The fully implicit [DAEs](#page-5-14) (Equation [2.16\)](#page-24-1) are difficult to analyze so it is common to consider a simpler form where we partition the state variables into differential variables  $z(t)$  $z(t)$  and algebraic variables  $y(t)$  which leads to the semi-explicit form:

<span id="page-24-2"></span>
$$
\frac{dz}{dt} = f(z(t), y(t), u(t), \mathbf{p}), \qquad z(0) = z_0
$$
\n
$$
g(z(t), y(t), u(t), \mathbf{p}) = 0
$$
\n(2.17)

where it is assumed that  $y(t)$  $y(t)$  can be solved uniquely from  $q(z(t), y(t), u(t), \mathbf{z}) = 0$  $q(z(t), y(t), u(t), \mathbf{z}) = 0$  $q(z(t), y(t), u(t), \mathbf{z}) = 0$ once  $z(t)$  $z(t)$ ,  $u(t)$ , and  $\boldsymbol{\chi}$  are s[p](#page-7-35)ecified. [DAEs](#page-5-14) of the form in Equation [2.17](#page-24-2) are common in many areas of process engineering where the differential equations come from conservation laws and the algebraic equations from constitutive equations and equilibrium conditions.

Dynamic optimization strategies often have to solve problems in infinite dimensions and provide reasonable levels of approximation even for poorly conditioned or unstable systems. In the following sections, a brief introduction to one of the methods of solving dynamic optimization problems known as direct collocation is conducted.

#### <span id="page-24-0"></span>2.3.1 Direct methods for solving dynamic optimization problems

There are three main methods of solving a dynamic optimization problem: dynamic programming, direct methods, and indirect methods. There are two subcategories of direct methods: sequential methods and simultaneous methods. In this project, simultaneous methods are utilized; specifically the method known as direct collocation. Therefore, no discussion of the other methods is given in this report.

The basic principle of collocation methods is the discretization of both the control and the state variables [\[1\]](#page-42-6). Collocation methods are based on RungeKutt[a](#page-6-22) methods where the  $a_{ij}$  and  $b_i$  $b_i$  coefficients are constructed in a specific way and are of order at least  $\mathcal{K}$  $\mathcal{K}$  $\mathcal{K}$  [\[19\]](#page-43-3).

#### Direct Collocation

Direct collocation is a fully simultaneous approach since integration and optimization are performed together in the [NLP](#page-5-2) solver [\[11\]](#page-42-0). The following properties of this method should be noted:

- The differential constraint is only fulfilled at discrete points (the collocation points)
- Increasing the number of elements increases the accuracy but also the size of the [NLP](#page-5-2)
- Numerical stability properties for one-step methods are inherited

Looking at a generic dynamic system given by

$$
\frac{dz}{dt} = f(z(t), t), \qquad z(0) = z_0 \tag{2.18}
$$

from which a collocation method can be derived by solving the differential equation at selected points in time. The state variable [x](#page-8-19) can be approximated using a polynomial approximation of order  $\mathcal K$  $\mathcal K$  over a single finite element. Figure [2.4](#page-25-0) illustrates this polynomial interpolation.

<span id="page-25-0"></span>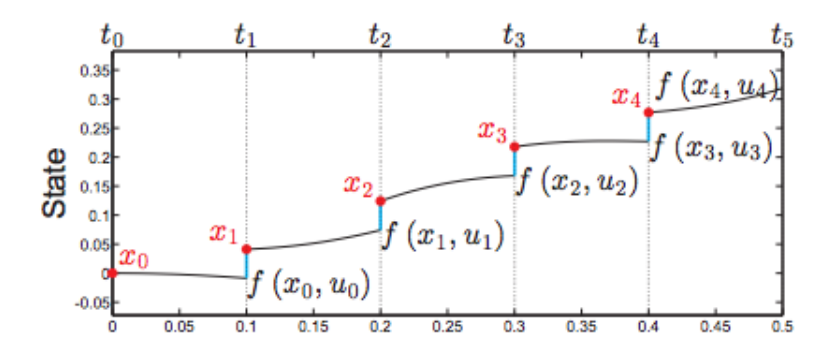

Figure 2.4: Polynomial interpolation of finite elements [\[11\]](#page-42-0)

Lagrange polynomials are commonly used for the polynomial approximation:

$$
P_{k,i}(t) = \prod_{j=0,j\neq i}^{\mathcal{K}} \frac{t - t_{k,j}}{t_{k,i} - t_{k,j}} \in \mathbb{R}
$$
\n(2.19)

of order  $\mathcal X$  and has the following property:

$$
P_{k,i}(t_{k,l}) = \begin{cases} 1 & \text{if } l = i \\ 0 & \text{if } l \neq i \end{cases}
$$
 (2.20)

The states [x](#page-8-19) can then be approximated by interpolating on each time interval

<span id="page-25-1"></span>
$$
\mathbf{x}(\theta_{k}, \mathbf{t}) = \sum_{i=0}^{\mathcal{K}} \underbrace{\theta_{k,i}}_{\text{parameters polynomials}} P_{k,i}(t)
$$
(2.21)

<span id="page-26-0"></span>where  $\mathbf{x}(\theta_{k}, t_{k,j}) = \theta_{k,j}$  $\mathbf{x}(\theta_{k}, t_{k,j}) = \theta_{k,j}$  $\mathbf{x}(\theta_{k}, t_{k,j}) = \theta_{k,j}$ . This idea is illustrated in Figure [2.5.](#page-26-0)

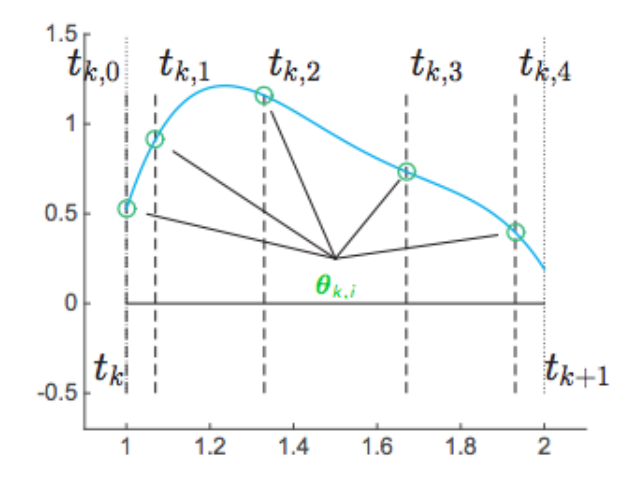

Figure 2.5: Parameter values of polynomial interpolation estimate [\[11\]](#page-42-0)

The parameters  $\theta_{k,i}$  are adjusted to approximate the dynamics  $\dot{\mathbf{x}}(\theta_k, \mathbf{t}) =$  $\mathbf{F}(\mathbf{x}, \mathbf{u})$  $\mathbf{F}(\mathbf{x}, \mathbf{u})$  $\mathbf{F}(\mathbf{x}, \mathbf{u})$  $\mathbf{F}(\mathbf{x}, \mathbf{u})$  $\mathbf{F}(\mathbf{x}, \mathbf{u})$ . On each in[t](#page-8-6)erval  $[t_k, t_{k+1}]$  $[t_k, t_{k+1}]$  $[t_k, t_{k+1}]$ , the derivative is approximated using Equation [2.21.](#page-25-1) Collocation uses the constraints

$$
\mathbf{x}(\theta_{\mathbf{k}}, \mathbf{t}_{\mathbf{k}}) = \theta_{k,0} = \mathbf{x}_{\mathbf{k}} \frac{\partial}{\partial t} \mathbf{x}(\theta_{\mathbf{k}}, \mathbf{t}_{\mathbf{k}, \mathbf{j}}) = \mathbf{F}(\mathbf{x}(\theta_{\mathbf{k}}, \mathbf{t}_{\mathbf{k}, \mathbf{j}}), \mathbf{u}_{\mathbf{k}}), \qquad j = 1, \dots, \mathcal{K}
$$

where  $x_k$  $x_k$  and  $u_k$  $u_k$  are coming from the [NLP.](#page-5-2) This can also be written in the form

$$
\boldsymbol{\theta}_{k,0} = \mathbf{x_k} \tag{2.22}
$$

$$
\sum_{i=0}^{\mathcal{K}} \boldsymbol{\theta}_{k,i} \dot{P}_{k,i}(t)(t_{k,j}) = \boldsymbol{F}(\boldsymbol{\theta}_{k,j}, \mathbf{u_k})
$$
\n(2.23)

<span id="page-26-1"></span>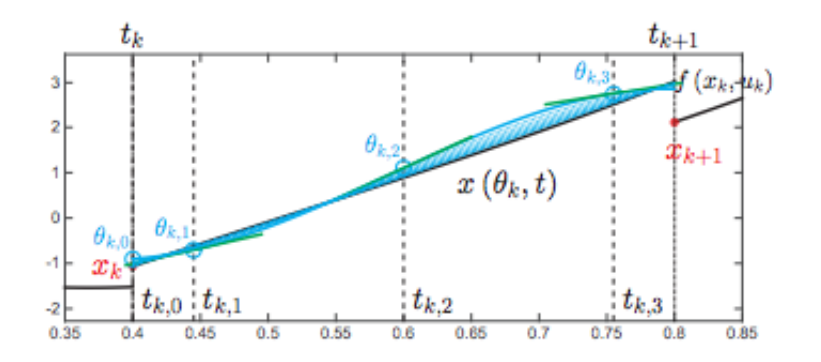

Figure 2.6: Illustration of the direct collocation method [\[11\]](#page-42-0)

In direct collocation, all constraints are given to the NLP solver. Thus, the [NLP](#page-5-2) formulation becomes:

$$
\begin{array}{ll}\n\text{min} & \Phi(w) \\
\text{s.t.} & g(w) = M\n\end{array} \n\tag{2.24}
$$

where

$$
\mathbf{M} = \begin{bmatrix} \boldsymbol{\theta}_{0,0} - \bar{\mathbf{x}}_0 \\ \mathbf{x}(\boldsymbol{\theta}_0,t_1) - \boldsymbol{\theta}_{1,0} \\ \boldsymbol{F}(\boldsymbol{\theta}_{0,i},\mathbf{u}_0) - \sum_{j=0}^K \boldsymbol{\theta}_{0,j} \dot{P}_{0,j}(t_{0,i}) \\ \vdots \\ \mathbf{x}(\boldsymbol{\theta}_k,t_{k+1}) - \boldsymbol{\theta}_{k+1,0} \\ \boldsymbol{F}(\boldsymbol{\theta}_{k,i},\mathbf{u_k}) - \sum_{j=0}^K \boldsymbol{\theta}_{k,j} \dot{P}_{k,j}(t_{k,i}) \\ \vdots \end{bmatrix}
$$

The constraints are made up of the initial conditions  $\bar{\mathbf{x}}_0$  $\bar{\mathbf{x}}_0$  $\bar{\mathbf{x}}_0$ , the continuity constraints, and the integration constraints for  $k = 0, \ldots, N - 1$ . The decision variables [w](#page-8-26) are defined as  $w = {\theta_{0,0}, \ldots, \theta_{0,K}, \mathbf{u}_0, \ldots, \theta_{N-1,0}, \ldots, \theta_{N-1,K}, \mathbf{u}_{N-1}}$  $w = {\theta_{0,0}, \ldots, \theta_{0,K}, \mathbf{u}_0, \ldots, \theta_{N-1,0}, \ldots, \theta_{N-1,K}, \mathbf{u}_{N-1}}$  $w = {\theta_{0,0}, \ldots, \theta_{0,K}, \mathbf{u}_0, \ldots, \theta_{N-1,0}, \ldots, \theta_{N-1,K}, \mathbf{u}_{N-1}}$  $w = {\theta_{0,0}, \ldots, \theta_{0,K}, \mathbf{u}_0, \ldots, \theta_{N-1,0}, \ldots, \theta_{N-1,K}, \mathbf{u}_{N-1}}$ . This problem is then solved using a [NLP](#page-5-2) solver.

## <span id="page-28-0"></span>Chapter 3

## Numerical Case Study

### <span id="page-28-1"></span>3.1 Process Description

The ideal [NMPC](#page-5-1) method and path-following [asNMPC](#page-5-3) method are both applied to an isothermal reactor and separator process shown in Figure [3.1.](#page-28-2) The continuouslystirred tank reactor [\(CSTR\)](#page-5-5) receives a stream of pure component [A](#page-6-25) and a recycle stream [R](#page-8-27) from the distillation column. A first-order reaction  $(A \longrightarrow B)$  $(A \longrightarrow B)$  $(A \longrightarrow B)$  takes place in the [CSTR,](#page-5-5) where [B](#page-6-26) is the desired product. The product is then fed with a flow rate  $F$  to the distillation column where the unreacted raw material  $A$  is then separated from the product [B](#page-6-26) and recycled to the reactor. The bottom product [B](#page-6-26) must meet a certain specified purity. Table [3.1](#page-29-1) summarizes the reaction kinetic parameters for the [CSTR.](#page-5-5) The distillation column model is taken from [\[20\]](#page-43-4) and is outlined in ??. The parameters used for the distillation column are summarized in Table [3.2.](#page-29-2)

<span id="page-28-2"></span>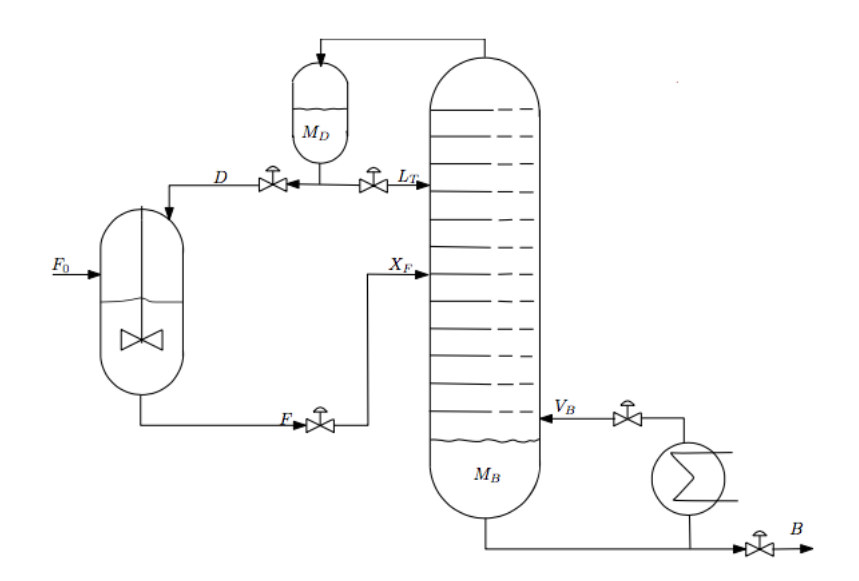

Figure 3.1: Diagram of a [CSTR](#page-5-5) and distillation column system [\[21\]](#page-43-0)

<span id="page-29-2"></span><span id="page-29-1"></span>

|                       | Reaction Reaction Rate Constant $(\text{min}^{-1})$ Activation Energy $(\text{J} \text{ mol}^{-1})$ |                 |
|-----------------------|----------------------------------------------------------------------------------------------------|-----------------|
| $A \longrightarrow B$ | $1 \times 10^8$                                                                                     | $6 \times 10^4$ |

Table 3.1: Reaction kinetic parameters

Table 3.2: Distillation column parameters

| Parameter           | Value |
|---------------------|-------|
|                     |       |
| $\alpha_{AB}$       | 1.5   |
| $\tau_L$            | 0.063 |
| number of stages    | 41    |
| feed stage location | 21    |

The distillation column is comprised of 40 theoretical stages (39 trays and a reboiler) plus a total condenser. The feed is an equimolar liquid mixture of components [A](#page-6-25) and [B](#page-6-26) with a relative volatility of 1.5. The pressure is assumed constant due to perfect control using  $V_T$  $V_T$  as an input. The reflux and boilup rates are such that nominall[y](#page-9-3) there is a 99% purity for each product  $(y_D \text{ and } x_B)$  $(y_D \text{ and } x_B)$  $(y_D \text{ and } x_B)$ . The nominal holdup is  $M_i^*/F = 0.5$  $M_i^*/F = 0.5$  $M_i^*/F = 0.5$  $M_i^*/F = 0.5$  min for all stages, including the reboiler and condenser. A simple linear relationship  $L_i(t) = L_i^* + (M_i(t) - M_i^*)/\tau_L$  $L_i(t) = L_i^* + (M_i(t) - M_i^*)/\tau_L$  $L_i(t) = L_i^* + (M_i(t) - M_i^*)/\tau_L$  $L_i(t) = L_i^* + (M_i(t) - M_i^*)/\tau_L$ , where  $\tau_L = 0.063$  min, is used to model the liquid flow dynamics on all trays.

The following assumptions are used in the construct of the model: binary separation, constant relative volatility, no vapor holdup, one feed and two products, constant molar flows, and a total condenser. Actuator and measurement dynamics are not included in the model. The system [\(CSTR](#page-5-5) and distillation column) has a total of 84 state variables: 82 from the distillation column (mole fractions and liquid holdups from each stage) and two from the [CSTR](#page-5-5) (concentration and liquid holdup).

#### <span id="page-29-0"></span>3.1.1 Model Equations

The equations that make up the process model of the [CSTR](#page-5-5) and distillation column system are outlined below.

i) Total balance on stage i:

$$
\frac{dM_i}{dt} = L_{i+1} - L_i + V_{i+1} - V_i \tag{3.1}
$$

ii) Material balance for light component on each stage  $i$ :

$$
\frac{d(M_ix_i)}{dt} = L_{i+1}x_{i+1} + V_{i-1}y_{i-1} - L_ix_i - V_iy_i \tag{3.2}
$$

which also gives the following expression for the derivative of the liquid mole fraction:

$$
\frac{dx_i}{dt} = \frac{\frac{d(M_i x_i)}{dt} - x_i \frac{dM_i}{dt}}{M_i} \tag{3.3}
$$

- iii) Algebraic equations (applies to all stages except condenser, feed and reboiler):
	- Vapor-liquid equilibrium:

$$
y_i = \frac{\alpha x_i}{1 + (\alpha - 1)x_i} \tag{3.4}
$$

• From assumption of constant molar flows and no vapor dynamics (except if feed is partially vaporized):

$$
V_i = V_{i-1} \tag{3.5}
$$

• Linearized liquid flow:

$$
L_i = L_i^* + \frac{(M_i - M_i^*)}{\tau_L} + (V - V_0)_{i-1}
$$
\n(3.6)

where  $L_i^*$  $L_i^*$  kmol min<sup>-1</sup> and  $M_i^*$  $M_i^*$  kmol are the nominal values for the liquid flow and holdup on stage  $i$ .

iv) Feed stage  $(i = NF)$  $(i = NF)$  $(i = NF)$ :

$$
\frac{dM_i}{dt} = L_{i+1} - L_i + V_{i-1} - V_i + F \tag{3.7}
$$

$$
\frac{d(M_i x_i)}{dt} = L_{i+1} x_{i+1} + V_{i-1} y_{i-1} - L_i x_i - V_i y_i + F z_F
$$
\n(3.8)

v) Total condenser  $(i = NT)$  $(i = NT)$  $(i = NT)$ :

$$
\frac{dM_i}{dt} = V_{i-1} - L_i - D \tag{3.9}
$$

$$
\frac{d(M_i x_i)}{dt} = V_{i-1} y_{i-1} - L_i x_i - D x_i \tag{3.10}
$$

vi) Reboiler  $(i = 1)$ :

$$
M_i = M_B \tag{3.11}
$$

$$
V_i = V_B = V \tag{3.12}
$$

$$
\frac{dM_i}{dt} = L_{i+1} - V_i - B \tag{3.13}
$$

$$
\frac{d(M_ix_i)}{dt} = L_{i+1}x_{i+1} - V_iy_i - Bx_i
$$
\n(3.14)

#### <span id="page-31-0"></span>3.1.2 Column data

The column has 41 stages including the reboiler and total condenser; the feed stage is located at stage 21. The nominal steady state conditions for this column are summarized in Table [3.3;](#page-31-2) these values were found by performing a steady state optimization on the system with a 1% Gaussian distributed measurement noise added to the states.

<span id="page-31-2"></span>

| Parameter                                  | Value | $\bf{Units}$                        |
|--------------------------------------------|-------|-------------------------------------|
|                                            |       |                                     |
| Feed rate F                                | 1     | $kmol$ min <sup>-1</sup>            |
| Feed composition $z_F$                     | 0.5   | mole fraction unit                  |
| Feed liquid fraction $q_F$                 | 1     | saturated liquid                    |
| Reflux flow $L_T$                          | 2.706 | kmol min <sup><math>-1</math></sup> |
| Boilup $V$                                 | 3.206 | $kmol$ min <sup>-1</sup>            |
| Liquid holdup $M_i^*$                      | 0.5   | kmol                                |
| Time constant for liquid dynamics $\tau_L$ | 0.063 | min                                 |
| Distillate $D$                             | 0.5   | kmol min <sup><math>-1</math></sup> |
| Distillate composition $y_D = x_{NT}$      | 0.99  | mole fraction units                 |
| Bottoms B                                  | 0.5   | kmol min <sup><math>-1</math></sup> |
| Bottoms composition $x_B = x_1$            | 0.01  | mole fraction units                 |

Table 3.3: Column data

This steady state data can easily be recalculated to simulate different operating conditions or column setups (number of stages, feed composition, flows, relative volatility, holdups) by changing values in params.py, col model.py, and col LV.py.

### <span id="page-31-1"></span>3.2 Objective Function and Constraints

The economic objective function for this system, which is to be optimized under operation, is given by:

$$
J = p_F F_0 + p_V V_B - p_B B - p_D D \tag{3.15}
$$

where  $p_F$  $p_F$  is the feed cost,  $p_V$  is the steam cost,  $p_D$  is the distillate price, and  $p_B$  $p_B$  is the product price. The following prices are used in this case study:  $p_F=1$  $\gamma_{\rm kmol, \, pV} = 0.02 \frac{\gamma_{\rm kmol, \, pD}=0 \frac{\gamma_{\rm kmol}}{\gamma_{\rm kmol}}$  $\gamma_{\rm kmol, \, pV} = 0.02 \frac{\gamma_{\rm kmol, \, pD}=0 \frac{\gamma_{\rm kmol}}{\gamma_{\rm kmol}}$  $\gamma_{\rm kmol, \, pV} = 0.02 \frac{\gamma_{\rm kmol, \, pD}=0 \frac{\gamma_{\rm kmol}}{\gamma_{\rm kmol}}$  and  $p_B=2 \frac{\gamma_{\rm kmol.}}{\gamma_{\rm kmol}}$ . The constraints are the concentration of the bottom product  $(x_B \leq 0.1)$  $(x_B \leq 0.1)$  $(x_B \leq 0.1)$ , the liquid holdup at the bottom and the top of the distillation column and in the CSTR  $(0.3 \leq M_{(B,D,CSTR)} \leq$ 0.7 kmol). The control inputs are the reflux flow  $(L_T)$  $(L_T)$  $(L_T)$ , boil-up flow  $(V_B)$  $(V_B)$  $(V_B)$ , feed rate to the distillation column  $(F)$  $(F)$  $(F)$ , distillate flow rate  $(D)$  $(D)$  $(D)$  and bottom product flow rate  $(B)$  $(B)$  $(B)$ . These control inputs have the following bounds:

$$
\begin{bmatrix} 0.1 \\ 0.1 \\ 0.1 \\ 0.1 \\ 0.1 \end{bmatrix} \le \begin{bmatrix} L_T \\ V_B \\ F \\ D \\ B \end{bmatrix} \le \begin{bmatrix} 10 \\ 4.008 \\ 10 \\ 1.0 \\ 1.0 \end{bmatrix}
$$
 (3.16)

To solve this problem, the optimal steady-state values must first be calculated to get the optimal values for the control inputs and state variables; a feed rate of  $F_0 = 0.3$  $F_0 = 0.3$  kmol min<sup>-1</sup> is selected (see Table [3.3\)](#page-31-2). The optimal steady state input val[u](#page-8-32)es are found to be  $\mathbf{u}_{ss} = \begin{bmatrix} 1.18 & 1.92 & 1.03 & 0.74 & 0.29 \end{bmatrix}^T$ .

The optimal steady-state state and control inputs are then used to construct a regularization term that is added to the objective function. Regularization terms are often used in optimization problems because they introduce more information to the function which helps solve an ill-posed problem or prevent overfitting. The regularization term also helps to regulate the different goals of the objective function. The new objective function for the regularized stage is written as:

$$
J_m = p_F F_0 + p_V V_B - p_B B - p_D D + (\mathbf{z} - \mathbf{x}_s)^T \mathbf{Q}_1 (\mathbf{z} - \mathbf{x}_s) + (\mathbf{v} - \mathbf{u}_s)^T \mathbf{Q}_2 (\mathbf{v} - \mathbf{u}_s) \tag{3.17}
$$

The weights  $(Q_1 \text{ and } Q_2)$  $(Q_1 \text{ and } Q_2)$  $(Q_1 \text{ and } Q_2)$  are selected to make the rotated stage cost of the steady state problem strongly convex. To find a valid diagonal regularization matrix [Q](#page-8-35), the Gershgorin property for a matrix is applied. This states that for a matrix  $\mathbf{A} = (\mathbf{a}_{ii})$  $\mathbf{A} = (\mathbf{a}_{ii})$  $\mathbf{A} = (\mathbf{a}_{ii})$  $\mathbf{A} = (\mathbf{a}_{ii})$  $\mathbf{A} = (\mathbf{a}_{ii})$ :

$$
a_{ii} - \sum_{i \neq j} |a_{ij}| \leq \mu_i \leq a_{ii} + \sum_{i \neq j} |a_{ij}| \tag{3.18}
$$

where  $\lambda_i$  are the eigenvalues of **[A](#page-6-30)** [\[15\]](#page-43-1). This property can be utilized to systematically find the regularization terms such that the rotated stage cost will be strongly convex and thus a stable economic [NMPC](#page-5-1) controller can be obtained using this method. For further details on this method, see [\[15\]](#page-43-1).

Next, the [NLP](#page-5-2) is set up to calculate the predicted state variables [z](#page-9-0) and the predicted control inputs [v](#page-8-9). A direct collocation approach is used on finite elements; specifically, Lagrange collocation is utilized to discretize the dynamics and then three collocation points are used in each finite element. Using this approach means that the state variables and the control inputs are actually optimization variables. See [2.3](#page-23-0) for further discussion on the use of direct collocation to discretize the dynamic optimization problem.

The economic [NMPC](#page-5-1) case study is initialized using the steady states values for a rate of  $F_0 = 0.29$  $F_0 = 0.29$  kmol min<sup>-1</sup> meaning that the economic [NMPC](#page-5-1) controller is essentially controlling for a throughput change from  $F_0 = 0.29$  $F_0 = 0.29$  kmol min<sup>-1</sup> to  $F_0 = 0.30$  $F_0 = 0.30$  kmol min<sup>-1</sup>. The simulation is run for 150 [NMPC](#page-5-1) iterations with a sample time of 1 min. The prediction horizon of the [NMPC](#page-5-1) controller is set to 30 minutes. This results in an [NLP](#page-5-2) with 10,314 optimization variables [\[21\]](#page-43-0). To solve the [NLP,](#page-5-2) CasADi [\[3\]](#page-42-2) with IPOPT [\[22\]](#page-43-5) is used. To solve the [QP,](#page-5-4) CasADi with qpOASES [\[7\]](#page-42-7), Gurobi [\[12\]](#page-42-8), and IPOPT [\[22\]](#page-43-5) were all tried. Unfortunately, none of the solvers was unable to find a solution for even one [NMPC](#page-5-1) iteration. Further discussion on this issue is conducted in Chapter [5.](#page-35-0)

### <span id="page-33-0"></span>Chapter 4

## Results

### <span id="page-33-1"></span>4.1 Open-Loop Optimization Results

The "true" solution of the dynamic optimization problem  $\mathscr{P}_{NMPC}$  versus the steady-state solution is now discussed. First, the distillation column results are analyzed. Figure [4.1](#page-33-2) compares the steady-state optimal solution to the dynamic [iNMPC](#page-5-6) solution; the Python results are also compared to the MATLAB results from [\[21\]](#page-43-0). A disturbance of 0.01 kmol min<sup>-1</sup> in the feed to the [CSTR](#page-5-5) column is used.

<span id="page-33-2"></span>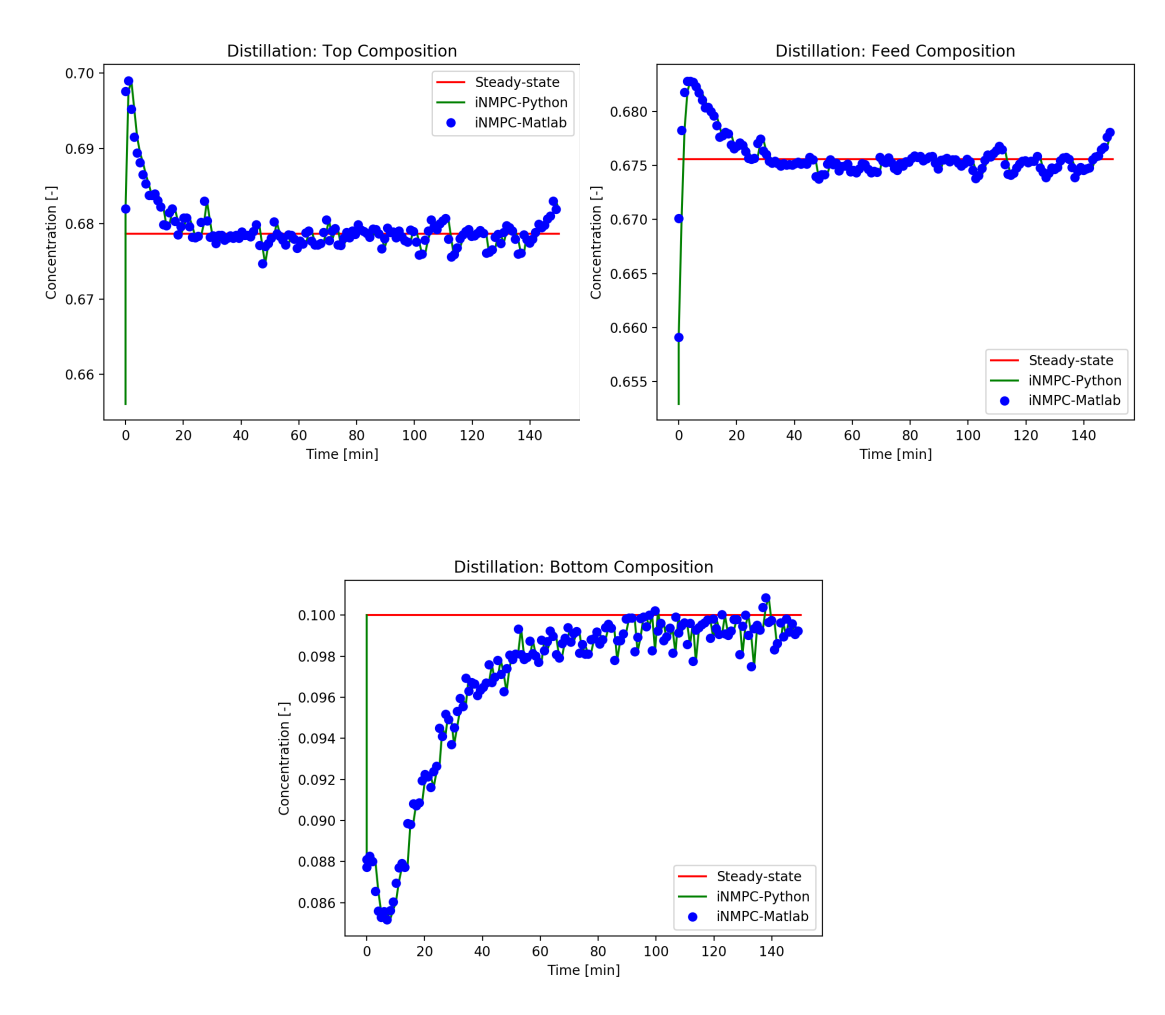

Figure 4.1: Distillation column results

The dynamic optimal solution is controlled to the steady state solution well

in each of the trays (top, feed, and bottom). The fluctuations are a result of the 1% Gaussian distributed noise that was added to the state variables in the simulation. The top composition and distillation column feed composition reach the steady-state value after approximately 25 minutes but the bottom composition does not reach the steady-state value until after approximately 100 minutes. Further illustrated in Figure [4.1](#page-33-2) is the match between the Python and the MAT-LAB implementation. This verifies that the two codes provide the same output for [iNMPC.](#page-5-6)

The [CSTR](#page-5-5) results are shown in Figure [4.2,](#page-34-0) which compares the steady-state solution to the dynamic [iNMPC](#page-5-6) solution. The concentration has larger fluctuations around the steady-state value in comparison to the distillation columns stages; despite these fluctuations it only requires one iteration to be near the steady-state value. The fluctuations are caused by a combination of the added noise and the changes in the recycle flow rate to the [CSTR.](#page-5-5) It takes about 50 minutes before the [CSTR](#page-5-5) holdup reaches the steady state value. Figure [4.2](#page-34-0) shows the match between the two implementations serving as a verification of the outputs.

<span id="page-34-0"></span>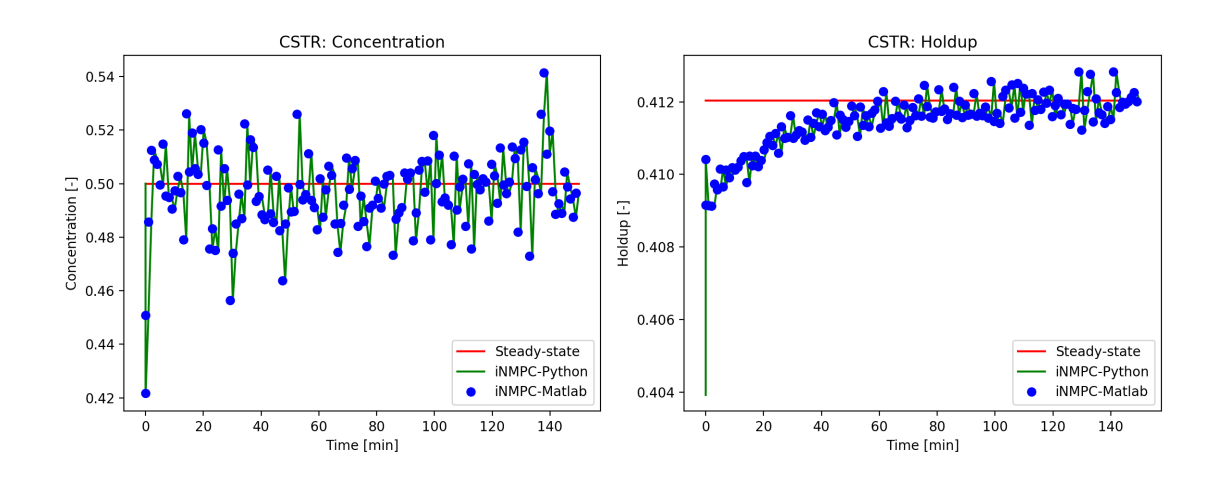

Figure 4.2: CSTR results

The run time for the ideal [NMPC](#page-5-1) method in Python was approximately 9 minutes. In comparison, the ideal [NMPC](#page-5-1) method in MATLAB had a run time of approximately 13 minutes. Both codes were run on the same computer: Lenovo Ideapad with an Intel Core i7 processor and 8GB of RAM. The time difference is likely due to the fact that MATLAB graphical user interface requires utilization of a significant portion of the RAM thus, slowing the solver down. In addition, MATLAB performance slows down considerable with the use of for loops, which are utilized in the [NMPC](#page-5-1) method several times.

## <span id="page-35-0"></span>Chapter 5

## Discussion

### <span id="page-35-1"></span>5.1 MATLAB to Python Conversion

The aim of this project was to convert the work done in [\[21\]](#page-43-0) into an equivalent Python code. First, a steady state and dynamic model for a [CSTR](#page-5-5) and distillation column system were developed utilizing CasADi [\[3\]](#page-42-2). CasADi was selected because it is a "symbolic framework for algorithmic differentiation and numeric optimization" [\[6\]](#page-42-9). This allowed for the construction of a symbolic model which could then be evaluated for different operating conditions to produce numerical values. CasADi provides built-in capabilities for the differentiation of thes symbolic equations and thus the construction of the Jacobian and Hessian, which are beneficial to use in the optimization problem. Further, CasADi is open-source under the LGPL license (see Appendix [A\)](#page-45-0) and written in  $C++$  code, which can be used in Python "with little to no difference in performance" [\[6\]](#page-42-9).

The ideal [NMPC](#page-5-1) case was then implemented. As previously mentioned, IPOPT was used to solve the [NLP](#page-5-2) problem [\[22\]](#page-43-5). IPOPT uses a primal-dual interior point method and was selected because it was designed to handle large-scale nonlinear optimization. Further motivation to use this solver came from the fact that an interface to the solver is available in CasADi; therefore, it was trivial to couple the model and the solver. This solver was excellent for this problem since it was able to quickly and accurately solve the [NLP](#page-5-2) problem. Since IPOPT was successful, no further discussion is given to [NLP](#page-5-2) solvers. Comparison of the ideal NMPC results from Python to the [iNMPC](#page-5-6) results from MATLAB was used as validation of the model and the code for the [iNMPC](#page-5-6) method (see Chapter [4\)](#page-33-0).

Next the aim was to construct the [pfNMPC](#page-5-9) algorithm in Python using the same system model used for the [iNMPC](#page-5-6) method. The implementation proved problematic as a result of the challenge of finding an appropriate [QP](#page-5-4) solver for this particular problem. Further examination of this issue is given in Section [5.2.](#page-35-2)

### <span id="page-35-2"></span>5.2 QP Solver Issues

Despite the numerical case problem being constructed such that the H matrix and A matrix are sparse, neither of the two [QP](#page-5-4) solvers evaluated or the [NLP](#page-5-2) solver tested were able to solve the problem; constructing the problem with sparse matrices was intended to help make a large problem easier for solvers to handle. In [\[21\]](#page-43-0), a TOMLAB Optimization solver is used but this is not available in an open source form [\[13\]](#page-42-3); specifically, MINOS (qp-minos), which solves sparse quadratic problems, was utilized [\[18\]](#page-43-6). Since the aim was for this project to generate open-
source code (see Appendix [A\)](#page-45-0), this solver was not considered for use in Python. Thus, an alternative solver had to be found.

It was proposed to first try qpOASES since it is described as a "software package [that] implements a parameteric active-set method for solving convex quadratic programming [QP](#page-5-0) problems", which is exactly the problem type being considered in this project [\[7\]](#page-42-0). In addition, CasADi provides a interface and installation of qpOASES and, as previously mentioned, CasADi was employed for the model construction. However, this proved unable to solve the problem for even one [asNMPC](#page-5-1) iteration. Next Gurobi's [QP](#page-5-0) solver was tried since CasADi offers an interface to this solver as well; therefore, no problem reformulation is required to use this solver. However, this solver was also unsuccessful at finding a solution. As a last quick fix, IPOPT was tried to solve the [QP](#page-5-0) since it had been able to solve the full [NLP.](#page-5-2) This required some minor code changes since IPOPT requires a format different than that of the [QP](#page-5-0) solvers. IPOPT was able to handle the problem but was unsuccessful in finding a feasible solution even if the step size was decreased using the path-following algorithm. It is possible there was an error in the implementation of the [QP](#page-5-0) to work for the [NLP](#page-5-2) solver and further investigating should done to confirm that the problem was being passed to IPOPT correctly. Regardless, it is preferred that a [QP](#page-5-0) solver is found, since it is not efficent to use a [NLP](#page-5-2) solver.

Due to the time constraint, unfortunately, a successful [QP](#page-5-0) solver was unable to be identified; therefore, the [asNMPC](#page-5-1) results for a Python implementation are not provided. Further discussion on the two [QP](#page-5-0) solvers tested is conducted in Sections [5.2.1](#page-36-0) and [5.2.2.](#page-37-0) Other solvers that should be evaluated as part of future work are discussed in [5.3.](#page-38-0)

#### <span id="page-36-0"></span>5.2.1 qpOASES

qpOASES was the first [QP](#page-5-0) solver used but it failed to converge for even one [as-](#page-5-1)[NMPC](#page-5-1) iteration and it took a long time to run for one iteration [\[7\]](#page-42-0). qpOASES was selected because the algorithm uses the [QP](#page-5-0) form known as the primal-dual parameteric quadratic programming method, which is exactly what was desired. While numerical tests have shown that **qpOASES** can outperform other popular academic commercial solvers for small to medium scale convex test examples, this problem proved too large for it to solve [\[7\]](#page-42-0). Further investigation into qpOASES revealed that the "current implementation can be expected to show satisfactory performance for problems with up to about 1000 unknowns and constraints" [\[7\]](#page-42-0); this suggests that the selected numerical case study is far too large for this solver. Even if qpOASES was able to find a solution, it appeared to be a slow solver for a problem of this size anyway.

It was difficult to identify the exact reasons why the solver failed because there was insufficient documentation on qpOASES's output in CasADi. The output was of the form: iteration number, step length, information, nFX, nAC. While the contents of column one and two were obvious, the contents of columns three, four, and five were less so. nFX likely stands for the number of the function being solved; nAC likely stands for the number of active constraints. This made it seem like qpOASES solves the optimization row by row which seemed strange.

<span id="page-37-1"></span>Unfortunately, as stated, it was difficult to find much information on the exact solver qpOASES solver used by CasADi so the details of how the solver works are not well understood. Figure [5.1](#page-37-1) gives a snapshot of the output format to the terminal.

| ******************* | moASES           |  | -- OP NO. |            | 1.   | ****************** |          |
|---------------------|------------------|--|-----------|------------|------|--------------------|----------|
| Iter                | StepLength       |  | Info      |            |      | nFX                | nAC      |
| 0                   | 7.514823e-02     |  | REM BND   |            | 85   | 10313              | n        |
| 1                   | $5.500068e - 04$ |  | REM BND   |            | 426  | 10312              | n        |
| 2                   | 4.042891e-04     |  | REM       | BND        | 767  | 10311              | 0        |
| 3                   | 3.018922e-04     |  | REM       | <b>BMD</b> | 1108 | 10310              | n        |
| 4                   | 2.309359e-04     |  | REM       | <b>BND</b> | 1449 | 10309              | n        |
| 5                   | $1.913387e - 04$ |  | REM       | <b>BND</b> | 1790 | 10308              | $\Omega$ |
| 6                   | 1.740671e-04     |  | REM       | BM)        | 2131 | 10307              | 0        |
| 7                   | 1.685425e-04     |  | REM       | <b>BND</b> | 2472 | 10306              | n        |
| 8                   | 1.682721e-04     |  | REM       | BND.       | 2813 | 10305              | $\Omega$ |
| 9                   | 1.695698e-04     |  | REM       | <b>BMD</b> | 3154 | 10304              | 0        |
| 10                  | 1.705443e-04     |  | REM       | <b>BMD</b> | 3495 | 10303              | 0        |
| 11                  | 1.704155e-04     |  | REM       | BND.       | 3836 | 10302              | n        |
| 12                  | 1.689908e-04     |  | REM       | <b>BMD</b> | 4177 | 10301              | 0        |
| 13                  | $1.663160e - 04$ |  | REM       | <b>BND</b> | 4518 | 10300              | 0        |
| 14                  | 1.624699e-04     |  | REM       | <b>BMD</b> | 4859 | 10299              | n        |
| 15                  | 1.574629e-04     |  | REM       | <b>BMD</b> | 5200 | 10298              | $\Omega$ |
| 16                  | 1.512051e-04     |  | REM       | <b>BND</b> | 5541 | 10297              | ο        |
| 17                  | 1.435335e-04     |  | REM       | <b>BND</b> | 5882 | 10296              | n        |

Figure 5.1: qpOASES output using CasADi wrapper

## <span id="page-37-0"></span>5.2.2 Gurobi

Next gurobi was tried; while it is a commercial solver, it has a free academic license available to students [\[12\]](#page-42-1). This solver was only tried because CasADi offers an interface to it and thus its use does not require any problem reformulation. The Gurobi Optimizer supports all common problem types and states that it is a robust code [\[12\]](#page-42-1). With the current problem formulation, gurobi determined that the model was infeasible and thus could not find a solution. Gurobi gave the warning that the model contained a large quadratic objective coefficient range; it suggested to reformulate the model or set the NumericFocus parameter to avoid numerical issues. Setting the NumericFocus controls the degree to which the code detects and manages numerical issues; for higher values, the code spends more time focus on being careful in numerical computations. It proved difficult to pass any Gurobi options through the CasADi interface so it was not possible to see if setting the NumericFocus would improve performance. Even after adjusting the step size (i.e., applying the path-following algorithm), the solver could not find a solution.

| Academic license - for non-commercial use only                                             |  |  |  |  |  |  |  |
|--------------------------------------------------------------------------------------------|--|--|--|--|--|--|--|
| Warning for adding constraints: zero or small (< 1e-13) coefficients, ignored              |  |  |  |  |  |  |  |
| Optimize a model with 10164 rows, 10314 columns and 65874 nonzeros                         |  |  |  |  |  |  |  |
| Model has 32910 quadratic objective terms                                                  |  |  |  |  |  |  |  |
| Coefficient statistics:                                                                    |  |  |  |  |  |  |  |
| Matrix range $[3e-07, 2e+01]$                                                              |  |  |  |  |  |  |  |
| Objective range [2e-08, 3e+00]                                                             |  |  |  |  |  |  |  |
| QObjective range [3e-09, 2e+02]                                                            |  |  |  |  |  |  |  |
| Bounds range $[2e-03, 9e+00]$                                                              |  |  |  |  |  |  |  |
| RHS range [2e-19, 2e+00]                                                                   |  |  |  |  |  |  |  |
| Warning: Model contains large quadratic objective coefficient range                        |  |  |  |  |  |  |  |
| Consider reformulating model or setting NumericFocus parameter                             |  |  |  |  |  |  |  |
| to avoid numerical issues.                                                                 |  |  |  |  |  |  |  |
| Presolve removed 0 rows and 8 columns                                                      |  |  |  |  |  |  |  |
| Presolve time: 0.01s                                                                       |  |  |  |  |  |  |  |
|                                                                                            |  |  |  |  |  |  |  |
| Barrier solved model in 0 iterations and 0.01 seconds                                      |  |  |  |  |  |  |  |
| Model is infeasible                                                                        |  |  |  |  |  |  |  |
| $\{x: DM($ inan, nan, nan, , nan, nan, nan]), 'cost': DM(nan), 'lam x': DM( $[0, 0, 0, 0]$ |  |  |  |  |  |  |  |
| , 0, 0, 01), 'lam a': DM( $[0, 0, 0, , 0, 0, 0]$ )}                                        |  |  |  |  |  |  |  |

Figure 5.2: Gurobi output using Casadi wrapper

## <span id="page-38-0"></span>5.3 Potential Candidate Solvers

After the two above mentioned [QP](#page-5-0) solvers proved unsuccessful, research was conducted on what other solvers were interfaced with CasADi or interfaced to Python and open-source. In the following sections, the solvers are discussed in more detail. Some options were quickly discarded due to not being open-source and others were discarded due to size constraints or other issues. However, a few solvers worth further investigation were identified. None of these solvers have yet been tested since the use of any of them required either recompilation of CasADi to include the interfaces (they are not provided in the binary installation) or extensive restructuring of the model and/or the problem.

### 5.3.1 Other CasADi Interfaced Solvers

CasADi offers interfaces to the following additional [QP](#page-5-0) solvers: CPLEX, HPMPC, OOQP, and SQIC. The use of CPLEX requires a commercial license so this solver was eliminated from the possibilities. The HPMPC solver is meant for Model Predictive Control and requires that the decision variables are only be state and control and that the variable ordering is  $[x0 u0 x1 u1]$ ; it also requires the constraints to be in order. Thus, the use of this solver requires some reformatting of the problem to test. The SQIC solver is an implementation of an active-set method utilizing inertial control [\[24\]](#page-43-0); however, it is a commercial software and thus was not considered further.

OOQP solver is based on the primal-dual interior-point method that can be used for solving convex quadratic programming problems [\[9\]](#page-42-2). This solver is not included in the standard installation of CasADi and requires a copy of MA27. MA27 can be downloaded for free from the HSL archive and provides either a personal license or incorporate license as desired. To get a copy of OOQP requires filling out a request form [\[9\]](#page-42-2). A copy was received but there was insufficient time to test it since a new installation of CasADi would have to be compiled that included the interface to this solver as well as the installation of the solver itself plus the MA27 software.

In summary, only the OOQP solver appears to be a potential option from the list of solvers that CasADi provides an interface to.

#### 5.3.2 Other [QP](#page-5-0) Solvers

Investigating other potential [QP](#page-5-0) solvers lead to the discovery of the following solvers: quadprog, CVXOPT, CVXPY and MOSEK [\[5\]](#page-42-3). quadprog and CVXOPT, like qpOASES, are numerical solvers and the other solvers are symbolic. MOSEK is a commercially licensed solver so it was not considered. Since the problem at hand is a numerical optimization, the numerical solvers are focused on and consequently CVXPY was not looked into further. From [\[5\]](#page-42-3), it appeared that quadprog was able to solve problems of any size the fastest with CVXOPT being the second best option.

<span id="page-39-0"></span>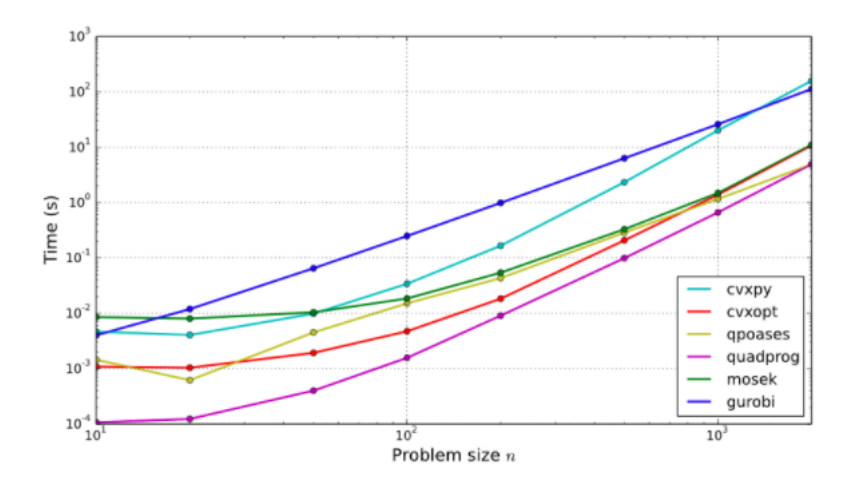

Figure 5.3: Solver time versus problem size [\[5\]](#page-42-3)

Based on this information, it is most prudent to investigate quadprog and CVXOPT further. CVXOPT requires the use of its own matrix types and thus would require the problem as used with qpOASES to be reformulated. CVXOPT also it requires that the H matrix is symmetric. The quadprog module works directly on NumPy arrays so type conversion is not required. However, there was not much documentation available on how to use this solver.

Wrappers for all the [QP](#page-5-0) solvers shown in Figure [5.3](#page-39-0) have been found [\[5\]](#page-42-3). This should help decrease the amount of restructuring required to utilize these solvers. However, users should also be wary of using so many wrappers as this may lead to the code having decreased speed More details on the quadprog and CVXOPT solvers are provided in Sections [5.3.3](#page-39-1) and [5.3.4,](#page-40-0) respectively.

### <span id="page-39-1"></span>5.3.3 Quadprog

The quadprog [\[17\]](#page-43-1) solver minimizes the standard [QP](#page-5-0) form using the Goldfarb/Idnani dual algorithm [\[10\]](#page-42-4). This solver only works with strictly convex quadratic program problems and requires that the H matrix be symmetric. The documentation for this solver is poor making it difficult to figure out how to use; the wrapper found in [\[5\]](#page-42-3) may help with this issue. Due to the lack of documentation it could not be determined if quadprog is able to handle problems of this size.

## <span id="page-40-0"></span>5.3.4 CVXOPT

CVXOPT is a free software package for convex optimization in Python. It extends built-in Python objects with two matrix objects: matrix for dense matrices and spmatrix for sparse matrices. CVXOPT provides interfaces to several libraries for dense and sparse matrix computations; these include convex optimization solvers written in Python and interfaces to a few other optimization libraries [\[2\]](#page-42-5). The function qp is considered because it is an interface to the various solvers: coneqp and MOSEK. coneqp uses an interior-point algorithm to solve quadratic programming problems. There exists significant documentation on this software making it easier to use than quadprog; however, as mentioned, it would require the problem to be redefined. The documentation did not provide any information on what size problems CVXOPT is able to handle so it is unknown if this solver would prove sufficient for this problem.

# Chapter 6

# Conclusion

First, a steady-state optimization of the [CSTR](#page-5-3) and distillation column system was implemented. The steady-state results were used as an initial starting point to solve the dynamic optimization problem. The dynamic optimization problem was discretized utilizing collocation. The dynamic problem was then solved using two different methods: "ideal" [NMPC](#page-5-4) and path-following [NMPC.](#page-5-4) The ideal [NMPC](#page-5-4) method works by solving the full problem for every iteration, where the [NMPC](#page-5-4) is constructed as an [NLP](#page-5-2) problem. In comparison, the path-following [NMPC](#page-5-4) utilizes the sensitivity of the [NLP](#page-5-2) solution at the previous iteration to obtain a fast approximate solution to the next iterate of the [NMPC](#page-5-4) problem. The particular approach used in this project solves the full NLP at every sample time but this is done in advance for a predicted initial state. When a new measurement is available, the NLP solution is corrected using the path-following method so that it matches the measured or estimated initial state. The idea is that by pre-solving the full problem at each time-step for a predicted value, the computational time will be shorter and thus, decrease the delay.

The ideal nonlinear model predictive control [\(iNMPC\)](#page-5-5) method was successfully implemented in Python utilizing IPOPT [\[22\]](#page-43-2) to solve the full [NLP.](#page-5-2) As seen in Chapter [4,](#page-33-0) the ideal [NMPC](#page-5-4) dynamic optimization results from Python matched the results from MATLAB exactly. The dynamic results are able to be controlled to the steady-state results well for a disturbance of 0.01 kmol min<sup>−</sup><sup>1</sup> in the [CSTR](#page-5-3) feed.

The aim was then to implement the path-following advanced-step nonlinear model predictive control [\(pfNMPC\)](#page-5-6) algorithm in Python and compare the results to that of the ideal [NMPC.](#page-5-4) However, it proved challenging to find a quadratic programming solver that could solve a problem of this size. While the path-following advanced-step nonlinear model predictive control algorithm has proven to be a valuable alternative to solving the full nonlinear model predictive control problem in [\[21\]](#page-43-3), it was more problematic to implement in Python than in MATLAB. The next steps are then to test the quadprog and CVXOPT solvers. After a [QP](#page-5-0) solver is found, the [pfNMPC](#page-5-6) algorithm and associated code needs to be verified. The [pfNMPC](#page-5-6) results should then be verified with the MATLAB results. Finally the [iNMPC](#page-5-5) and [pfNMPC](#page-5-6) results and runtimes should be compared to one another.

## Bibliography

- [1] Johan Akesson. Overview of Direct Methods for.  $http://www.comtrol.1th.$ [se/media/Education/DoctorateProgram/2011/OptimizationWithCasadi](http://www.control.lth.se/media/Education/DoctorateProgram/2011/OptimizationWithCasadi/lecture4b_short_slides.pdf)/ [lecture4b\\_short\\_slides.pdf](http://www.control.lth.se/media/Education/DoctorateProgram/2011/OptimizationWithCasadi/lecture4b_short_slides.pdf).
- <span id="page-42-5"></span>[2] M.S. Andersen, J. Dahl, and L. Vandenberghe. CVXOPT: A Python packaged for convex optimization. Version 1.1.9. URL: <http://cvxopt.org/>.
- [3] Joel Andersson. "A General-Purpose Software Framework for Dynamic Optimization". PhD thesis. Department of Electrical Engineering (ESAT/SCD) and Optimization in Engineering Center, Kasteelpark Arenberg 10 3001- Heverlee Belgium: Arenberg Doctoral School- KU Leuven, 2013.
- [4] J. Frèdèric Bonnans and Alexander Shapiro. "Optimization Problems with Perturbations: A Guided Tour". In: SIAM Rev 40 (1998), pp. 228–264.
- <span id="page-42-3"></span>[5] Stephane Caron. Quadratic Programming in Python. url: [https://scaron.](https://scaron.info/blog/quadratic-programming-in-python.html) [info/blog/quadratic-programming-in-python.html](https://scaron.info/blog/quadratic-programming-in-python.html) (visited on 11/28/2017).
- [6]  $CasADi$ . URL: <https://github.com/casadi/casadi/wiki>.
- <span id="page-42-0"></span>[7] H.J. Ferreau et al. "qpOASES: A parametric active-set algorithm for quadratic programming". In: Mathematical Programming Computation 6.4 (2014), pp. 327– 363.
- [8] Anthony V. Fiacco. Introduction to Sensitivity and Stability Analysis in Nonlinear Programming. 1st. Vol. 165. Academic Press, 1983.
- <span id="page-42-2"></span>[9] Mike Gertz and Steve Wright. OOQP: Object-oriented software for quadratic programming. URL: <http://pages.cs.wisc.edu/~swright/ooqp/> (visited on 12/13/2017).
- <span id="page-42-4"></span>[10] D. Goldfarb and A. Idnani. "A numerically stable dual method for solving strictly convex quadratic programs". In: Mathematical Programming 27 (1983), pp. 1–33.
- [11] Sèbastien Gros. Numerical Optimal Control with DAES: Lecture 8 Direct Collocation. [https://www.syscop.de/files/2015ws/noc-dae/lecture%](https://www.syscop.de/files/2015ws/noc-dae/lecture%20slides/08-Collocation.pdf) [20slides/08-Collocation.pdf](https://www.syscop.de/files/2015ws/noc-dae/lecture%20slides/08-Collocation.pdf). (Visited on 11/08/2017).
- <span id="page-42-1"></span>[12] Inc. Gurobi Optimization. Gurobi Optimizer Reference Manual. 2016. URL: <http://www.gurobi.com>.
- [13] Kenneth Holmström and Marcus M. Edvall. "The TOMLAB Optimization Environment". In: Modeling Languages in Mathematical Optimization. Ed. by Josef Kallrath. Boston, MA: Springer US, 2004, pp. 369–376. isbn: 978- 1-4613-0215-5. DOI: [10 . 1007 / 978 - 1 - 4613 - 0215 - 5 \\_ 19](http://dx.doi.org/10.1007/978-1-4613-0215-5_19). URL: [https :](https://doi.org/10.1007/978-1-4613-0215-5_19) [//doi.org/10.1007/978-1-4613-0215-5\\_19](https://doi.org/10.1007/978-1-4613-0215-5_19).
- <span id="page-42-6"></span>[14] Open Source Initiative. Licenses and Standards. URL: [https://opensource.](https://opensource.org/licenses) [org/licenses](https://opensource.org/licenses) (visited on 12/13/2017).
- [15] Johannes Jäschke, Xue Yang, and Lorenz T. Biegler. "Fast Economic Model" Predictive Control Based on NLP-Sensitivities". In: Journal of Process Control (2014).
- [16] Vyacheslav Kungurtsev and Moritz Diehl. "Sequential quadratic programming methods for parametric nonlinear optimization". In: Computational Optimization and Applications 59 (2014), pp. 475–509.
- <span id="page-43-1"></span>[17] Robert T. McGibbon. Quadratic Programming Solver. URL: [https://pypi.](https://pypi.python.org/pypi/quadprog/) [python.org/pypi/quadprog/](https://pypi.python.org/pypi/quadprog/) (visited on 11/29/2017).
- [18] Bruce Murtagh and Michael Saunders. MINOS 5.5. URL: [http://www.sbsi](http://www.sbsi-sol-optimize.com/asp/sol_product_minos.htm)[sol-optimize.com/asp/sol\\_product\\_minos.htm](http://www.sbsi-sol-optimize.com/asp/sol_product_minos.htm).
- [19] Note on Numerical solution of ordinary differential equations initial value problems. [https://www.math.ntnu.no/emner/TMA4215/2015h/notes/ak](https://www.math.ntnu.no/emner/TMA4215/2015h/notes/ak-odenote.pdf)[odenote.pdf](https://www.math.ntnu.no/emner/TMA4215/2015h/notes/ak-odenote.pdf). (Visited on  $11/09/2017$ ).
- [20] Sigurd Skogestad and Ian Postlethwaite. "Multivariable Feedback Control: Analysis and Design". In: (2005).
- <span id="page-43-3"></span>[21] Eka Suwartadi, Vyacheslav Kungurtsev, and Johannes Jäscke. "Sensitivity-Based Economic NMPC with a Path-Following Approach". In: Processes 5 (2017), pp. 8–35.
- <span id="page-43-2"></span>[22] A. Wächter and L.T. Biegler. "On the Implementation of a Primal-Dual Interior Point Filter Line Search Algorithm for Large-Scale Nonlinear Programming". In: Mathematical Programming 106 (1 2006), pp. 25–27.
- <span id="page-43-4"></span>[23] Wikipedia. Open-source software. URL: [https://en.wikipedia.org/wiki/](https://en.wikipedia.org/wiki/Open-source_software) [Open-source\\_software](https://en.wikipedia.org/wiki/Open-source_software) (visited on 12/13/2017).
- <span id="page-43-0"></span>[24] Elizabeth Wong and Philip E. Gill. OOQP: Object-oriented software for quadratic programming. URL: https : // ccom . ucsd . edu / ~optimizers / [solvers/sqic/](https://ccom.ucsd.edu/~optimizers/solvers/sqic/) (visited on 12/13/2017).

Appendices

# <span id="page-45-0"></span>Appendix A

## Open Source

Open-source software is defined as "computer software with its source code made available with a license in which the copyright holder provides the rights to study, change, and distribute the software to anyone and for any purpose" [\[23\]](#page-43-4). Another definition is that open source "describes a broad general type of software license that makes source code available to the general public with relaxed or non-existent restrictions on the use and modification of the code."

The idea behind open-source software is that it leads to more collaborative development which yields a more diverse scope of design. Open-source software is not equal to free software, which is considered a subset of open-source.

## A.1 Open-source software licensing

Open-source licenses are licenses that comply with the Open Source Definition; meaning that the license must allow the software to be freely used, modified and shared [\[14\]](#page-42-6). The Open Source Initiative [\(OSI\)](#page-5-7) reviews these licenses and determines if it meets these criteria. The following [OSI-](#page-5-7)approved licenses are widely used [\[14\]](#page-42-6):

- Apache License 2.0
- BSD 3-Clause "New" or "Revised" license
- BSD 2-Clause "Simplified" or "FreeBSD" license
- GNU General Public License (GPL)
- GNU Library or "Lesser" General Public License (LGPL)
- MIT license
- Mozilla Public License 2.0
- Common Development and Distribution License
- Eclipse Public License

Each license has different caveats under which its software can be used. It is the user's responsibility to make sure that they compile with these rules.

When using open-source software, it is important to notice what license the software is distributed under. For example, if a software is distributed under the MIT license, any code/software generated utilizing this software can still be sold

commercially. However, if the software is distributed under the GPL license, under no conditions can anything using it be sold as commercial software. Therefore, when developing software it is important to think about the desired market before selecting other softwares to use. Further explanation of all the license types is beyond the scope of this discussion but details can be found online. This short discussion was simply to highlight the importance of selecting a software that uses a license that matches your needs.

# Appendix B

# Python Code

All of the code created for this project can be downloaded at Github: <https://github.com/brittanh/masters-project>

## B.1 Example Code

This is the code to solve the example problem; the main.py is the main file and is the only one that needs to be executed by the user. The main file is where the initial values are defined and then passed to the NLP solver. The NLP solver is used to solve the NLP at the initial parameter and is then used as an initial guess for the QP solver in the path following algorithm.

```
1 \#! / \mathrm{opt} / \mathrm{local} / \mathrm{bin} / \mathrm{python}# -*- encoding: ascii -*-
 \overline{3}@purpose: Solving an NLP problem using a path following algorithm
 5 @author: Brittany Hall
        @date : 1 8. 0 9. 2 0 1 7
 7 Qversion: 0.1@updates :
 9from numpy import array, zeros, linspace, meshgrid, arange, exp
11 import matplotlib . pyplot as plt
   from problem import prob, obj
13 from nlp_solve import *from pathfollowing import *
15
   #Initial Values
17 \vert \text{ p }_- \text{init } = \text{ array } ([1, -4]) \qquad \qquad \text{#initial}parameter value
   p\_final = array([8, 1]) #final
       parameter value
19 \vert x \_{} \text{init} = \arctan \left( \left[ \begin{bmatrix} 0.5 \\ 0.6 \end{bmatrix} \right] \right) #initial
       primal variable
   y \text{ } y \text{ } = \arctan \left( \begin{bmatrix} 1 & 2 \end{bmatrix} \right) #initial
       dual variable
21
23 """"
   Solving the problem
25 """
   \#\text{Solving NLP at } p0 \text{ to get initial values}27 | x_{\text{opt}} , lam opt, mu opt, con = nlp solve (prob, obj, p init, x init,
       y \sin it)
```

```
29 \text{#define method to use (predictor or predictor–corrector)}case = 'predictor-corrector'31
  #Solving the NLP to get optimal parameters using path-followingalgorithm
33 \mid x \_init, y \_init, t \_list, x \_list_0, x \_list_1, lam \_list, mu \_list, p =pathfollowing (p_{i} \text{init}, p_{i} \text{final}, x_{i} \text{init}, x_{i} \text{opt}, y_{i} \text{init}, \text{lam}_{i} \text{opt},mu_{\text{opt}}, case)
35 print (x-list-0)
   print(x_list_1)37 print (t-list)
  print(p)\#!/ opt/local/bin/python
 2# \rightarrow - encoding: ascii -*"""
 4 @purpose: Path-following algorithm (algorithm 2 from Suwartadi et al
       2016)@author: Brittany Hall
 6 @date: 20.09.2017
   @version: 0.18 @updates :
   """
10 from numpy import array, append, zeros
   from nlp_solve import *12 from qp_solve import *14 def pathfollowing (p-init, p-final, x-init, x-opt, y-init, lam-opt,
      mu_{opt}, case):
       """"
16 Applying a path following algorithm to an NLP
        """
18
       \# \text{defining empty arrays}20 t = 0.0
        t-list = array ([])
22 x = \text{list } 0 = \text{array} (1)x-list-1 = array([])24 \vert y \vert = array ([])
       \tan \frac{1}{s} ist = \arctan \left( \begin{bmatrix} 1 \end{bmatrix} \right)26 mu_list = array([])iter = 128
       #appending initial values30 t list = append (t list, t)
       x-list 0 = append (x-list 0, x-init [0])
32 \mid x \cdot \text{list-1} = \text{append}(x \cdot \text{list-1}, x \cdot \text{init}[1])lam\_list = append(lam\_list, lam\_opt)34 mu_list = append (mu_list, mu_opt)
36 #initial algorithm parameters
38 delta<sub>-</sub>t = 0.1 \# \text{step size}N = int (1 / delta_t) #number of iterations
```

```
40 alpha1 = 0.25p = \text{zeros}((N+1,2))42 p [0, : ] = (1-t) * p init + t * p final
      for k in range (1, N+1):
44 print "−
          print "Iteration number: %d \n" %(iter)
46
          \#calcalculate step for p
48 p [k, : ] = (1-t) * p init + t * p final
          step = p[k, :] - p[k-1, :]50 if case = 'pure-predictor':
              param = p[k, :]52 elif case = 'predictor-corrector':
              param = p[k,:] + step54 #Solve QP problem
          qp\_exit, optimal, x<sub>-</sub>qpopt, lam<sub>-</sub>qpopt, mu<sub>-</sub>qpopt = qp<sub>-</sub>solve(
     prob, obj,56 param, x<sub>-opt</sub>, y<sub>-</sub>init, lam<sub>-opt</sub>, mu<sub>-opt</sub>
      , case)print 'QP x:', x_qpopt
58
          #redefining variables
60 del_x= x_qpopt
          del_lam = lam<sub>-qpopt</sub>
62 del_mu = mu_qpopt
64 if (q p\_exit = 'optimal'):
              x-opt = x-opt + del-x
66 if case = 'pure-predictor':
                  lam_{\text{opt}} = lam_{\text{opt}} + del_{\text{lam}} * step68 mu_opt = mu_opt + del_mu * step
                   lam \text{list} = append (lam \text{list}, lam \text{opt})
70 mu_list = append (mu_list, mu_opt)
               e lif case \equiv 'predictor-corrector':
72 lam opt = del lam
                  mu\_opt = del_m u74 lam list = append (lam list, lam opt)
                   mu_list = append(mu_list, mu-opt)76 t = t + delta_t
               t_{\text{} ist = append (t_{\text{}list, t)
78 x -list -0 = append (x -list -0, x -opt [0])
              x-list-1 = append (x-list-1, x-opt[1])
80 else:
              delta_t = alpha1 * delta_t82 t = t-alpha1 ∗ delta_t
          iter += 184
      return x_opt, y_init, t_list, x_list_0, x_list_1, lam_list,
      mu-list, p
```
 $1 \#! / \mathrm{opt} / \mathrm{local} / \mathrm{bin} / \mathrm{python}$  $\#$  -\*- encoding: ascii -\*- $3$   $\cdots$ @purpose: NLP solver 5 **@author:** Brittany Hall

```
@date : 1 8. 0 9. 2 0 1 7
 7 Qversion: 0.1@updates :
9from casadi import nlpsol
11
   def nlp\_solve(prob, obj, p\_init, x\_init, y\_init):
13 ""
      NLP solver for initial conditions to path-following algorithm
15 """
      nx, np, neq, niq, name = prob()
17 if \text{ni } q > 0:
           x, p, f, f_{\text{run}}, con, conf, ubx, lbx, ubg, lbg = obj(x \text{init} ,y\text{-init}, p\text{-init}, neq, niq, nx, np)
19
           #Formulating NLP to solve
21 #All constraints must be formatted as inequality constraints
      for this solver
           nlp = {'x':x, 'p':p, 'f':f, 'g':con}23 solver = nlpsol('solver', 'ipopt', nlp)
           sol = solver(x0 = x \text{.init}, p = p \text{.init}25 lbg = lbg, ubg = ubg, ubx = ubx, lbx = lbx)
           x \text{-} opt = sol['x'] #
      Solving for x
27 lagmul = sol ['\text{lam}_g']
           #Determining active constraints
29 \#(necessary to determine which multipliers are a lambda and
      which are a mu)
           con_v \text{vals} = \text{conf}(\text{x} \text{opt}, \text{p} \text{init})31 to l = 1e−6
           for k in range (0 \text{ len}(\text{con-values})).33 if convals [k] \ge 0 + \text{tol} or convals [k] \ge 0 - \text{tol}: #
      active constraint
                   lam_{\text{-}opt} = lagmul[k]35 else: #inactive constraint
                   mu_{opt} = lagmul [k]
37 #print ('x_opt:',x_opt,'lambda:',lam_opt,'mu:',mu_opt)
           return x_opt, lam_opt, mu_opt, con
  \#!/ opt/local/bin/python
 2# \rightarrow - encoding: ascii -*"" "
 4 @purpose: Solving a QP
      @author: Brittany Hall
 6 @date: 20.09.2017
       @version: 0.18 Qupdates:
   """
10 from numpy import array, append, zeros
  from casadi import vertcat, gradient, jacobian, hessian, Function,
      conic, SX, mtimes
12 from problem import prob, obj
14 \text{HQP} solver
  def qp_solve(prob, obj, p_init, x_init, y_init, lam_opt, mu_opt, case
```

```
) :
16 \qquad \qquad"""
      QP solver for path-following algorithm
18 inputs: prob – problem description
               obj – problem equations
20 p_init – initial parameter
               x init - initial primal variable
|22| y_init – initial dual variable
               lam_opt - Lagrange multipliers of equality and active
      constraints
24 mu_opt – Lagrange multipliers of inequality constraints
      outputs: y - solution primal variable26 qp_val − objective function value
               qp\_exit - return status of QP solver
28 deriv – derivatives of the problem
               k_zero_tilde - active set index
30 k_plus_tilde – inactive set index
               grad – gradient of objective function
32 """"
      print 'Current point x: ', x_init
34 #Importing problem to be solved
      nx, np, neq, niq, name = prob()
36 x, p, f, f fun, con, conf, ubx, lbx, ubg, lbg = obj(x init,
      y-init,
                                                          p_{i} in it, neq, niq,
       nx, np)38
      #Deteriming constraint types
40 eq_con_ind = array ([]) #indices of equality constraints
       iq_{\text{con-ind}} = \text{array} ([1]) \# \text{indices of inequality constraints}|42| eq_con = array ([]) #equality constraints
       iq_{\text{-con}} = \text{array} (||) #inequality constraints
44
       for i in range (0, len(lbg[0])):
46 if \log[0, i] = 0:
               eq_{\texttt{-con}} = \text{vertex} (eq_{\texttt{-con}}, \text{con} [i])48 eq_con_ind = append (eq_con_ind, i)
           e lif \log[0, i] < 0:
50 iq_con = vertcat (iq_con, con [i])
               iq_{\text{con}}/iq_{\text{con}}/iq_{\text{con}}/iq_{\text{con}}/iq_{\text{con}}52
      #Evaluating constraints at current iteration point
54 con_vals = conf(x_init, p_init)
      #Determining which inequality constraints are active
56 k plus tilde = array ([1) \# active constraint
       k_z z e r o _t i l d e = a r r a y ( | ) \# in a c t i v e constraint
58 tol = 10e−5 #tolerance
       for i in range(0, len(iq_{con\_ind})):
60 if \text{ubg}[0, i] - \text{tol} \leq \text{con-values}[i] and \text{con_values}[i] \leq \text{ubg}[0, i]]+ t o l :
               k-plus-tilde = append (k-plus-tilde, i)
62 else:
               k_z z e r o _t i l d e = append (k_z z e r o _t i l d e , i )64
```

```
66 nk pt = len (k plus tilde) \#number of active constraints
        nk_z t = len(k_z e ro_t i l d e) #number of inactive constraints
 68
        \#\text{Calculating Lagrangian}70 lam = SX.sym ('lam', neq) #Lagrangian multiplier (eq)
        mu = SX.sym('mu',niq) #Lagrangian multiplier(iq)
 72 lag_f = f + mtimes (lam. T, eq_con) + mtimes (mu. T, iq_con)
 74 #Calculating derivatives
    g = \text{gradient}(f, x) \#Derivative of objective function
 76 g_f(u) = Function('g_f(u', [x, p], [gradient(f, x)])H = 2*jacobian(gradient(lag.f, x), x) #Second derivative of the
       Lagrangian
 78 H fun = Function ('H fun', [x, p, lam, mu], [jacobian (jacobian (\log_{10}(x, x))
        (x))
 80 if len (eq_con_ind) > 0:
             \text{deg} = \text{jacobian}( \text{eq.com}, \text{x}) \# \text{Derivative of equality constraints}82 else:
             \text{deg} = \text{array} ( )84 if len(iq_con_ind) > 0:
             \text{d}iq = jacobian (iqcon, x) \# Derivative \text{ of inequality constraints}86 else:
             \text{d}iq = \arctan \left( \begin{bmatrix} \cdot \end{bmatrix} \right)88 #Creating constraint matrices
        nc = niq + neq #Total number of constraints
 90 if (\text{niq} > 0) and (\text{neq} > 0): #Equality and inequality constraints
             \#this part needs to be tested
 92 if (nk\_zt > 0): #Inactive constraints exist
                 A = SX \cdot zeros ((nc, nx))94 A[0, :] = \text{deg} #A matrix
                 lba = -1e16 * SX. zeros ((nc, 1))96 lba [0, 1] = -eq_{con} #lower bound of A
                  uba = 1e16 * SX \cdot zeros((nc, 1))98 \text{uba}[0, :] = -\text{eq\_con} #upper bound of A
                  for j in range (0, nk-pt): #adding active constraints
100 A[neq+j+1,:] = \text{d}iq\left[\text{int}(k\_plus\_tilde[j])\right],\lceil \ln \left( \frac{n}{q+1} \right) \rceil = -iq\text{con} \lceil \ln t(k_{\text{plus}} - t \cdot 1) \rceil102 uba \lceil \text{neq+j+1} \rceil = -\text{i} \text{q\_con} \lceil \text{int} \left( \text{k\_plus\_tilde} \lceil \text{i} \rceil \right) \rceilfor i in range (0, nk_z t): #adding inactive constraints
104 A[neq+nk_pt+i+1,:] = \text{d}iq\left[\text{int}(k_zzero.title[i])\right,:]uba[neq+nk_pt+i+1] = -iq\_con[int(k\_zero\_tilde[i])]106 #inactive constraints don't have lower bounds
             else : \# \text{Active constraints only}108 A = \text{vertex}(\text{deg}, \text{dig})lba = \text{vertcat}(-\text{eq\_con}, -\text{iq\_con})110 uba = vertcat (-eq_con,-iq_con)
        e lif (niq > 0) and (neq == 0): #Inquality constraints
112 if (nk_zt >0): #Inactive constraints exist
                 A = SX. zeros ((nc, nx))114 \log a = -1e16 * SX \cdot \text{ones}((nc, 1))uba = 1 e16 * SX \cdot ones((nc, 1))116 \vert for j in range (0, nk-pt): #adding active constraints
                      A[j, :] = \text{diag}[\text{int}(k_{p} \text{plus}_t \text{tilde}[j]), :]118 \left| \begin{array}{c} 118 \\ -iq\text{-con} \end{array} \right| \left| \begin{array}{c} 116 \\ -iq\text{-con} \end{array} \right| \left| \begin{array}{c} 116 \\ -iq\text{-con} \end{array} \right|
```
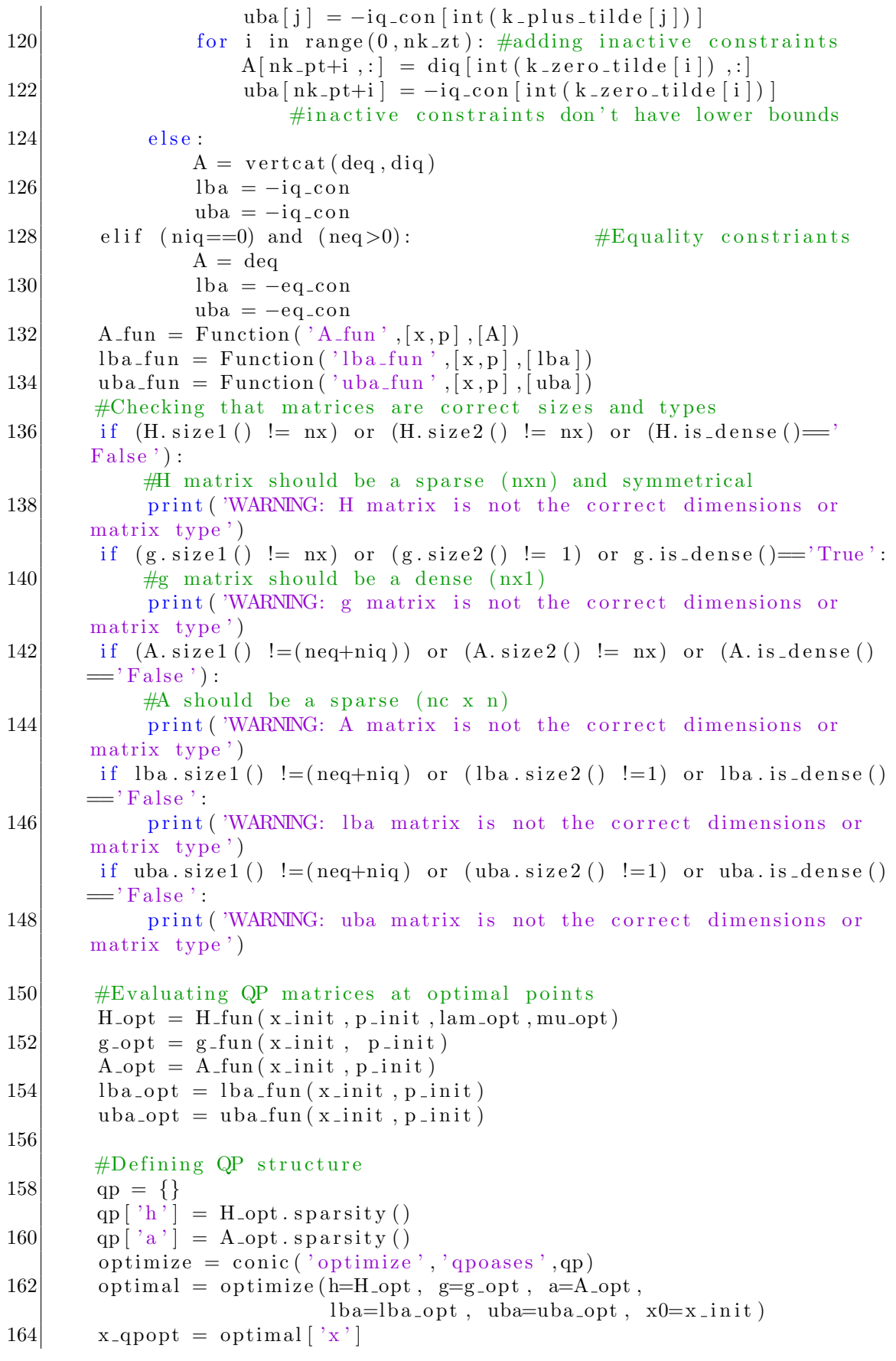

```
if x-qpopt shape = x-init shape:
166 q p exit = 'optimal'
        e l s e :
168 q p \text{exit} = ''
        lag_q p o p t = optimal \lceil 'lam_a' \rceil170
        #Determing Lagrangian multipliers (lambda and mu)
172 lam qpopt = zeros ((nkpt, 1)) #Lagrange multiplier of active
       c o n s t r a i n t s
        mu_qpopt = zeros ((nk_z t, 1)) #Lagrange multiplier of inactive
       c o n s t r a i n t s
174 if nk\_pt > 0:
            for j in range(0, len(k_plus\_tilde)):
176 lam qpopt [j] = \log_q{q}popt [\text{int}(k_{pl}us_{tl}]if nk_z t > 0:
178 \vert for k in range (0, \text{len}(k\_zero\_tilde)):
                 print lag_{\text{-q}popt} [int (k_zero_tilde [k])]
180 return qp_exit, optimal, x_qpopt, lam_qpopt, mu_qpopt
```

```
\#!/ opt/local/bin/python
 2 \# - encoding: ascii -*"" "
 4 @purpose: Defining the problem to be solved
       @author: Brittany Hall
 6 @date: 18.09.2017
       @version: 0.18 Qupdates:
   ....
10
   from casadi import SX, Function, vertcat
12 from numpy import array, ones, zeros, exp
14
  #Defining the problem
16 def prob():
       "" "
18 Information on the problem to be solved
       "" "
20 \quad \text{nx} = 2 \quad \text{4} \text{4} a set \text{4} and \text{4} and \text{4} and \text{4} are set \text{4} and \text{4} and \text{4} and \text{4} and \text{4} and \text{4} and \text{4} and \text{4} and \text{4} and \text{4} and \text{4} and np = 2 #number of parameters
22 neq = 0 \text{Number of equality constraints}\text{ni q = 2} #number of inequality constraints
24 name = "Problem 1"
       return nx, np, neq, niq, name
26
   def \; obj(x, y, p, neg, nig, nx, np):
28Problem to be solved
30 """
       x = SX \cdot sym('x', nx) #V a riable
32 \vert \qquad p = S X . s y m (r p, np) #Parameters
       f = p[0]*x[0]*3 + x[1]*2 #Objective fxn
34 f f_1un = Function ( 'f f_1un ', [x, p], [p[0]*x[0]*3+x[1]*2])
36 con = vertcat (\exp(-x \lfloor 0 \rfloor) - x \lfloor 1 \rfloor, p[1] - x \lfloor 0 \rfloor) #Constraints
```

```
conf = Function ( 'conf', [x, p], \left[\exp(-x[0])-x[1], p[1]-x[0]\right]38
40 #Specifying Bounds
       ubx = 1e16 * ones([1, nx]) #Variable upper bound
42 lbx = -1e16*ones([1, nx]) #Variable lower bound
       \begin{array}{rcl}\n\text{ubg} = \text{zeros}([1, \text{niq+neq}]) & \text{if} \quad \text{constant upper bound}\n\end{array}44 lbg= -1e16*ones ([1, niq+neq]) #Constraint lower bound
       return x, p, f, f_fun, con, conf, ubx, lbx, ubg, lbg
```
## B.2 Numerical Case Study Code

This is the code for both the ideal NMPC case and the path-following NMPC case. Both cases utilize all the same code with the exception that the ideal NMPC case uses: iNMPC.py and itPredHorizon.py; pfNMPC uses:pfNMPC.py and itPredHorizon\_pf.py.

First a steady state optimization is performed. These results are saved (CstrDistXinit.mat and LambdaCstrDist.mat) and then loaded into the dynamic optimization problem (iNMPC and pfNMPC); the steady state optimal results are used as the initial guess for the dynamic optimization problem.

## B.2.1 Steady State Optimization

Run the ColCSTR\_SS.py file.

```
1 \#! / \mathrm{opt} / \mathrm{local} / \mathrm{bin} / \mathrm{python}# −∗− enc odin g : a s c i i −∗−
 \overline{\mathbf{3}}Qpurpose: Steady state optimization for CSTR and distillation
       column A
 5 Creates 'CstrDistXinit.mat', 'LambdaCstrDist.mat' and 'Qmax.mat'
        @author: Brittany Hall
 7 @date: 11.10.2017
        @version: 0.19 Qupdates:
   .<br>מ מ מ
11
   from scipy io import savemat
13 from casadi import *
   from numpy import append, ones, transpose, shape, abs, size,
       concatenate, array, savetxt
15 from scipy linalg import eigvals
   from buildm odel import ∗
17 from params import * #imports cstr and distillation column parameters
   from nlp_solve import *19 import time
21 \#Unpacking parameter values
   NT = \text{params} [ 'dist' ] [ 'NT' ]23|LT = \text{params} [ 'dist' ] [ 'LT' ]|\text{VB} = \text{params}[\text{'dist'}][\text{'VB'}]
```

```
25 \text{ } F = \text{params} [' dist'] ['F']
   D = \text{params} \left[ \vec{a} \cdot \text{dist} \cdot \text{dist} \right] \left[ \vec{b} \cdot \text{dist} \right]27\overline{B} = \overline{\text{params}} \left[ \begin{array}{c} 1.7 \\ 1.7 \end{array} \right] \left[ \begin{array}{c} 0.7 \\ 0.7 \end{array} \right]29
   #Symbolic
31 | x = SX. zeros (2*NT+2,1)l = SX. zeros (2*NT+2,1)33 for i in range (0, 2*NT+2):
         x[i] = SX. sym('x-' + str(i+1))35 | 1 \mid i \mid = SX \cdot sym('l \cdot ' + str(i+1))37 \vert u1 = \text{SX} \cdot \text{sym}('u1')#LT
    u2 = SX \, sym( 'u2')
                   #VB
39 \vert u3 = \text{SX} \cdot \text{sym}('u3')#Fu4 = SX \, . \, sym( 'u4 ')
                     #D41 \vert u5 = \text{SX} \cdot \text{sym}('u5')#B
43 \# Collecting states and inputs
   x = \text{vertex}(x[:))45 \vert x = \text{vertex}(x, u1)x = \text{vertex}(x, u2)47 \vert x = \text{vertcat}(x, u3)x = \text{vertex}(x, u4)49 \vert x = \text{vertical}(x, u5)51 \# Decision variables (states and controls)
    Xinit = 0.5 * ones((2 * NT + 2,1))53 Uinit = vertcat (Xinit, LT)
    Uinit = vertcat (Uinit, VB)
55 Uinit = vertcat (Uinit, F)
    Uinit = vertcat (Uinit, D)
57 Uinit = vertcat (Uinit, B)
59 \#D efine the dynamics as equality constraints and additional
         in equality constraints
    obj, eq, lbx, ubx, lbg, ubg = buildmodel(x,params)61 prob = \{f : b \text{ is odd}, \quad x': x, \quad g': \text{eq}\}options = \{\}63 \mid \text{tic} = \text{time} \cdot \text{time}()\text{startnlp} = \text{tic}65 \text{w0} = \text{Unit}lbw = lbx67 ubw = ubx
    sol = nlp\_solve(prob, options, w0, lbw, ubw, lbg, ubg)69 \text{ to } c = \text{time time}() - \text{tic}elapsednlp = toc71 print ('IPOPT solver runtime =\frac{\%f}{n}', elapsed nlp)
73 u = sol \lceil x^{\prime} \rceil
```

```
lam = sol['lam_g']75 \text{lam} \text{NT}+1:-1 = -1* \text{lam} \text{NT}+1:-1lam = lam. full () . flatten ()77 \vert Xinit = u.full ().flatten ()
79
   #Saving steady state data to be used in dynamic optimization (.mat
        and \cdot csv)
81 savemat ('CstrDistXinit.mat', {'Xinit': Xinit}, do_compression=True)
    \texttt{savemat}(\text{'LamdaCstrDist.mat'}, \text{{'lambda'}:lamda}, \text{ do\_compression} = \text{True})83 savetxt('CstrDistXinit.csv', Xinit, delimiter=',')
    \texttt{savetxt('LambdaCstrDist.csv', lam, delimiter=', ')}85
    """"
 87 Compute Hessian and perform Greshgorin convexification
    """
89 \vert x \cdot 1 = ulamda = \{\}91| lamda [ ' eqnonlin' ] = lam
93|L = obj + l * eq \# Lagrangian95 \vert Lagr = Function ( 'Lagr ', [x, 1], [L], ['x','1'], ['Lagr'])
    H = Function ('H', [hessian (Lagr), ['x', 'Lagr']])
 97 | \text{ cons} = \text{Function}( \text{'Const}', [\text{x}], [\text{eq}], [\text{'x'}], [\text{'cons'}])Joon = Function(cons.java, jacobian('x', 'cons'))99
    eqVal = const(xsol)101 Hx = H(xsol, lamda ['eqnonlin'])
   Hx = Hx. full ()
103
    Jac = Jcon(xsol)105 Jac = Jac. full ()
107 \# Nullspace of the constraints and its eigenvalue
    rH = \text{transpose}(Jac.\text{nullspace}()) * Hx * Jac.\text{nullspace}()109 eigen_RH = eigvals (rH)
111 \#Calculating the Greshgorin convexification
    def Gershgorin(H):
113 numH = H.shape [0]Q = \text{zeros}((\text{numH}, \text{numH}))115 delta = 2.5 #with measurement noise of 1 percent
         for i in range (0, \text{numH}): #iterate every row of the Hessian
117 sumRow = 0
             for j in range (0, \text{numH}):
119 if \; j \; l = i:
                       sumRow += abs (H[i, j])121 if H[i, i] \leq \text{sumRow: } \# \text{include } \text{equality}Q[i, i] = sumRow - H[i, i] + delta123 Q = diag(Q)
        return H, Q
125
    Hxxl, Qmax = Gershgorin(Hx)127 savemat ('Qmax', Qmax)
```

```
129 \# Check at some initial point for optimization
   xstat = Xinit [0:2*NT+2]131 \vert u0 = \arctan \left( \left[ \left[ 2.5 \right], \left[ 3.5 \right], \left[ 0.6 \right], \left[ 0.5 \right], \left[ 0.5 \right] \right) \right)x eval = concatenate((xstat, u0))133 Jeval = Jcon (xeval)
    Jeval = full (Jeval)135 Hxxl = H(xeval, lam ['eqnonlin'])
   Hxxl = full (Hxxl)137 Hconv = Hxxl + diag (Qmax)
   rHe = transpose (Jeval. nullspace()) * Hconv*Jeval. nullspace()\#!/ opt/local/bin/python
 2# \rightarrow - encoding: ascii -*"""
 4 @purpose: Creates objective function and constraints for
       Distillation column
       A model and CSTR
 6 @author: Brittany Hall
        @date: 11.10.2017
 8 @version: 0.1
        @updates :
 10^{+}"""
   from casadi import *
 12 from numpy import divide, multiply, zeros, array
 14 def buildmodel (u, params):
        #Unpacking model parameters
 16 NT = params \lceil dist ' \lceil 'NT' \rceil \qquad \qquad #number
        of stages
       NF = \text{params} [ 'dist' ] [ 'NF' ] #stage where
       feed enters
18 alpha = params ['dist'] ['alpha'] #relative volatility
       Muw = params ['dist'] ['Muw'] #nominal liquid holdups20 taul = params ['dist'] ['taul'] \#time constant for liquid dynamics
        F = \text{params} ['dist'|['F'| #nominal distillation feed flowrate
 22 \text{ } qF = params ['dist'] ['qF'] #nominal distillation feed liquid
       fraction
        L0 = \text{params} \lceil 'dist ' \lceil 'L0' \rceil #nominal reflux flow
24 L0b = params ['dist'] ['L0b'] #nominal liquid flow below feed
        F_0 = \text{params} [ 'dist' ] [ 'F_0' ] \text{ #nominal CSTR feed flow rate}26 zF = \text{params}['dist']['zF'] #nominal feed composition
 28 #Inputs and disturbances
        LT = u[2*NT+2]#Reflux30 VB = u[2*NT+3]
          #B oilup
        F = u[2*NT+4]#Feed rate32 \vert \qquad D = u \, [2 * NT + 5] #
       D is till a te
       B = u [2*NT+6]#Bottoms
 34
```

```
"" "
36 The Model
       """
38 #O b jective function
       pf = params['price']['pf']40 pV = params ['price'] ['pV']
      pB = \text{params} [ ' \text{price} ' ] [ 'pB' ]42 pD = params ['price'] ['pD']
       J = pf * F_0 + pV * VB - pB * B - pD * D44
       #Vapor and Liquid flowrates, composition, and holdups
46 \quad y = SX \cdot zeros (NT-1)V = SX \cdot zeros (NT-1)48 L = SX. zeros (NT)
       dMdt = SX \cdot zeros (NT+1)50 dMxdt = SX. zeros (NT+1)
       for i in range (0,NT-1):
52 y[i] = SX \cdot sym('y-' + str(i+1), 1)V[i] = SX \, \text{sym}(\sqrt{V_{-}} + \text{str}(\sqrt{1+1}), 1)54 L[i] = SX \cdot sym('L.' + str(i+1), 1)dMdt[i] = SX. sym('dMdt.' + str(i+1), 1)56 dMxdt [ i ] = SX.sym ( 'dMxdt_'+str ( i +1), 1)
       L[NT-1] = SX. sym('L.' + str(NT), 1)58 dMdt [NT−1] = SX. sym ( 'dMdt '+str (NT), 1)
       dMxdt [NT-1] = SX . sym ('dMxdt.' + str (NT) , 1)60 dMdt [NT] = SX. sym ('dMdt<sub>-</sub>'+str (NT+1), 1)
       dMxdt [NT] = SX . sym ('dMxdt.' + str (NT+1), 1)62
       #Vapor-liquid equilibria
64 for i in range (0,NT-1): #don't calculate value for last stage NT
           y[i] = alpha * u[i]/(1 + (alpha - 1) * u[i])66
       \#Vapor flows (constant molar flows assumed)
68 for i in range (0,NT-1):#don't calculate value for last stage NT
           if i \geq NF-1:
70 V[i] = VB + (1-qF) * Felse :
|72| V[i] = VB
74 #Liquid flows
       L[NT-1] = LT#last stage liquid
76 for i in range (0,NT-1):#don't calculate value for last stage NT
           if i \leq NF-1:
|78| L [i] = L0b + divide ((u [NT+1+i] - Muw), taul)
           else:80 L [i] = L0 + divide ((u [NT+1+i] - Muw), taul)
82 #Time derivatives for material balances for total holdup and
      component
       for i in range (1, NT-1):
84 dMdt [ i ] = L [ i + 1] - L [ i ] + V [ i - 1] - V [ i ]
           dMxdt[i] = multiply(L[i+1], u[i+1,0]) - multiply(L[i], u[i(0, 0] + multiply (V[i-1], y[i-1]) - multiply (V[i], y[i])86
      #Correction for feed stage
```

```
88 dMdt [NF−1] = dMdt [NF−1] + F
         dMxdt [NF-1] = dMxdt [NF-1] + F*u [NT]90
         # \mathbf{Re} boiler (assumed to be an equilibrium stage)
92 dMdt [0] = L[1] - V[0] - BdMxdt [0] = L[1]*u[1] - V[0]*y[0] - B*u[0]94
         #Total condenser (not an equilbrium stage)
 96 dMdt [NT-1] = V[NT-2] - LT - DdMxdt [NT−1] = V[NT−2]∗y [NT−2] − LT∗u [NT−1] − D∗u [NT−1]
98
         #Compute the derivative for the mole fractions d(Mx) = x dM + Mdx100 ceq = SX. zeros (2*NT+2)for i in range (0, 2*NT+2):
102 ceq [ i ] = SX \cdot sym('ceq.' + str(i+1), 1)104 #CSTR model
         k1 = \text{params} [ ' \text{cstr}' | \mid 'k1' \mid106 dMdt [NT] = F<sub>-0</sub> + D – F
         dMxdt [NT] = F_0 * zF + D * u [NT-1] - F * u [NT] - k1 * u [2*NT+1]*u [NT]108
         for i in range (0,NT+1):
110 ceq[i] = dMxdt[i]112 for i in range (0,NT+1):
              ceq \left[ \text{NT+1+i} \right] = dMdt \left[ i \right]114
         #Constant bounds
116 lbx = params ['bounds'] ['lbx']
         ubx = params['bounds']['ubs']118 lbg = params ['bounds'] ['lbg']
         \text{ubg} = \text{params} \left[ \text{ 'bounds' } \right] \left[ \text{ 'ubg'} \right]120
         return J, ceq, lbx, ubx, lbg, ubg1 \#! / \operatorname{opt} / \operatorname{local} / \operatorname{bin} / \operatorname{python}# -*- encoding: ascii -*-
  3 \overset{...}{\longrightarrow} ""
         Qpurpose: NLP solver
  5 @author: Brittany Hall
         @date : 1 8. 0 9. 2 0 1 7
  7 Qversion: 0.1
         @updates :
  9from casadi import *
11
    def nlp\_solve(prob, options, w0, lbw, ubw, lbg, ubg):
 13NLP solver for initial conditions to path-following algorithm
 15 """
         #Formulating NLP to solve17 solver = nlpsol('solver', 'ipopt', prob, options)
         sol = solver(x0 = w0, \text{ lbx} = \text{lbw}, \text{ ubx} = \text{ubw}, \text{ lbg} = \text{lbg}, \text{ ubg} = \text{ubg})19 return sol
```

```
1 \#! / \mathrm{opt} / \mathrm{local} / \mathrm{bin} / \mathrm{python}# -*- encoding: ascii -*-
 3 \cdots@purpose: Generates noise for states
 5 @author: Brittany Hall
        @date : 2 3. 1 0. 2 0 1 7
 7 Qversion: 0.1@updates :
 9 """"
   import scipy io as spio
11 from numpy import zeros, array, append, random
13 \text{ mpc}-iter = 500
   noiselevel = 0.1 \# 1 percent noise
15
   #Load in steady state data
17 \text{ data} = \text{spio}\cdot\text{loadmat}('CstrDistXinit,mat',\text{ squeeze-me} = \text{True})Xinit = data['Xinit']19 \times f = X \text{init} \left[ 0:2 * NT + 2 \right]\{\text{xholdup} = \text{xf} \space [\text{NT}+1:-1] \}21
   noise = array([])23 for i in range (0, \text{mpc}\text{-iter}):
        noise = append(noise, noiselevel* xholdup* random.random(nT+1,1))25
   print noise
27 raw_input ()
   spio.savemat('noise1pct',noise)
```
## B.2.2 Dynamic Optimization

Run the process main.py file.

```
\#!/ opt / local / bin / python
2# \rightarrow - encoding: ascii -*"""
4 @purpose: Main file to run iNMPC and pfNMPC
      @author: Brittany Hall
6 @date: 06.10.2017
       @version: 0.18 @updates :
  """"
10 from numpy import reshape, tile
  import scipy. io as spio
12 \# user made functions
  from optProblem import ∗
14 from system import ∗
  from pfNMPC import ∗
16 from iNMPC import ∗
  from params import *18 from plotting import *
20 \text{ HMC} iterations
```

```
MPCit = 15022 \#Prediction Horizon
  N = 3024 \# \mathrm{Sampling} time
  \mathbf{T} = 1 # \lbrack \text{min} \rbrack26
  #Loading in initial data (different initial conditions)
28 \text{ data} = \text{spio}\cdot\text{loadmat}(' \text{Xinit29} \cdot \text{mat}', \text{ squeeze\_me} = \text{True})Xinit = data['Xinit29']30 \mid u0 = \text{Xinit} \mid 84.89 \text{Hint}u0 = u0. reshape (len (u0), 1)
32 \text{ u0} = \text{tile} (\text{u0} \cdot \text{N})tmeasure = 0.0 \#Start time
34 \times \text{measure} = \text{Xinit} \left[ 0.84 \right] #Initial states
  Uf = 0.3 #Feed rate to CSTR (F_0)
36 params ['dist'] ['F_0'] = Uf
38 \#Applying ideal NMPC
  \ldots, xmeasureAll, uAll,\ldots, \ldots, runtime = iNMPC(optProblem, system,
40 MPCit, N, T, tmeasure, xmeasure, u0, params)
42 \# \text{print} "iNMPC finished \n"
44 #Applying path-following NMPC
  ., xmeasureAll_pf, uAll_pf, ., ., ., runtime_pf=pfNMPC(optProblem, system,
46 MPCit , N, T, tmeasure , xmeasure , u0 , params
      )
48 \# Plotting results
  p l o t t ing (u0, \text{xmeasure}, \text{MPCit}, T)\#!/ opt/local/bin/python
 2# \rightarrow - encoding: ascii -*\frac{1}{22} "
 4 @purpose: CSTR model (stage NT+1) with a first order
      reaction (A→ B) plus nonlinear distillation column model
 6 with NT-1 theoretical stages including a reboiler (stage 1)
      plus a total condenser (stage NT).
 8 The model is based on column A in Skogestad and Postlethwaite
      (1996).
      @author: Brittany Hall
10 @date: 05.10.2017
      @version: 0.112 @updates :
   """
14 from casadi import SX
  from numpy import ∗
16 from params import ∗
18 \text{ def col\_cstr\_model(t, X, U)}:
      #Column Information
20Inputs: t - time [min]
22 X – States, the first 41 states are compositions
                       of light component A with reboiler/bottom
```

```
24 stage as X(0) and condenser as X(40). X(41) is
                          the holdup in the reboiler/bottom stage and X(81)26 is the hold−up in condenser
                     U[0] – reflux L
28 U[1] – boilup V
                     U[2] – top or distillate product flow D
30 U[3] – bottom product flow B
                     U[4] – feed rate F
32 U[5] – feed composition zF
                     U[6] – feed rate F0
34
            Outputs: xprime – vector of time derivative all states
36 """"
       #Unpacking model parameters
38 # <del># Column</del> Dependent Properties
       NC = \text{params} [' dist'] ['NC']
40 NF = params \left[\right] dist \left[\right] NF'
       NT = params['dist']['NT']42 \vert \qquad \text{qF = params} \left[ \begin{array}{c} \cdot \text{dist} \end{array} \right] \left[ \begin{array}{c} \cdot \text{qF} \end{array} \right]alpha = params['dist']['alpha]44 zF0 = \text{params} [^{\dagger} \text{dist}^{\dagger}] [^{\dagger} zF^{\dagger}]M0 = \text{params} [^{\dagger} \text{dist}^{\dagger}] [^{\dagger} M O^{\dagger}]46 F<sub>-0</sub> = U
48 #Data for linearized Liquid flow dynamics
       #(does not apply to reboiler and condenser)
50 taul = params ['dist'] ['taul']
       F0 = \text{params} [ 'dist' ] [ 'F0' ]52 qF0 = params ['dist'] ['qF0']
       \overline{L}0 = \overline{\text{params}} \left[ \begin{array}{c} \cdot \\ 1 \end{array} \right] \left[ \begin{array}{c} \cdot \\ 1 \end{array} \right]54 L0b = L0 + qF0*F0
       lam = params['dist']['lam']56 V0 = params \left[\frac{1}{2} \text{dist}\right] \left[\frac{1}{2} \text{Vol}\right]V0t = V0 + (1-qF0) *F058
       #=========================================================#
60
       #Dividing the states
62 #Liquid composition of column plus composition in tank
       x = X[0:NT+1]64
       #Liquid hold up from btm to top of col plus hold up in tank
66 M = X[NT + 1:68 #Inputs and Disturbances
       LT = U[0] #Reflux flowrate
70 VB = U[1] \qquad \qquad #Boilup flowrate
       D = U[2]<br>
B = U[3] #Distillate flowrate<br>
#Distillate flowrate
72 \mid B = U[3] \qquad \qquad \text{#Botoms flow rate}F = U[4] #D is tillation feed flow rate
74 \qquad \qquad \text{zF-0} = U[5] \qquad \qquad \text{#CSTR~ Feed composition}qF = \text{params} \left[ \text{ 'dist } \right] \left[ \text{ 'qF } \right] #Feed liquid fraction
76 F _0 = U[6] \text{F}_0 = U[6]
78 """
```

```
Model Development
80 """
       #Vapor-liquid equilibria
 |82| \t y = []for i in range (0,NT-1):
 84 y . append ( alpha * x [ i ] / (1 + (\text{alpha} - 1) * x [ i ] )
 86 #Vapor flows (assuming constant molar flow)
       V = []88 for i in range (0,NT-1):
           V. append (VB)
 90 for i in range (NF,NT-1):
           V[i] = V[i] + (1-qF) * F92
       #Liquid flows (assuming linearized tray hydraulics)
94 L = []
       L. append (0)96 for i in range (1, NF):
           L . append (L0b + (M[i]-M0[i]) / \tau \text{au})98
       for i in range (NF, NT-1):
100 L. append (L0 + (M[i]-M0[i]) / \tau \text{au1})102 L. append (LT)
104 \qquad \qquad"""
       Time Derivatives of material balances for total
106 holdup and component holdup
       "" "
108 #Column
       dMdt = []110 dMdt. append (0)dMxdt = []112 dMxdt. append (0)for i in range (1,NT-1):
114 dMdt. append (L[i+1] - L[i] + V[i-1] - V[i])dMxdt. append (L[i+1]*x[i+1]-L[i]*x[i]+V[i-1]*y[i-1]116 -V[i] * y[i]118 #Correction for feed at feed stage
       dMdt [NF−1] = dMdt [NF−1] + F
120 dMxdt [NF−1] = dMxdt [NF−1] + x [NT] *F
122 #Reboiler (assumed to be an equilibrium stage)
       dMdt [0] = L[1]-V[0]-B124 dMxdt [0] = L[1]*x[1] - V[0]*y[0] -B*x[0]126 #Total condensor (not an equilibrium stage)
       dMdt . append (V[NT-2] - LT - D)128 dMxdt . append (V[NT-2]*y [NT-2]-LT*x [NT-1]-D*x [NT-1])130 #CSTR Model (inputs F<sub>-0</sub> z<sub>-F0</sub>)
       k1 = \text{params} [ ' cstr ' | [ 'k1']
132 dMdt . append (F<sub>-0</sub> + D – F)
       dMxdt. append (F_0*zF0[0,0] + D*x[NT-1] - F*x[NT]
```

```
134 -k1 * M[NT] * x [NT]136 #C alculating the derivative of the mole fractions
      dxdt = []138 for i in range (0,NT+1):
          dxdt . append ( (dMxdt[i]-x[i]*dMdt[i])/M[i])140
      xprime = append(dxdt, dMdt)142 return xprime
```

```
\#!/ opt/local/bin/python
2# \rightarrow - encoding: ascii -*"""
4 @purpose: Ideal Nonlinear Model Predictive Control (iNMPC)
       @author: Brittany Hall
6 @date: 11.10.2017
       @version: 0.18 Qupdates:
   . . .
10 from numpy import size, zeros, append, hstack, savetxt, reshape
  from compObjFn import ∗
12 from solveOpt import *
  from plotStates import *
14 from scipy io import savemat, loadmat
16 \text{ def } \text{iNMPC} (optProblem, system, MPCit, N, T, tmeasure, xmeasure, u0,
      params ) :
18 #Unpacking required parameters
       NT = \text{params} [ 'dist' | ['NT']
20
       #Constructing empty arrays for later use
22 Tall = \lceil \rceilXall = zeros ((MPCit, size (xmeasure, axis = 0)))24 Uall = zeros ((MPCit, size (u0, axis = 0)))
       ObjVal = \{\}26 ObjVal [ ' econ ' ] = []
       ObjVal \lceil ' reg ' \rceil = \lceil \rceil28 xmeasureAll = \lceil \cdot \rceiluAll = \lceil \cdot \rceil30 xAll = []runtime = []32 u_nlp_opt = \lceil \cdot \rceilx_{nl} p_{opt} = []34
       #NMPC iteration
36 iter = 1
38 #Load in noise data
       data = loadmat('noise1pot.math', squareze_me = True)40 noise = data ['noise']
|42| while (iter \leq MPCit):
           p r i n t "−−−−−−−−−−−−−−−−−−−−−−−−−−−−−−−−−−−−−−−−−−−−−\n"
44 print "MPC iteration: \%d \n" \%(iter)
```

```
46 \#Obtaining new initial valuedef measureInitVal(tmeasure, xmeasure):
t0 = \text{tmeasure}x0 = xmeasure50 return t0, x0t0, x0 = measureInitVal(tmeasure, xmeasure)52
          #Measurement noise
54 n M = noise [:, iter -1] #Holdup noise
          n.X = zeros((NT+1,1)) #Concentration noise
56 measure_noise = append (n.X, n.M)x0-measure = x0 + measure-noise#Add measmt noise to states
58
          #Solving NLP60 primalNLP, \Box, lb, ub, \Box, params, \Box=solveOpt(optProblem, x0,
                                               u0, N, x0 measure, params)
62
          #Re−arrange NLP solutions
64 #( turning vectors into matrices to make easier to plot)
          u_nlp_opt, x_nlp_opt = plotStates (primalNLP, lb, ub, N,
     params )
66
          #Save open loop solution for error computation
68 z1 = x_{n}1 p_{opt} [0:nx, 4]70 #Record information
          T \text{ all } = \text{append}(T \text{ all }, t0)72 Xall [iter -1,:] = transpose (x0)
          U all \lceil iter -1,:\rceil = u0 \lceil:,0
74
          #Applying control to process with optimized control
76 def dynamic (system, T, t0, x0, u0):
              x =system (t0, x0, u0, T)78 x_intermediate = append (x0, x)t_{\text{intermediate}} = \text{hstack}([t0, t0+T])80 return x, t_intermediate, x_intermediate
82 def applyControl(system, T, t0, x0, u0):
              x applied, \ldots, = dynamic (system, T, t0, x0, u0 [:,0])
84 tapplied = t0 + T
              return tapplied, xapplied
86
          #Apply control to process with optimized
88 #control from path-following algorithm
          x0 = xmeasure \# From online step
90 tmeasure, xmeasure=applyControl (system, T, t0, x0, u_nlp_opt)
92 #Using actual state
          J \overline{obj} = compObjFn(u_nlp_op_t[:, 0], xmeasure)94
          #Storing Output Variables
96 ObjVal \lceil ' econ ' \rceil . append \lceil float \lceil Jobj\rceil ' econ ' \rceil \lceil \lceil \rceil \rceilObjVal ['reg']. append (fload (Jobj['reg')[0]))98
```

```
x^{\text{measurable}} = \text{append}(x^{\text{measurable}}), x^{\text{measurable}}100 uAll = append (uAll, u_nlp_opt [:,0])
                    runtime = append (runtime, elapsed time)
102
                    def shiftHorizon(u):104 u0 = \text{hstack}((u[:, 1 : u \ldots \text{shape}[1]), u[:, u \ldots \text{shape}[1]-1]))return u0
106
                   u0 = shiftHorizon (u_nlp_op_t)108
                    iter += 1110
            x^{\text{measured}} = \text{reshape}(x^{\text{measured}}), (x^{\text{measured}}), (x^{\text{me112 x^{\text{measurable}} = \text{reshape}(\text{xmeasureAll}, (2*NT+2, MPCit))x^{\text{measurable}} \text{All} = \arctan(x^{\text{measured}})114
            ObjReg = array (ObjVal['reg'])116 ObjEcon = \arctan(ObjVal['econ'])118 ideal = {
                             ideal<sup>'</sup>:{
120 \overline{\text{xmeasured}} : \overline{\text{xmeasured}}, \overline{\text{xmeasured}}'uAll': uAll,
122 'ObjReg ': ObjReg,
                                  'ObjEcon': ObjEcon,
124 \mathcal{T}': T,
                                  ' mpciterations': MPCit
126 }
             }
128
            savemat ('iNMPC. mat', ideal) \#saving iNMPC results
130
             return Tall, xmeasureAll, uAll, ObjVal, primalNLP, params, runtime
   1 \frac{\text{#!}}{\text{+}} / opt / local / bin / python
```

```
# −∗− enc odin g : a s c i i −∗−
3 """"
      @purpose: Path- following based Nonlinear Model Predictive
      Control (pfNMPC)
5 @author: Brittany Hall
      @date: 07.10.2017
7 @version: 0.1
       @updates :
9 """"
  from solveOpt import solveOpt
11 import scipy io as spio
  from plotStates import plotStates
13 from ColCSTR pf import ColCSTR pf
  from predictor_corrector import predictor_corrector
15 from numpy import size, zeros, append, array
17 def pfNMPC(optProblem, system, MPCit, N, T, tmeasure, xmeasure, u0,
      params ) :
      NT = \text{params} [ 'dist' ] [ 'NT' ]19 #Dimension of state and input
```

```
nx = size (xmeasure) #Elements in state
21 \vert nu = size (u0, axis = 0) #Size of inputs
       #Constructing empty arrays for later use
|23| Tall = |Xall = zeros ((MPCit, xmeasure.shape [0]))25 Uall = zeros ((MPCit, u0. shape [0]))
       ObjVal = \{\}27 ObjVal [ ' econ ' ] = []
       ObjVal [\text{ 'reg }'] = []29 xmeasureAll = \lceil \cdot \rceiluAll = \lceil \cdot \rceil31 runtimepf = []
       u-pf-opt = \lceil33 x p f o p t = []
35 #starting NMPC iteration
       iter = 137 z1 = \text{xmeasure}#loading in noise data
39 data = spio.loadmat ('noise1pct.mat', squeeze_me = True)
       noise = data['noise']41
       while (iter \leq MPCit):
43 print ( "\frac{1}{2} + \frac{1}{2} + \frac{1}{2} + \frac{1}{2} + \frac{1}{2} + \frac{1}{2} + \frac{1}{2} + \frac{1}{2} + \frac{1}{2} + \frac{1}{2} + \frac{1}{2} + \frac{1}{2} + \frac{1}{2} + \frac{1}{2} + \frac{1}{2} + \frac{1}{2} + \frac{1}{2} + \fracprint ('MPC iteration: \%d\n\cdot\%iter)
45
           #Obtaining new initial value
47 def measureInitVal(tmeasure, xmeasure):
                t0 =tmeasure
49 x0 = \text{xmeasure}return t0, x051 t0, x0 = measureInitVal(tmeasure, xmeasure)
53 #adding measurement noise
           n_M = noise[:, iter -1] #Holdup noise
n_X = \text{zeros}((NT+1,1)) #Concentration noise
           measure\_noise = append(n.X, n.M)57 x0_measure = x0 + measure_noise #Add measmt noise to states
59 #advanced−step NMPC
           primalNLP, dualNLP, lb, ub, objVal, params, = solveOpt( optProblem,
\begin{array}{c}\n 61 \\
 x0 \cdot u0 \cdot N, z1 \cdot \text{params}\n \end{array}63 #re−arrange NLP solutions
            \Box, x \Boxnl p \Boxopt = plotStates (primalNLP, lb, ub, N, params)
65
            p_{i} in it = primalNLP [0:nx]67 p_final = x0_measure
            x \text{ start} = \text{primalNLP}69 vstart = dualNLP
71 delta<sub>-</sub>t = 0.5 \#Step size
            lb\_init = lb73 ub_init = ub
```

```
75 #NLP sensitivity (predictor-corrector)
          primalPF, _, elapsedqp=predictor_corrector(lambda p:ColCSTR_pf
      (p),
77 p init, p final, x start, y start, delta t, lb init, ub init, 0, N)
79 runtime_pf = append (runtime_pf, elapsedqp)
81 return Tall, xmeasureAll, uAll, ObjVal, primalPF, params, runtime_pf
 1 \#! / \mathrm{opt} / \mathrm{local} / \mathrm{bin} / \mathrm{python}# -*- encoding: ascii -*-
 \overline{3}@purpose: Distillation Column A and CSTR model parameters
 5 @author: Brittany Hall
      @date: 11.10.2017
 7 Qversion: 0.1@updates :
 9 """"
  from numpy import zeros, ones, concatenate, array
11 params = \{\}#−−−−−−−−−−−−−D i s t i l l a t i o n column parameters−−−−−−−−−−−−−−#
13\vert\text{NC} = 2 #Number of components
  NT = 41 #Number of stages
15\text{NF} = 21 #Location of feed stage
  LT = 2.827 #Reflux
17/\text{VB} = 3.454 \text{H} \text{B} \text{H} \text{B} \text{H} \text{B} \text{H} \text{B} \text{H} \text{B} \text{H} \text{B} \text{H} \text{B} \text{H} \text{B} \text{H} \text{B} \text{H} \text{B} \text{H} \text{B} \text{H} \text{B} \text{H} \text{F = 1.0 #Feedrate
19|zF = \arctan \left( \begin{bmatrix} 1.0 \\ 0.0 \end{bmatrix}, 0.0 \end{bmatrix} \right) #Feed composition (# components)
  D = 0.5 #D is till a t e flowrate
21|B = 0.5 #Bottoms flowrate
  qF = 1.0 #Feed liquid fraction
23 \mid F_0 = 0.3 \text{\#CSTR} Feed rate
  F0 = F #Nominal feed rate to column
25 \text{ } qF0 = qF\text{alpha} = 1.5 \text{#Relative volatility}27 \# \text{Nominal liquid holds}Muw = 0.529\vert\text{MO} = \text{zeros}(\text{NT}+1)|MO[0] = 0.5 #Nominal reboiler holdup [kmol]
31|MO[1:NT-1] = 0.5 #Nominal stage (tray) holdup [kmol]
  \text{MO}[NT-1] = 0.5 #Nominal condenser holdup [kmol]
33 \text{ |MO[NT]} = 0.5 #Nominal CSTR hold up [kmol]
  #Linearized flow dynamics (NA to reboiler and condenser)
35 \nmid \text{tau} = 0.063 #Time constant for liquid dynamics [min]
  L0 = 2.7062937 \text{ L}0b = L0 + qF * F0 #Nominal liquid flow below feed [kmol/min]
  lam = 039\vert\,\mathrm{V}0\,=\,3.206VB max = 4.00841 #−−−−−−−−−−−−−−−−−−−−CSTR parameters−−−−−−−−−−−−−−−−−−−−−−−#
  #Reaction43 \frac{\text{k1} = 34.1/60.0}{\text{#}}−−Objective Function & Constraints –––––––––––––#
45 \# Pricesp f = 1
```

```
47 pV = 0.02
   pB = 249|{\rm pD} = 0#Gains
51 KcB = 10
   KcD = 1053 # Nominal holdup values
   MDs = 0.555 \, \text{MBs} = 0.5#Nominal flow rates
57 Ds = 0.5
    Bs = 0.559 \# Constant bounds
   u \text{ min} = \arctan \left( \left[ \begin{bmatrix} 0 & 1 \end{bmatrix}, \begin{bmatrix} 0 & 1 \end{bmatrix}, \begin{bmatrix} 0 & 1 \end{bmatrix}, \begin{bmatrix} 0 & 1 \end{bmatrix}, \begin{bmatrix} 0 & 1 \end{bmatrix} \right] \right)61 \mu max = array ([10], [VB max ], [10], [1.0], [1.0])
   #State bounds
63 x_{\text{min}} = \text{zeros}((2*NT+2,1))x_{\text{max}} = \text{ones}((2*NT+2,1))65
   \text{lbx = concatenate((x-min, u-min))}67 \vert \text{ubx} = \text{concatenate}((\text{x} \text{max}, \text{ u} \text{max}))\log = \text{zeros}((2*\text{NT}+2,1))69 ubg = zeros ((2*NT+2,1))#Problem Dimensions
71 \text{ nx} = 2 \cdot \text{NT} + 2 #Number of states (CSTR + Distillation Column)
   nu = 5 #Number of inputs (LT, VB, F, D, B)
73 nk = 1
    tf = 175|h = tf/nkns = 077 \# \text{Collecting all parameters into a dictionary}params = \{\}79 \vert \text{params} \{ \text{'dist'}\} = \{ \text{'NC'} : \text{NC}, \text{'F}_0 : F_0, \text{'NT'} : \text{NT}, \text{'zF'} : \text{zF}, \text{...'} \}qF': qF, 'NF': NF, 'VB': VB, 'LT': LT, 'F': F, 'alpha': alpha,
81 \overrightarrow{B}: B, \overrightarrow{D}: D, zF: zF, 'Muw': Muw, 'L0': L0, 'L0b': L0b,
          ' qF0 ': qF0, 'F0': F0, 'taul': taul, 'V0': V0, 'lam': lam, 'MO': MO}
83 params ['cstr'] = {'k1': k1}
   params ['price'] = {'pf': pf, 'pV': pV, 'pB': pB, 'pD': pD}
85| \text{params} ['bounds'] = {'x_min':x_min, 'x_max':x_max, 'u_min': u_min,
          'u_max ': u_max , ' lbx ': lbx , 'ubx ' : ubx , 'ubg ': ubg , 'lbg ': lbg }
87 \vert \text{params} \{ \text{'gain'}\} = \{ \text{'MDs'} : \text{MDs}, \text{'MBs'} : \text{MBs}, \text{'Ds'} : \text{Ds}, \text{'Bs'} : \text{Bs}, \text{''} \}'KcD':KcD, 'KcB':KcB}
89 | \text{params} [ 'prob ] = { 'nx }': nx, 'nu': nu, 'nk': nk, 'tf': tf ,\{h' : h, \text{ 'ns }': \text{ns } \}
```

```
1 \#! / \mathrm{opt} / \mathrm{local} / \mathrm{bin} / \mathrm{python}# −∗− enc odin g : a s c i i −∗−
3 """"
       @purpose: solving optimal control problem
5 @author: Brittany Hall
       @date: 07.10.2017
7 Qversion: 0.1@updates :
9 """"
 from casadi import *
```

```
11 from numpy import transpose, shape, zeros, savetxt
   import numpy
13 numpy. set_printoptions (threshold=numpy.nan)
   from optProblem import ∗
15 import time
   from nlp_solve import *
17 from collections import *
19 def solveOpt (optProblem, x0, u0, N, z1, params):
21 x0-measure = z1x = zeros((N+1, 84))23 \vert x \vert 0 ; \cdot \vert = \text{transpose}(x0)for k in range (0, N):
25 x[k+1,:] = \text{transpose}(x0)27 J, g, w0, w, lbg, ubg, lbw, ubw, params = optProblem (x, u0,x0-measure, N, params)
29 #Solving the NLP
       NLP = \{ 'x' : w, 'f' : J, 'g' : g \}31 options = {}
        \text{tic} = \text{time} \cdot \text{clock}()33 startnlp = tic
        sol = nlp\_solve(NLP, options, w0, lbw, ubw, lbg, ubg)35 toc = time. clock ()
        elapsednlp = toc - tic37 print "IPOPT solver run time = \frac{6}{1} \pi" %elapsed nlp
39 u = sol 'x'lam = \{\}41 lam \lceil '\lim_{\text{Im } g}' \rceil = sol \lceil '\lim_{\text{Im } g}' ]
       \lceil \text{lam} \rceil '\lceil \text{lam} \rceil '\lceil \text{sam} \rceil '\lceil \text{sam} \rceil'
|43| objVal = sol ['f']
45 return u, lam, lbw, ubw, objVal, params, elapsednlp
 1 \#! / \mathrm{opt} / \mathrm{local} / \mathrm{bin} / \mathrm{python}\# \rightarrow \leftarrow encoding: ascii \rightarrow \leftarrow3 """"
       @purpose: Solving the optimal control problem
 5 @author: Brittany Hall
       @date: 07.10.2017
 7 Qversion: 0.1@updates :
9 """"
   from casadi import Function, MX, SX, vertcat
11 from collocation Setup import collocation Setup
   from ColCSTR model import ColCSTR model
13 from numpy import zeros, ones, array, transpose, matlib, tile,
       reshape, shape, savetxt
   import scipy io as spio
15 from itPredHorizon import itPredHorizon
17 def optProblem (x, u, x0 measure, N, params):
```
```
19 NT = params ['dist'] ['NT']
       Uf = params \left[\cdot\right] dist \left[\cdot\right] \left[\cdot\right] \left[\cdot\right]21
      #Modeling the system
23 , state, xdot, inputs = ColCSTR_model(Uf, params)
       f = Function('f', [state, inputs], [xdot])25
       #Unpacking parameters
27 \quad x_{\text{min}} = \text{params} [ ' \text{bounds} ' ] [ ' x_{\text{min} } ' ]x_max = params['bounds']['x_max']29
       #Loading steady state data
31 data = spio.loadmat ('CstrDistXinit.mat', squeeze_me = True)
       Xinit = data['Xinit']33 xf = Xinit [0:84]u-opt = Xinit [84:89]
35
       \#Problem dimensions
37 nx = params ['prob'] ['nx'] \qquad \qquad #Number of states
       nu = \text{params} \left[ \begin{array}{c} \text{'prob'} \end{array} \right] \left[ \begin{array}{c} \text{'nu'} \end{array} \right] #Number of inputs
39 nk = params ['prob'] ['nk']
       tf = \text{params} [ 'prob' ] [ 'tf' ]41 h = params ['prob'] ['h']
       ns = params['prob']['ns']43
      #Collecting model variables
45 u = tile (u, nk)
       model = \{'NT': NT, 'f': f, 'xdot_val_rfss': xf,47 \vert x' : x, \vert u_{\text{opt}} : u_{\text{opt}} \rangle\text{params} [ 'model' ] = model49
      #Preparing collocation matrices
51 , C, D, d = collocationSetup()\text{params} [ 'prob' ] [ 'd' ] = d53
       \#\text{Collecting} collocation variables
55 colloc = \{C': C, D': D, h': h\}\text{params}[\text{'}\text{colloc'}] = \text{colloc}57
       #Empty NLP
59 \text{ } w = MX() \text{#Decision variables (control + state)}w0 = [] #Initial guess
61 lbw = [] #Lower bound for decision variable
       ubw = [] #Upper bound for decision variable
g = MX() #Nonlinear constraint
       \log = [] #Lower bound for nonlinear constraint
65 ubg = \Box #Upper bound for nonlinear constraint
       J = 0 #Initialize objective function
67
       #Weight \ variables69 delta_t = 1
       alpha = 171 beta = 1
       gamma = 1
```

```
73 weight = {'delta_t': delta_t, 'alpha': alpha,
           ' beta ' : beta , 'gamma' : gamma}
75 params ['weight'] = weight
77 #Initial conditions
       X0 = MX.\text{sym}('X0', nx)79 w = vertcat (w, X0)
       w0 = [i \text{ for } i \text{ in } x[0, 0:nx]]81 lbw = [i for i in x_min]
       ubw = [i for i in x_max]83 g = vertcat (g, X0-x0_measure)
       \log = \text{params} [ 'bounds'] [\text{ 'lbg'}]85 ubg = params ['bounds'] ['ubg']
87 Xk = X0data = spio.loadmat('Qmax.math', squareze_me = True)89 Qmax = data ['Qmax']
       params [\text{'}Qmax'] = Qmax91
       \text{count} = 2 #Counter for state variable
93 \text{ss of } t c = 0for iter in range (0, N):
95 J, g, w0, w, lbg, ubg, lbw, ubw, Xk, params, count, ssoftc =
      itPredHorizon (Xk, w, w0, lbw, ubw, lbg, ubg, g, J, params, iter,
      count, ssoft c, d)97 return J, g, w0, w, lbg, ubg, lbw, ubw, params
1 \#! / \mathrm{opt} / \mathrm{local} / \mathrm{bin} / \mathrm{python}# −∗− enc odin g : a s c i i −∗−
|3|@purpose: Setting up collocation
5 @author: Brittany Hall (based on Joel Anderson's Matlab script)
       @date : 1 8. 1 0. 2 0 1 7
7 Qversion: 0.1@updates :
9 \times""
  from casadi import *
11 from numpy import zeros, convolve, polyval, polyder, polyint, array,
      append
  def collocation Setup():
13 #Degree of interpolating polynomial
       d = 315 #Get collocation points
       tau\_root = collocation\_points(d, 'legender')17 tau_root = append (0, \text{tau\_root})\text{\#Coefficients} of the collocation equation
19 C = \text{zeros}((d+1, d+1))\# Coefficients of the continuity equation
21 D = \text{zeros}((d+1, 1))\# Coefficients of the quadrature function
23 B = zeros ((d+1, 1))25 #Construct polynomial basis
       for j in range (0, d+1):
```

```
27 #Lagrange poly to get poly basis at the colloc point
          \mathrm{coeff} = 129 for r in range (0, d+1):
               if r := j:
31 coeff = convolve (coeff, [1, -tau_root [r]])
                   \text{coeff} = \text{coeff}/(\text{tau\_root}[j] - \text{tau\_root}[r])33 \#Evaluate the polynomial at the final time to get
          # the coefficients of the continuity equation
35 D[j] = polyval(coeff, 1.0)
          #Evaluate the time derivative of the polynomial at
37 #all collocation points to get the coefficients of the
          #continuity equation
39 pder = polyder (coeff)
          for r in range (0, d+1):
41 C[j, r] = polyval(\text{pder}, \text{tau\_root}[r])#Evaluate the integral of the polynomial to get43 #the coefficients of the quadrature function
          \text{pint} = \text{polyint}(\text{coeff})45 B[j] = polyval(pint, 1.0)
      return B, C, D, d
```

```
\#!/ opt/local/bin/python
2# \rightarrow - encoding: ascii -*.<br>מימי
4 @purpose: CSTR model (stage NT+1) with a first order reaction (A
      \rightarrow B) plus
       nonlinear distillation column model with NT-1 theoretical stages
      including
6 a reboiler (stage 1) plus a total condenser (stage NT).
       The model is based on column A in Skogestad and Postlethwaite
      (1996).
8 @author: Brittany Hall
       @date : 3 1. 1 0. 2 0 1 7
10 \qquad \qquad \text{Qversion:} \quad 0.2@updates: Fixed bug errors on index assignments
12 \, """"
   from casadi import *
14 from numpy import array, Infinity
16 def ColCSTR_model (U, params):
18 #Unpacking model parameters
       \# - \qquad \qquad \qquad \text{Column Dependent Properties}20 NC = params ['dist'] ['NC']
       NF = \text{params} [ 'dist' ] [ 'NF' ]22 NT = params ['dist'] ['NT']
       qF = \text{params} [' dist'] \lceil'qF' ]
24 alpha = params ['dist'] ['alpha']
       zF0 = \text{params} [\text{'}dist \text{'}][\text{'}zF \text{'}]26 Muw = params | 'dist' | ['Muw']
       F_0 = U28
       #Data for linearized Liquid flow dynamics
30 \#(does not apply to reboiler and condenser)
       tau = params['dist']['tau]
```

```
32 F0 = \text{params} [ 'dist' ] [ 'F0' ]qF0 = \text{params} [^{\circ} \text{dist} ^{\circ}][^{\circ} \text{qF0} ^{\circ}]34 L0 = params ['dist'] ['L0']
       L0b = L0 + qF0*F036 lam = params ['dist'] ['lam']
       V0 = \text{params} [ 'dist'] ['V0']
38 V0t = V0 + (1-qF0)*F0^{40} ^{+} ^{+} ^{+} ^{+} ^{+} ^{+} ^{+} ^{+} ^{+} ^{+} ^{+} ^{+} ^{+} ^{+} ^{+} ^{+} ^{+} ^{+} ^{+} ^{+} ^{+} ^{+} ^{+} ^{+} ^{+} ^{+} ^{+} ^{+} ^{+} ^{+} ^{+} ^{+} ^{+} ^{+} ^{+} ^{+}42 #States and Control Inputs
       x = SX.sym('x', NT+1, NC-1) #Composition
44 \qquad M = SX \, \text{sym}(\,M', NT+1, 1) #Holdup
       states = vertcat(x, M)46 \quad \text{L} \cdot \text{T} = \text{SX} \cdot \text{sym}('L \cdot \text{T'}) #Liquid flow
       V_B = SX \text{ .sym} ('V_B ') #Vapor flow
48 \left( \n\begin{array}{cc} \n\text{F = SX } \text{sym}(\text{'F'}) \n\end{array} \n\right) #Feed to column
      D = SX \, sym(\, 'D') #D is till a t e
50 \quad B = \text{SX}.\text{sym}('B') \# \text{Bottom}inputs = vertex(tLT, V.B)52 inputs = vertcat (inputs, F)
       inputs = vertex(t inputs, D)54 inputs = vertcat (inputs, B)
56 t = SX. sym (\dot{t}) \text{HTime}y = SX \text{.} \text{sym}(\text{'y'}, \text{NT}-1, \text{NC}-1) #Vapor composition
58 Li = SX.sym('Li', NT, 1) #Liquid flow on stages
       Vi = SX \, \text{sym}(\text{'}Vi', NT, 1) #Vapor flow on stages
60
       dMdt = SX. sym('dMdt', NT+1, 1) #Total Molar holdup
62 dMxdt = SX.sym ('dMxdt', NT+1, NC−1) #Component wise holdup
       dxdt = SX. sym('dxdt', NT+1, NC-1) #Rate of change of comp
64
       \#Vapor flows (assumed constant, no dynamics)
66 for i in range (1,NT):
           Vi[i-1] = V.B68 if i - 1 \geq NF:
               Vi[i-1] = Vi[i-1] + (1-qF)*F70 Vi [NT−1] = float ( 'Inf')
72 #Liquid flows (Wier formula)
       \text{Li} [0] = \text{float} ('\text{Inf'}')74 for i in range (1,NT):
           if i \leq NF-1:
76 Li [i] = L0b + (M[i]-Muw)/tauelse:78 Li [i] = L0 + (M[i]–Muw)/taul
80 #Top tray liquid
       Li[NT-1] = L_T82
       #Vapor Liquid equilibrium
84 for i in range (0,NT-1):
           for j in range (0, NC-1):
86 y [i, j ] = (x [i, j ] * alpha ) /(1+( alpha -1) * x [i, j ] )
```

```
88 #Partial Reboiler
        dMdt [0] = Li [1] - Vi [0] - B90 for i in range (0, NC-1):
            dMxdt [0, i] = Li [1]*x [1, i] - Vi [0]*y [0, i] - B*x [0, j]92
        #String and Enrichment sections
94 for i in range (1,NT-1):
            dMdt [i] = Li[i+1] - Li[i] + Vi[i-1]-Vi[i]96 for j in range (0,NC−1):
                dMxdt[i, j] = Li[i+1]*x[i+1, j] - Li[i]*x[i, j]98 + \text{Vi}[\text{i}-1]*\text{y}[\text{i}-1,\text{j}] -\text{Vi}[\text{i}]*\text{y}[\text{i},\text{j}]#Correction for feed stage100 dMdt [NF−1] = dMdt [NF−1] + F
        for j in range (0, NC-1):
102 dMxdt [NF-1, j] = dMxdt [NF-1, j] + F*x [NT]104 #Total Condenser
        dMdt [NT−1] = Vi [NT−2] − Li [NT−1] − D
106 for j in range (0, NC-1):
            dMxdt [NT-1, j] = Vi[NT-2]*y[NT-2, j] - Li[NT-1]*x[NT-1, j]108 – D∗x [NT–1, j ]
110 #CSTR Model
        k1 = \text{params}['cstr']['kl']112 dMdt [NT] = F_0 + D – F
        for j in range (0, NC-1):
114 dMxdt [NT, j] = F_0 * zF0[j] + D*x[NT-1, j] - F*x[NT, j]- k1 * M[NT] * x [NT, j]116
        for i in range (0, NT+1):
118 for j in range (0, NC-1):
                dxdt[i, j] = (dMxdt[i, j] - x[i, j]*dMdt[i])/M[i]120
        xdot = vertcat (dxdt, dMdt)122
        return t, states, xdot, inputs
 1 \#! / \mathrm{opt} / \mathrm{local} / \mathrm{bin} / \mathrm{python}\# -*- encoding: ascii -*-
 3 """"
        @purpose: Distillation column and CSTR model to be used in
       path following
 5 method
        @author: Brittany Hall
 7 @date : 0 9. 1 1. 2 0 1 7
        @version: 0.19 @updates :
    """
 11 from numpy import zeros
   from objective import *
13
   def ColCSTR_pf(p):15 prob = {'neq': 0, 'niq': 0, 'cin': 0, 'ceq': 0,
                 'dp_{\text{in}} : 0, 'dp_eq ':0, 'hess ':0, '\ln ':0,
```

```
17 \mathbf{x}^{\prime} : 0, ' \mathbf{name}^{\prime} : 0}
19 \text{prob} ['neq'] = 2000 #Number of equality constraints
       prob [ 'niq' ] = 0 #Number of inequality constraints
21 prob ['name'] = 'Distillation Column A + CSTR Model'
       prob [ 'x'] = zeros ((2,1))23 prob \lceil ' obj ' \rceil = lambda x, y, p, N: objective (x, y, p, N)25 return prob
```

```
1 \#! / \mathrm{opt} / \mathrm{local} / \mathrm{bin} / \mathrm{python}# -*- encoding: ascii -*-
 \overline{3}@purpose: solving optimal control problem
 5 @author: Brittany Hall
          @date: 07.10.2017
 7 Qversion: 0.1@updates :
 9 """"
    from casadi import *
11 from numpy import ones, zeros, multiply, append
    import scipy. io as spio
13
    def itPredHorizon (Xk, w, w0, lbw, ubw, lbg, ubg, g, J, params, iter,
         count, ssoftc, d:
15
          #extracting parameter variables
17 \quad \text{nx} = \text{params} \left[ \text{ 'prob } \right] \left[ \text{ 'nx } \right] \quad \text{#Number of states}nu = params ['prob'] ['nu'] #Number of inputs
19 nk = \text{params} \left[ \begin{array}{c} \text{if } p \text{ is } n \end{array} \right] \left[ \begin{array}{c} \text{if } p \text{ is } n \end{array} \right]tf = \text{params} [ 'prob' ] [ 'tf' ]21 h = params ['prob' \lfloor 'h']
          ns = params['prob'] ['ns']23
          x_{\text{min}} = \text{params} | '\text{bounds}' | x_{\text{min}}'
25 x max = params ['bounds'] ['x max'
          u_{\text{min}} = \text{params} \left[ \left( \text{bounds} \right) \right] \left[ \left( \text{u}_{\text{min}} \right) \right]27 u_max = params ['bounds'] ['u_max']
29 NT = params ['model'] ['NT']
          f = \text{params} [ 'model' ] [ 'f' ]31 xdot_val_rf_ss = params ['model'] ['xdot_val_rf_ss']
          x = params['model']['x']33 \mid u = \text{params} \mid 'model' \mid 'u' \midu opt = params \lceil \cdot \text{model} \rceil \lceil \cdot u \cdot \text{opt} \rceil35
          pf = \text{params}[\text{'}\text{price'}][\text{'}\text{pf'}]37 pV = params ['price'] ['pV']
         pB = \text{params}[\vec{p} \text{ price } \vec{p}][\vec{p} \text{ }B \vec{p}]39 pD = params | 'price ' \vert \vert 'pD'
41 F_0 = \text{params} [\text{dist} \text{ }^\dagger] [\text{ }^\dagger F_0 \text{ }^\dagger]43 MDs = params [ 'gain ' ] [ 'MDs']
          MBs = \text{params} [ 'gain' | 'MBs'
```

```
45 Ds = params [ 'gain ' \lfloor 'Ds ' \rfloorBs = \text{params}[\text{'}\text{gain'}][\text{'}\text{Bs'}]47
       C = \text{params} [ ' \text{colloc} ' ] [ 'C' ]49 D = params [ ' colloc ' ] [ 'D']
       h = \text{params} [{} \text{'colloc'} | [h']51
       delta_t = params['weight']['delta_t t']53 alpha = params ['weight'] ['alpha']
       beta = params['weight']['beta']55 gamma = params ['weight'] ['gamma']
       \text{Qmax} = \text{params} [\text{'}\text{Qmax'}]57
       for k in range (0, nk):
59 #New NLP variable for control
           Uk = MX. sym ('U_>'+str ((iter)*nk+k),nu)
61 w = \text{vertex}(w, Uk)lbw = append(lbw, u.min)63 ubw = append(ubw, u_max)65 index U = iter *nk + k
           w0 = append (w0, u[:, indexU])67 J control = mtimes (transpose (multiply (Qmax[nx:nx+nu],
                                          Uk - u_{-}opt)), (Uk - u_{-}opt)69
           #State at collocation points
71 SumX1 = 0
           Xkj = \{\}73 for j in range (0,d):
                X_{kj} [ str ( j ) ] = MX. sym ( 'X_' + str ( ( iter ) *nk + k)
|+'-\rangle + \text{str}(j+1), \text{ nx}w = \text{vertex}(w, \text{Xkj} \mid \text{str}(j))77 lbw = append (lbw, x_min)
                ubw = append(ubw, x_max)79 \vert w0 = append (w0, x [iter +1,:])
                count += 1
81
           #Loop over collocation points
83 Xk end = D[0] * Xk
           for j in range (0,d):
85 xp = C[0, j+1] * Xkfor r in range (0,d):
87 \exp = xp + C[r+1,j+1] * Xkj[str(r)]89 #Append collocation equations
                f j = f ( Xkj [str (j) ] , Uk)91 g = vertcat (g, h * f j - x p)\text{lbg} = \text{append}(\text{lbg}, \text{zeros}((\text{nx}, 1)))93 \log = \text{append}(\text{ubg}, \text{zeros}((\text{nx}, 1)))\#Add contribution to the end state
95 Xk_end = Xk_end + D[ j + 1]* Xkj [ s t r ( j ) ]
97 #New NLP variable for state at end of interval
           Xk = MX. \text{sym} ('X-' + str ((iter) *nk + k), nx)99 w = \text{vertical}(w, \text{Xk})
```

```
lbw = append(lbw, x-min)101 x \text{ maxEnd} = \text{ones}((2*NT+2,1))x_maxEnd [0, 0] = 0.1103 x \text{ maxEnd } [2*NT+1, 0] = 0.7ubw = append(ubw, x_maxEnd)105 \vert w0 = append (w0, x [iter +1,:])
                  w0 = w0 \cdot \text{reshape}(\text{len}(w0), 1)107 count \pm = 1109 #Add equality constraint
                  g = \text{vertcat}(g, \text{Xk-end}-Xk)111 \log = \text{append}(\log, \text{zeros}((\text{nx}, 1)))\text{ubg} = \text{append}(\text{ubg}, \text{zeros}((\text{nx}, 1)))113
                  Jecon = (pf * F_0 + pV * Uk[1] - pB * Uk[4]115 – pD*Uk[3] * delta_t
                   Jstate = mitmes(transpose(multiply (Qmax[0:nx]),117 (Xk - x \cdot d \cdot t \cdot x \cdot d \cdot r f \cdot ss)), (Xk - x \cdot d \cdot t \cdot x \cdot d \cdot r f \cdot ss) * delta_t119 J = J + alpha * J \text{control} + gamma * J \text{state} + beta * J \text{econ}121 return J, g, w0, w, lbg, ubg, lbw, ubw, Xk, params, count, ssofte
  1 \#! / \operatorname{opt} / \operatorname{local} / \operatorname{bin} / \operatorname{python}# -*- encoding: ascii -*-
  3 \frac{1}{2} ""
            @purpose: Solving optimal control problem
  5 @author: Brittany Hall
            @date: 10.11.2017
  7 Qversion: 0.1@updates :
  9 \qquad \qquad""
     from casadi import *
 11 from numpy import ones, zeros, multiply, append
     import scipy io as spio
 13
      def itPredHorizon_pf(Xk, V, cons, obj, params, iter, ssoftc):
 15
            #Extractiong parameters
 17 NT = params ['dist'] ['NT']
            sf = params['model'] ['sf']19 \quad xdot\text{dot} = x + \text{dot} + \text{dot} + \textu\_\mathrm{opt} = \mathrm{params}\left[ \!\! \begin{array}{l} \cdot \text{model} \end{array} \!\!\right] \left[ \!\! \begin{array}{l} \cdot \text{u}\_\mathrm{opt} \end{array} \!\!\right]21
            pf = \text{params} [ ' \text{ price } ' ] [ ' \text{ pf } ' ]23 pV = params ['price'] ['pV'
            pB = \text{params} [ ' price ' | [ 'pB' ]25 pD = params ['price'] ['pD']
            F_0 = \text{params} [\text{dist}'] [\text{F}_0]27
            C = \text{params} [ ' colloc ' | [ 'C' ]29 D = \text{params} [ \text{ 'colloc '}] [ \text{ 'D'}]h = \text{params} [{} \text{'colloc'} | [h']31
            delta_t = params['weight']['delta_t time']
```

```
33 Qmax = params [\degreeQmax\degree]
35 nx = \text{params}['prob'] ['nx']nu = params['prob'] ['nu']37 nk = params ['prob'] ['nk']
       d = \text{params} [ 'prob ' ] ['d']
39 \text{ ms} = \text{params} [^{\prime} \text{prob'} ] [^{\prime} \text{ns'} ]41 count = 0
       for k in range (0, nk):
43 #New NLP variable for control
           Uk = MX. \text{sym}('U' + str((iter) * nk + k), nu)45 V = \text{vertcat}(V, Uk)Jcontrol = mtimes (transpose (multiply (Qmax[nx:nx+nu]),47 Uk – u_opt)), (Uk - u_{opt})49 #State at collocation points
           SumX1 = 051 Xkj = \{\}for j in range (0,d):
53 Xkj \left[ \text{str}(j) \right] = M X \text{.} \text{sym}(X - Y) + \text{str}(i \text{iter}) * \text{nk} + k+' -'+s t r (j+1), nx)
55 V = \text{vertex}(V, Xkj [\text{str}(j)])count += 1
57
           #Loop over collocation points
59 Xk_end = D[0] * Xk
           for j in range (0,d):
61 \vert xp = C[0, j+1] * Xkfor r in range (0,d):
63 \exp = \exp + C[r+1, j+1] * Xkj[str(r)]#Append collocation equations
65 f_{j} = sf(Xkj[str(j)],Uk)cons = \text{vertcat}(\text{cons}, \text{h} * f) - xp)67
               #Add contribution to the end state
69 Xk end = Xk end + D[j+1]*Xkj[str(j)]71 #New NLP variable for state at end of interval
           Xk = MX. \text{sym}('X.'+ \text{str}((\text{iter})*nk + k), nx)|V| = \text{vertcat}(V, Xk)#Add equality constraint
75 cons = vertcat (cons, Xk_end–Xk)
77 Jecon = (p f * F_0 + p V * Uk [1] - p B * Uk [4] -pD*Uk[3] * delta_t
79 Jstate = mtimes (transpose (multiply (Qmax[0:nx],(Xk - xdot - xal-rf - ss))), (Xk - xdot - xal-rf - ss) *delta-t
81
           \#\text{Compute} rotate cost function
83 fm = s f (Xk, Uk)
           alpha = 185 beta = 1
           gamma = 187
```

```
obj = obj + alpha * Jcontrol + gamma * J state + beta * Jecon89
       return obj, cons, V, Xk, params, ssoftc
  \#!/ opt/local/bin/python
2 \# \text{---} encoding: ascii -\ast -"" "
4 @purpose: NLP solver
       @author: Brittany Hall
6 @date: 18.09.2017
       @version: 0.18 Qupdates:
   """
10 from casadi import *
12 def nlp_solve (problem, options, x0, lbx, ubx, lbg, ubg):
       """
14 NLP solver for initial conditions to path-following algorithm
       """
16 #Formulating NLP to solve
       solver = nlpsol('solver', 'ipopt', problem, options)18 \vert sol = solver (x0=x0, lbx=lbx, ubx=ubx, lbg=lbg, ubg=ubg)
       return sol
1 \#! / \operatorname{opt} / \operatorname{local} / \operatorname{bin} / \operatorname{python}# -*- encoding: ascii -*-
3 \frac{1}{2} ""
       @purpose: Used to reshape the data to make it easier for plotting
5 @author: Brittany Hall
       @date: 08.10.2017
7 Qversion: 0.1
       @updates :
9 """"
  from numpy import array, zeros, reshape, delete, size
11 from casadi import *
```

```
13 def plotStates (data, lb, ub, N, params):
        #unpacking params
15 nu = params ['prob'] ['nu']
        nx = params['prob'] ['nx']17 ns = params ['prob'] ['ns']
        nk = \text{params} [\text{'}prob' ] [\text{'}nk']19 d = \text{params} [ \text{ 'prob ' } | \text{ 'd ' } |21 #Optimized initial state
        x0-opt = data [0:nx]23 index = range (0, nx)data = delete(data, index)25 data = reshape (data, ((\text{nu} + (\text{nx}+\text{ns})*d + (\text{nx}+\text{ns})), N*nk))
        u_n nl p _opt = data [0:nu, 0:N*nk]27 data = data [nu : , : ]
29 lb0 = lb[0:nx+ns]
        \mathbf{lb} = \mathbf{delete}(\mathbf{lb}, \mathbf{range}(0, \mathbf{nx}))31 \#print where (1b!=0) [0]
```

```
81
```

```
\text{lb} = \text{reshape}(\text{lb}, (\text{nu}+(\text{nx}+\text{ns})*d+(\text{nx}+\text{ns}),\text{N}*\text{nk}))33 lbU = lb [0:\text{nu}, 0:\text{N}*\text{nk}]lb = lb [ nu: , :]35 ub0 = ub [0:nx+ns]ub = ub[nx:]37 \vert ub = reshape (ub, (nu+(nx+ns) *d+(nx+ns),N*nk))
       ubU = ub[0:nu, 0:N*nk]39 ub = ub [nu : , : ]
41 #P reparing matrix for plotting
       nState = (nx+ns) + N*nk*(d+1)*(nx+ns)43 nPoint = nState/(nx+ns)
       plotState = zeros ((nx+ns, nPoint))45 for i in range (0, nx):
            plotState[i, 0] = x0-opt[i]47 plotLb = zeros ((nx+ns, nPoint))
       plotLb [:, 0] = lb049 plot Ub = zeros ((nx+ns, nPoint))plotUb [:, 0] = ub051
       #Extract states from each colloc point at each time horizon
53 sInd = 1 \#initial index row
       for i in range (0, N*h-1):
55 temp = data [:, i]
           numCol = size (temp, axis=0)57 numRow = \text{numCol}/(\text{nx}+\text{ns})temp = reshape (temp, (nx+ns, numRow))59 plotState [:, sInd : (\text{numRow}+\text{slnd})] = temp
            tempLb = lb[:, i]61 tempLb = \text{reshape}(\text{tempLb}, \text{ (nx+ns, numRow)})plotLb : , sInd : (numRow+sInd) = tempLb
63 tempUb = ub [:, i]
           tempUb = reshape(tempUb, (nx+ns, numRow))65 plot Ub [:, sInd:(numRow+sInd)]=tempUb67 sInd + numRow
69 return u_nlp_opt, plotState
 1 \#! / \mathrm{opt} / \mathrm{local} / \mathrm{bin} / \mathrm{python}# -*- encoding: ascii -*-
 3 """"
       @purpose: Predictor corrector
 5 @author: Brittany Hall
       @date : 0 8. 1 0. 2 0 1 7
 7 Qversion: 0.1@updates :
 9 \overset{\text{m}}{\sim} "
   from casadi import *
11 from qp_solve import *from numpy import zeros, shape
13
   def predictor_corrector(problem, p_init, p_final, x_init, y_init,
      delta_t, lb_init, ub_init, verbose_level, N):
15
```

```
p = p_{i} \text{init}17 pp = SX. sym('pp')
      the prob = lambda p: problem (pp)19 \vert prob = theprob(p)
      t = 021 alpha<sub>-1</sub> = 0.5
      iter = 0 \# iteration number23 elapsed q p = 0
      numX = shape(x \text{ .init } | 0 ]25 \mid x0 = \text{zeros}(\text{numX})27 if verbose-level:
          print ('Solving problem %s \n', prob ['name'])
29 print ('Iteration delta_t t Success\n')
31 p_0 = p_init
      while t \leq 1:
33 #Calculating the step
          tk = t + delta_t35 p_t = (1-tk)*p_0 + tk*p_f in a!step = p_t + p_iinit
37
          #Updating bound constraints
39 if 1b-init . any ():
              lb = lb\_init - x\_init41 \vert ub = ub_init -x_init
          elif not lp_init:
-43 lb = array ([])
              ub = array ([])45
          #Solve OP problem
47 y, qp_val, qp_exit, lam_qpopt, mu_qpopt, qptime = qp_solve(
     prob, p, x-init, y-init, step, lb, w, N, x0, lb-init, ub-init)
          elapse dq \neq qptime
49 raw_input ()
          if qp\_exit = 'infeasible':\#QP infeasible51 delta_t = alpha_1 *t \#shorten step
              t = t - delta_t53 #Print out iteration number and failure
              iter = iter + 155 success = 0
              if verbose_level:
57 print '%f %f %f %d' %(iter, delta<sub>-t</sub>, t, success
     )
          else: #QP feasible
59 #Update states, multipliers, parameter and time step
              x \_\text{init} = x \_\text{init} + y61 y init [\text{'lam_x'}] = y \text{.init} [\text{'lam_x'}] + \text{lam_qpopt} [\text{'lam_x'}]t = t + delta_t.|63| p in it = p t
              #Print out iteration number and success
65 iter = iter + 1
              success = 167 if verbose_level:
                  print \%f %f %f %d' %(iter, delta<sub>t</sub>, t, success
```

```
)
69
          if (1-t) \leq 1e-5:
71 break
73 return x_init, y_init, elapsedqp
 1 \#! / \mathrm{opt} / \mathrm{local} / \mathrm{bin} / \mathrm{python}# \rightarrow \leftarrow encoding: ascii \rightarrow \leftarrow3 \frac{1}{2} ""
      @purpose: Solving a QP
 5 @author: Brittany Hall
      @date: 08.10.2017
 7 Qversion: 0.1@updates :
9 " " " "from numpy import where, multiply, shape, all, isnan, array
11 from casadi import *
  from params import params
13 from objective import objective
  import time
15
  def qp_solve(prob, p_init, x_init, y_init, step, lb, ub, N, x0,
      lb\text{-init}, ub\text{-init}:
17 """
      QP solver for path-following algorithm
19 inputs: prob – problem description
              p – parameters
21 x_init – initial primal variable
               y_init - initial dual variable
23 step – step to be taken (in p)
              lb\_init - lower bounds
25 ub_init – upper bounds
              verbose_level – amount of output text
27 N – iteration number
      outputs: y - solution primal variable
29 qp_val – objective function value
               qp exit - return status of QP solver
31
      "" "
33
      #Importing problem to be solved
35
      neq = prob['neg'] #Number of equality
      constraints
37 nig = prob ['nig'] \text{HNumber of inequality}constraints
      name = prob['name'] #Name of
      problem
39 , g, H, Lxp, cst, \Box, Jeq, dpe, \Box = objective (x_init,
                                               y\text{-init}, p\text{-init}, N, params)
41
      #Setting up QP
43 f = mtimes (Lxp, step) + g
```

```
45 \#Constraintsceq = cst47 Aeq = Jeq
        beq = m times (dpe, step) + ceq49
        #Check Lagrange multipliers from bound constraints
51 lamC = fabs (y_init ['lam_x'])
        #setting limits to determine if constraint is active
53 BAC = where (lamC >= 1e-3)
55 #Finding active constraints
       numBAC = len(BAC)57 for i in range (0, \text{numBAC}):
             #Placing strongly active constraint on boundary
59 indB = BAC[i]
             #Keeping upper bound on boundary
61 \begin{bmatrix} \text{ub} \end{bmatrix} = 0lb [indB] = 063
       #Solving the QP65 qp = {}
        qp [ 'h' ] = H.sparsity ()67 qp \lceil a \rceil = Aeq. sparsity ()
        \text{\#} \text{optimize} = \text{conic}(\text{'} \text{optimize}', \text{'} \text{qpoases}', \text{qp}, \{\text{'} \text{sparse'} : \text{True} \})69 optimize = conic ('optimize', 'gurobi',qp, \{\})startqp = time.time()71 optimal = optimize (h=H, g=f, a=Aeq, lba=beq, uba=beq, lbx=lb, ubx
       =ub, x0=x0)
        elapse dq p = time . time () - start qp73 x qpop t = op tim al [ ' x ' ] #p rim al s o l u t i o n
        y = x_{\text{-}q\notimes y}\begin{array}{c|c|c|c|c|c} \hline \text{q p\_val} & \text{optimal} & \text{cost} \end{array} \begin{array}{c|c|c|c} \hline \text{q p\_val} & \text{optimal} & \text{cost} \end{array}lam<sub>-</sub>qpopt = optimal['lam<sub>-a</sub>'] #dual solution-linear bounds
77 mu_qpopt = optimal \left[\frac{1}{2} \tan x\right] #dual solution -simple bounds
79
        if isnan (array(x_qpopt[0])):
|81| q p exit = 'infeasible
        else :
|83| q p exit = 'optimal'
85 return y, qp_val, qp_exit, lam_qpopt, mu_qpopt, elapsedqp
```

```
1 \#! / \mathrm{opt} / \mathrm{local} / \mathrm{bin} / \mathrm{python}# −∗− enc odin g : a s c i i −∗−
\overline{3}@purpose: Computing objective function values
5 @author: Brittany Hall
        @date : 1 1. 1 0. 2 0 1 7
7 @version: 0.1
        @updates :
9 " " "from numpy import size, transpose, multiply
11 import scipy io as spio
  from itPredHorizon import *
```

```
13 from params import ∗
15 def compObjFn (uOpt, xActual):
17 #prices
      pf = \text{params} [ ' \text{ price } ' ] [ ' \text{ pf } ' ]19 pV = params ['price'] ['pV']
      pB = \text{params} [ ' price ' | [ 'pB' ]21 pD = params | 'price ' \vert \vert 'pD' \vert23 #Setpoints
      F_0 = \text{params} [\text{'}dist \text{'}][\text{'}F_0 \text{'}]25
      #Steady-state values
27 data = spio . loadmat ( 'CstrDistXinit . mat ', squeeze me=True)
      Xinit = data['Xinit']29
      xs = Xinit[0:84]31 us = Xinit [84:]
      nx = size(xs, axis = 0)33 \vert nu = size (us, axis = 0)
35 #Loading in objective function weights
      data = spio.loadmat('Q.math', squareze-me = True)37 Qmax = data ['Q']
      c1 = -0.05 #noise
39 lss = -0.256905910000000 + c1#ss obj fxn value
41 #Defining objective function
      Jecon = pf * F_0 + pV * uOpt[1] - pB * uOpt[4] - pD * uOpt[3]43 J control = mtimes (transpose (multiply (Qmax[nx:nx+nu]),
                                    uOpt - us), (uOpt - us)45 Jstate = mtimes (transpose (multiply (Qmax[0:nx]),
                            (xActual -xs)), (xActual -xs)47
      J = Jecon + Jcontrol + Jstate - lss49
       print ( '\frac{1}{\ln}')
51 print ("Jecon: %f, \n Jcontrol: %f, \n Jstate: %f, \n"
                   \%(Jecon, Jcontrol, Jstate))
53 Jobj = {}
       Jobj['reg'] = J55 Jobj ['econ'] = Jecon
57 return Jobj
```

```
1 \#! / \mathrm{opt} / \mathrm{local} / \mathrm{bin} / \mathrm{python}\# -*- encoding: ascii -*-
3 \frac{1}{2} ""
       @purpose: Plots the results (iNMPC vs pfNMPC)
5 @author: Brittany Hall
       @date: 08.11.2017
7 Qversion: 0.1
       @updates :
|9|
```

```
import matplotlib . pyplot as plt
11 import scipy io as spio
  from numpy import reshape, append, hstack, linspace, ones, transpose,
       v s t a c k
13 from params import params
15 \, det \, plotting (u0, \, \, \text{xmeasure}, \, \, \text{MPCit}, \, \, T):
17 NT = params \lceil dist ' \lceil 'NT' \rceilNF = \text{params} [' dist' | ['NF']
19
       #Loading in steady state data
21 \det a = \text{spio.loadmat}('CstrDistXinit.math',square = True, struct_as\_record = False)23 Xinit = data [ 'Xinit']
       xf = Xinit[0:84]25 u_opt = Xinit [84:]
27 #Loading in iNMPC results
       data\_ideal = spio.loadmat('iNMPC.math', squareze_me = False)29 uAll = data_ideal ['ideal'] ['uAll']
       uAll = uAll[0,0]31 xmeasureAll = data_ideal ['ideal'] ['xmeasureAll']
       x^{\text{measured}} = x^{\text{measured}} \cdot 033 ObjReg = data_ideal ['ideal'] ['ObjReg']
       ObjReg = transpose(ObjReg[0, 0])35 ObjEcon = data_ideal ['ideal'] ['ObjEcon']
       ObjEcon = transpose (ObjEcon [0, 0])37 T = data_ideal ['ideal'] ['T'
       mpcit = data_ideal['ideal']' [ 'mpciterations']39
       #Loading in iNMPC MATLAB results
41 data_iMat = spio.loadmat ('iNmpcData.mat', squeeze_me = False)
       xmeasuredll_mat = data_iMat \lceil 'xmeasuredll' \rceil43 uAll_mat = data_iMat ['uAll']
       ObjReg_matrix = transpose(data_iMat ['ObjReg'])45 ObjEcon_mat = transpose (data_iMat ['ObjEcon'])
47 \#Loading in pfNMPC results
       \#data_p f = spio.loadmat('pfNMPC.math', squareze_me = True)49 \#u All_pf = data_pf ['pfNMPC'] ['uAll'
       #xmeasureAll_pf = data_pf['pfNMPC'|['xmeasureAll']
51 \#ObjReg_p f = data_p f['pfNMPC'] ['ObjReg']\text{\#ObjEcon\_pf} = \text{data\_pf} \left[ \text{'pfNMPC'} \right] \left[ \text{'ObjEcon'} \right]53
       nu = u0 \nvert. shape [0]
55 uAll = uAll reshape (nu, MPCit, order='F') . copy ()
       uAll_mat = uAll_mat . reshape (nu, MPCit, order='F') . copy ()
57 \#u All pf = reshape (uAll pf, (nu, MPCit))
59 \#Add initial control
       u0 = 0 = \text{reshape}(u0[:, 0], (nu, 1))61 uAll = hstack((u0<sup>-0</sup>, uAll))
       uAll_matrix = hstack((u0.0, uAll_matrix))63 \parallel #uAll_pf = append (u0 [:,0], uAll_pf)
```

```
65 #Add initial states
        xmeasure = reshape(xmeasure, (xmeasure.shape [0], 1))67 xmeasureAll = hstack ((xmeasure, xmeasureAll))
        #x measureAll_p f = hstack(xmeasure, xmeasureAll_p f)69
        x = \text{linspace}(0, \text{ MPCit}, \text{MPCit}/T)71 xi = append(0, x)|73| #Plotting
        #Figure: Objective function comparison
 75 plt . plot (x, ObjReg, 'g', x, ObjEcon, 'b', x, ObjReg_matrix, 'ro', x,ObjEcon_mat, ' k*')
        plt.title ('Objective function')
 77 plt x \leq 1 ('Number of MPC iteration [-]')
        plt y \cdot y y label ( 'Objective function [-] ')
 79 plt legend (['iNMPC: Full-Python', 'iNMPC: Economic-Python', 'iNMPC:
       Full−Matlab ' , 'iNMPC: Economic−Matlab ' ] )
        plt.show()81
        #Figure: Concentration at stage 1 (reboiler)
 83 plt. plot (xi, xf[0]*ones(MPCit+1), 'r', xi, xmeasureAll[0], 'g', xi[0:150], xmeasureAll_mat[0,], 'bo')
        plt . ylabel ( 'Concentration [-]')
85 plt . xlabel ('Time [min]')
        plt.title ('Distillation: Bottom Composition')
 87 plt . legend ( [ 'Steady-state ', 'iNMPC-Python ', 'iNMPC-Matlab '])
        plt.show()89
        #Figure: Concentration at feed stage
91 plt. plot (x_i, x_f[NF]*ones(MPCit+1), 'r', xi, xmeasureAll[NF,], 'g', xi[0:150], xmeasureAll_mat[NF, ], 'bo')
        plt y \cdot y v \left[ e \right] ( 'Concentration \left[ - \right]')
93 plt. x \leq \log(\sqrt{x} \cdot \text{Time } \lceil \text{min} \rceil))plt.title ('Distillation: Feed Composition')
95 plt . legend ( [ 'Steady-state ', 'iNMPC-Python ', 'iNMPC-Matlab '])
        plt.show()97
        #Figure: Concentration at stage NT (top)99 plt. plot (xi, xf [NT] * ones (MPCit+1), 'r', xi, x measure All [NT,], 'g', xi[0:150], xmeasureAll_mat[NT, ], 'bo')
        plt . ylabel ( 'Concentration [-]')
101 plt . x \,label ('Time [min]')
        plt.title ('Distillation: Top Composition')
103 plt . legend ( [ 'Steady–state ', 'iNMPC–Python ', 'iNMPC–Matlab ' ])
        plt.show()105
        #Figure: Concentration in CSTR
107 plt . plot (xi, xf [NT+1]* ones (MPCit+1), 'r', xi, xmeasureAll [NT+1, ], 'g'
        xi [0:150], xmeasureAll_mat[NT+1,], 'bo')plt. ylabel ( 'Concentration [-]')
109 plt . x \,label ('Time [min]')
        plt.title ('CSTR: Concentration')
111 plt . legend (| 'Steady-state ', 'iNMPC−Python ', 'iNMPC−Matlab')
        plt.show()
```

```
113
        #Figure: Holdup in CSTR115 plt . plot (xi, xf [2 *NT−1]* ones (MPCit+1), 'r', xi, xmeasureAll [2 *NT−1,],
        \gamma g', xi [0:150], xmeasureAll_mat [2*NT-1,], 'bo')plt . y label ( 'Holdup [-]')
117 plt . x \,label ('Time \lceil \min \rceil')
         plt.title ('\text{CSTR: Holdup}')
119 plt . legend ( ['Steady-state', 'iNMPC−Python', 'iNMPC−Matlab'])
        plt.show()121
        #Figure: u[0] LT control input123 plt . plot (xi, u_opt [0]*ones(MPCit+1), 'r', xi, uAll [0,], 'g', xi,
        uAll_mat[0, ], 'bo')
        plt . y label ( 'LT [m^3/min]')
125 plt . x \text{label('Time [min]')}plt.title ('Control input for LT')
127 plt . legend ( ['Steady-state', 'iNMPC−Python', 'iNMPC−Matlab'])
        plt.show()129
        #Figure: u[1] VB control input
131 plt . plot (xi, u_{opt}[1]*ones(MPCit+1), 'r', xi, uAll[1], 'g', xi,uAll_mat \left[ 1, \right], 'bo')
        plt . y label (\mathcal{V}B [m<sup>\hat{3}/\text{min}]\hat{ })</sup>
133 plt x \,label ('Time [min]')
        plt.title ('Control input for VB')
135 plt . legend ( [ 'Steady-state ', 'iNMPC−Python ', 'iNMPC−Matlab ' | )
         plt.show()137
        #Figure: u [2] F control input139 plt . plot (x_i, u_{opt}[2]*ones(MPCit+1), 'r', x_i, uAll[2], 'g', x_i,uAll_mat [2, ], 'bo')
        plt. v \,label('F \,[kmol/min]')
141 plt x \text{label}( 'Time \lceil \text{min} \rceil')
        plt. title (\overline{C} Control input for F')
143 plt . legend ( [ 'Steady-state ', 'iNMPC-Python ', 'iNMPC-Matlab '])
        plt.show()145
        #Figure: u [3] D control input
147 plt . plot (xi, u_{opt}[3]*ones(MPCit+1), 'r', xi, uAll[3], 'g', xi,uAll_mat[3,], 'bo')
        plt. ylabel('D [kmol/min]')149 plt . x \leq 1 ('Time \lceil \min \rceil')
        plt.title ('Control input for D')
151 plt . legend ( [ 'Steady-state ', 'iNMPC-Python ', 'iNMPC-Matlab ' | )
        plt.show()153
        #Figure: u[4] B control input
155 plt . plot (xi, u_{opt}[4]*ones(MPCit+1), 'r', xi, uAll[4], 'g', xi,uAll_mat \vec{[4,]}, ' bo ')
        plt. v \, \text{l} \, \text{abel} ('B [kmol/min]')
157 plt \boldsymbol{\mathrm{x}} label ('Time \lceil \min \rceil')
         plt.title ('Control input for B')
159 plt . legend ( [ 'Steady-state ', 'iNMPC-Python ', 'iNMPC-Matlab '])
         plt.show()
```